# **UNIVERSIDAD NACIONAL DANIEL ALCIDES CARRIÓN**

# **FACULTAD DE INGENIERÍA**

**ESCUELA DE FORMACIÓN PROFESIONAL DE INGENIERIA DE SISTEMAS** 

**Y COMPUTACIÓN**

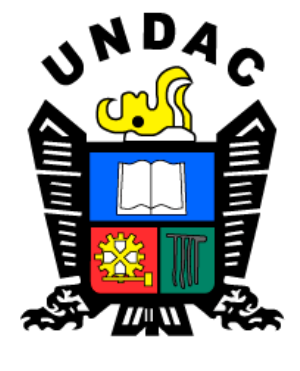

**T E S I S**

**Implementación de la aplicación web SYSFOLAC en el proceso de enseñanza - aprendizaje de los docentes de la Universidad Nacional Daniel Alcides Carrión, Pasco – 2020**

**Para optar el título profesional de:**

**Ingeniero de Sistemas y Computación**

**Autor**:

**Bach. Meyda Alfonsa MAMANI LIPA**

**Asesor:** 

**Mg. Raúl Delfín CONDOR BEDOYA**

**Cerro de Pasco – Perú - 2022**

# **UNIVERSIDAD NACIONAL DANIEL ALCIDES CARRIÓN**

# **FACULTAD DE INGENIERÍA**

**ESCUELA DE FORMACIÓN PROFESIONAL DE INGENIERIA DE SISTEMAS** 

**Y COMPUTACIÓN**

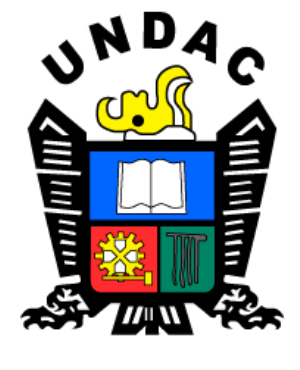

**T E S I S**

**Implementación de la aplicación web SYSFOLAC en el proceso de enseñanza aprendizaje de los docentes de la Universidad Nacional Daniel Alcides Carrión, Pasco – 2020**

**Sustentada y aprobada ante los miembros del jurado:**

\_\_\_\_\_\_\_\_\_\_\_\_\_\_\_\_\_\_\_\_\_\_\_\_\_\_\_\_\_ \_\_\_\_\_\_\_\_\_\_\_\_\_\_\_\_\_\_\_\_\_\_\_\_\_\_\_\_\_\_\_\_\_\_\_ Dr. Zenón Manuel LOPEZ ROBLES Mg. Pit Frank ALANIA RICALDI **PRESIDENTE** MIEMBRO

Ing. Jose Luis SOSA SANCHEZ  **MIEMBRO** 

 $\overline{\phantom{a}}$  ,  $\overline{\phantom{a}}$  ,  $\overline{\phantom{a}}$ 

## <span id="page-2-0"></span> **DEDICATORIA.**

A Dios, por ser siempre mi guía y mi fuerza para seguir adelante.

A mis padres, con la mayor gratitud y admiración por su apoyo incondicional en el logro de mis metas personales y profesionales, siendo para mí, la mayor ilusión y mejor herencia.

El autor.

## <span id="page-3-0"></span> **AGRADECIMIENTO**

A Dios, por darnos la vida y la grandeza de su creación. A mis padres, por ser mi motivación principal, mi guía, mi apoyo absoluto para crecer personal y profesionalmente.

A mi asesor, por contribuir con sus conocimientos y apoyo en cada una de las etapas de esta tesis.

#### **RESUMEN**

<span id="page-4-0"></span>En la actualidad los servicios web son de suma importancia en las empresas públicas y privadas por ser una herramienta que contribuye en el cumplimiento de metas y la toma de decisiones oportunas. Así mismo, sirven de soporte a los procesos, cumpliendo un rol de suma importancia, las cuales brindan la funcionalidad necesaria para cubrir todas las necesidades de información que ésta requiera, con precisión, rapidez; facilitando las tareas diarias.

La presente tesis, corresponde al análisis, diseño e implementación de la aplicación web denominada SYSFOLAC (Sistema de carpeta académica).

El objetivo principal de la investigación es determinar de qué manera la aplicación web SYSFOLAC influirá en el proceso de enseñanza - aprendizaje de los docentes de la Universidad Nacional Daniel Alcides Carrión.

Para el desarrollo de este estudio, el tipo de investigación aplicada – técnica, método es inductivo y deductivo de diseño cuasi-experimental, diseño de un solo grupo en dos momentos (pre prueba y post prueba), se utilizó una muestra de 85 docentes entre ellos (docentes contratados, docentes nombrados y jefes de prácticas).

La implementación de la aplicación web SYSFOLAC, es fundamental para la mejora del proceso de enseñanza – aprendizaje de la Universidad Nacional Daniel Alcides Carrión; ya que contribuye al desarrollo, control eficiente de la documentación de las carpetas en la supervisión y monitoreo del desarrollo académico de los docentes.

**Palabras Clave:** Aplicación web; proceso de enseñanza - aprendizaje.

iii

#### **ABSTRACT**

<span id="page-5-0"></span>At present, web services are of the utmost importance in public and private companies because they are a tool that contributes to meeting goals and making timely decisions. Likewise, they serve as support to the processes, fulfilling a role of the utmost importance, which provide the necessary functionality to cover all the information needs that it requires, with precision and speed; facilitating daily tasks.

This thesis corresponds to the analysis, design and implementation of the web application called SYSFOLAC (Academic Folder System).

The main objective of the research is to determine how the SYSFOLAC web application will influence the teaching-learning process of the professors of the Daniel Alcides Carrión National University.

For the development of this study, the type of applied research - technique, method is inductive and deductive of quasi-experimental design, design of a single group in two moments (pre-test and post-test), a sample of 85 teachers between them (contracted teachers, appointed teachers and heads of practices).

The implementation of the SYSFOLAC web application is essential for the improvement of the teaching-learning process of the Daniel Alcides Carrión National University; since it contributes to the development, efficient control of the documentation of the folders in the supervision and monitoring of the academic development of the teachers.

**Keywords:** Web application; teaching-learning process.

iv

#### **INTRODUCCIÓN**

<span id="page-6-0"></span>En la actualidad la tecnología viene influyendo de sobremanera en el quehacer diario de las personas y el efecto que causa en nosotros, es de entender que nos vamos haciendo dependiente a la tecnología y las comunicaciones, se ve que la información es de suma importancia y esto cuesta, los que manejan la información en todo nivel es la persona o país a ello llaman poder de información.

La competencia de diferentes empresas en diversos sectores ha hecho que estas converjan en la implementación de sistemas de información adaptables a su entorno; que a la vez cambian a gran velocidad, por lo que buscan soluciones que les ayuden a ser más competitivas e innovadoras; para ello necesitan sistemas automatizados que les ayuden en dicho control y en la toma de decisiones con eficiencia y eficacia.

Por lo mencionado, la Universidad Nacional Daniel Alcides Carrión pretende ser uno de los usuarios de estos adelantos tecnológicos, para brindar un mejor servicio hacia el público que vienen a formar la parte de interés de nuestros productos.

En ese sentido el presente proyecto de investigación es una propuesta de implementación para la aplicación de WEB SYSFOLAC en el proceso de enseñanza – aprendizaje, basado en la organización y gestión de la carpeta del docente, con el propósito de tener una mejor administración de los instrumentos de gestión de los docentes. El presente proyecto está conformado por VI capítulos:

El capítulo I: "Trata del Problema de Investigación, determinación del problema, formulación del problema, objetivos, justificación, importancia, alcance y limitaciones de la investigación".

El capítulo II: "Trata del marco Teórico, se presenta la fundamentación teórica necesaria en la que se basa la investigación, tales como: antecedentes, bases teórico-científicos, definición de términos, hipótesis e identificación de las variables".

El capítulo III: "Trata de la metodología, en este capítulo se presenta el tipo de la investigación, diseño de la investigación, población y muestra, métodos de la

v

investigación, técnicas e instrumentos de recolección de datos, técnicas de procesamiento y análisis de datos, tratamiento estadístico de datos".

El capítulo IV: "Trata de los resultados y discusión, se realiza la interpretación estadística, la presentación de resultados, prueba de hipótesis y discusión de resultados".

Finalmente "se presentan las conclusiones, recomendaciones y referencias bibliográficas del proyecto, adicionalmente se incluyen los anexos".

La Autora**.**

**ÍNDICE**

<span id="page-8-0"></span>[DEDICATORIA](#page-2-0) [AGRADECIMIENTO](#page-3-0) [RESUMEN](#page-4-0) [ABSTRACT](#page-5-0) [INTRODUCCIÓN](#page-6-0) [ÍNDICE](#page-8-0)

## **[CAPITULO I](#page-13-0)**

## **[PROBLEMA DE INVESTIGACIÓN](#page-13-1)**

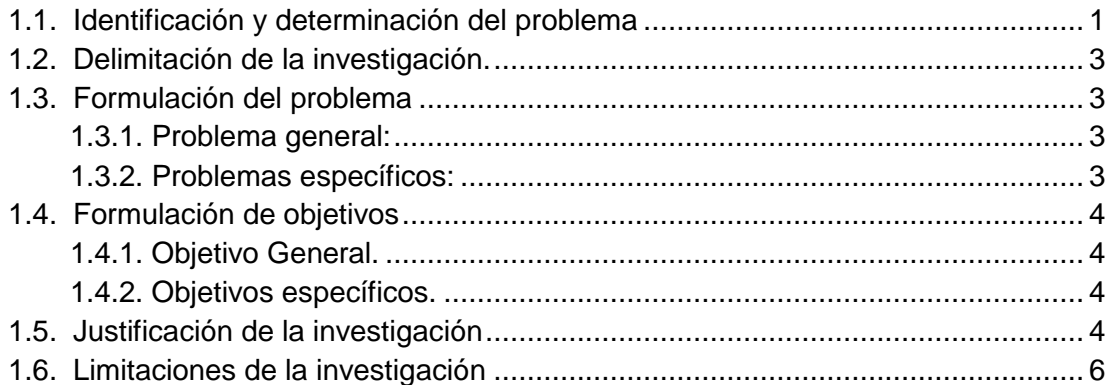

## **[CAPITULO II](#page-19-0)**

## **[MARCO TEÓRICO](#page-19-1)**

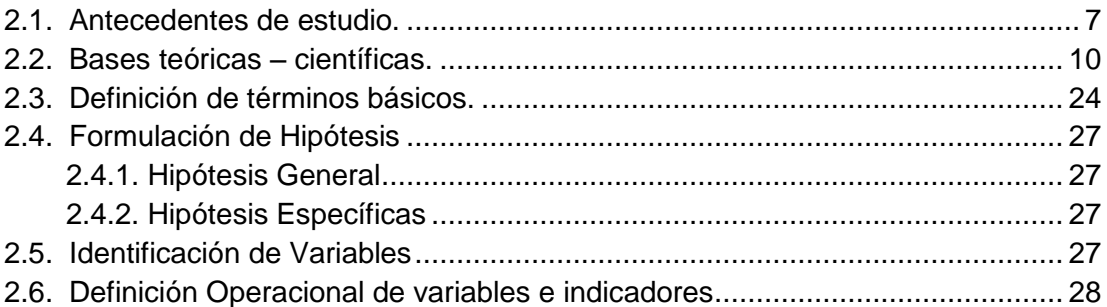

## **[CAPITULO III](#page-41-0)**

## **[METODOLOGÍA Y TECNICAS DE INVESTIGACIÓN](#page-41-1)**

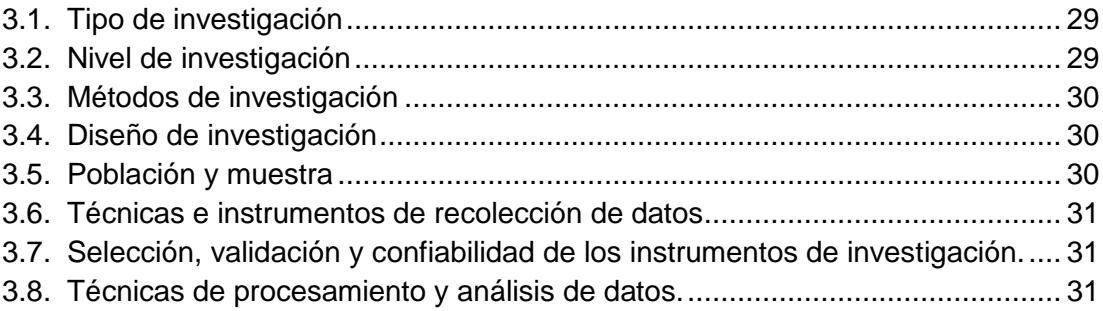

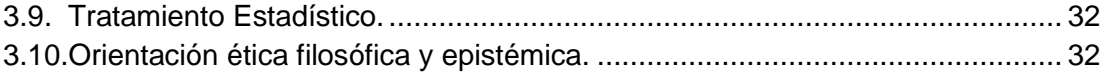

## **[CAPITULO IV](#page-45-0)**

## **[RESULTADOS Y DISCUSIÓN](#page-45-1)**

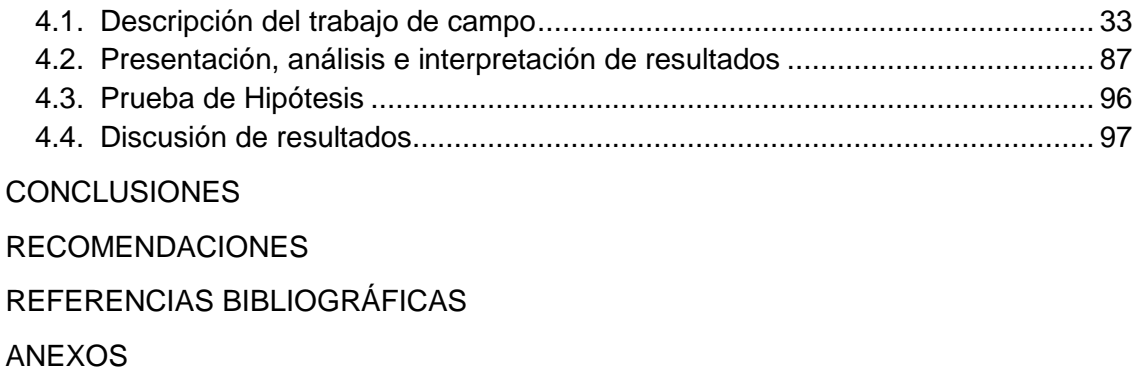

[Instrumento de Recolección de Datos](#page-115-0)

[Procedimiento de validación y confiabilidad](#page-116-0)

[Matriz de Consistencia](#page-125-0)

## **ÍNDICE DE TABLAS**

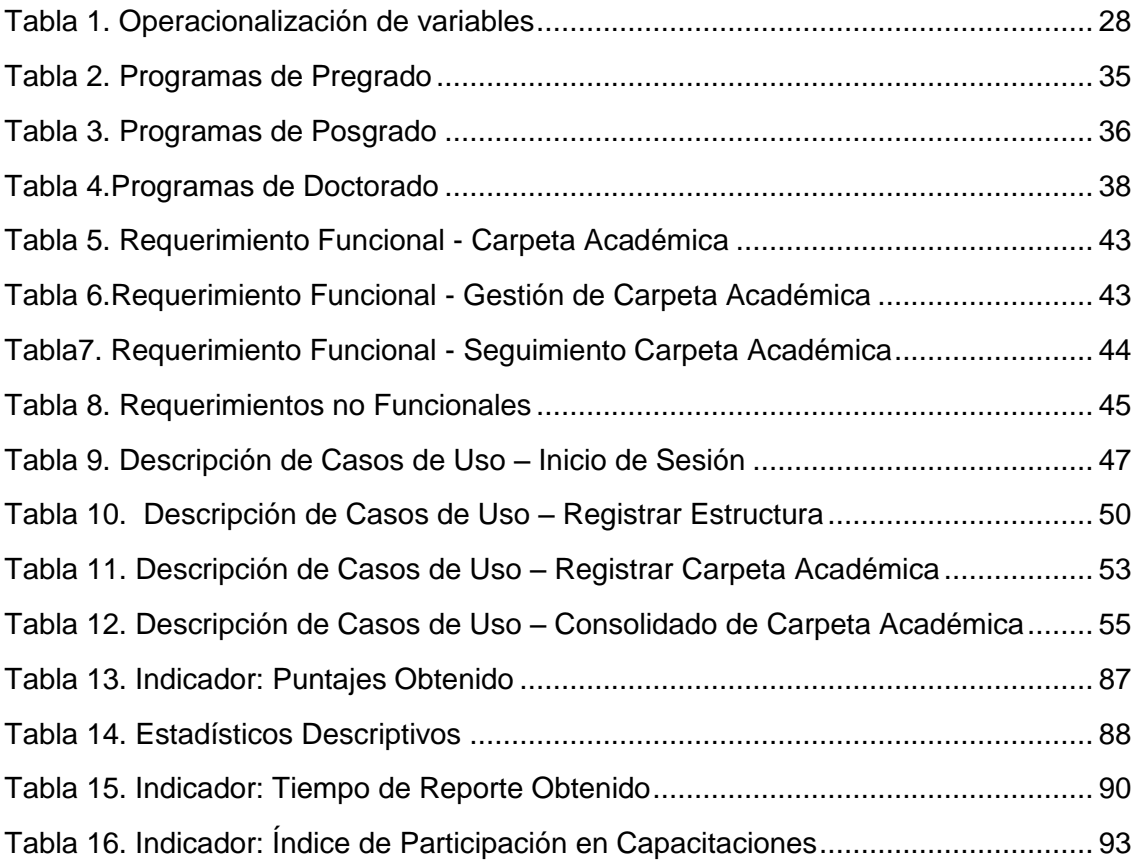

## **ÍNDICE DE FIGURAS**

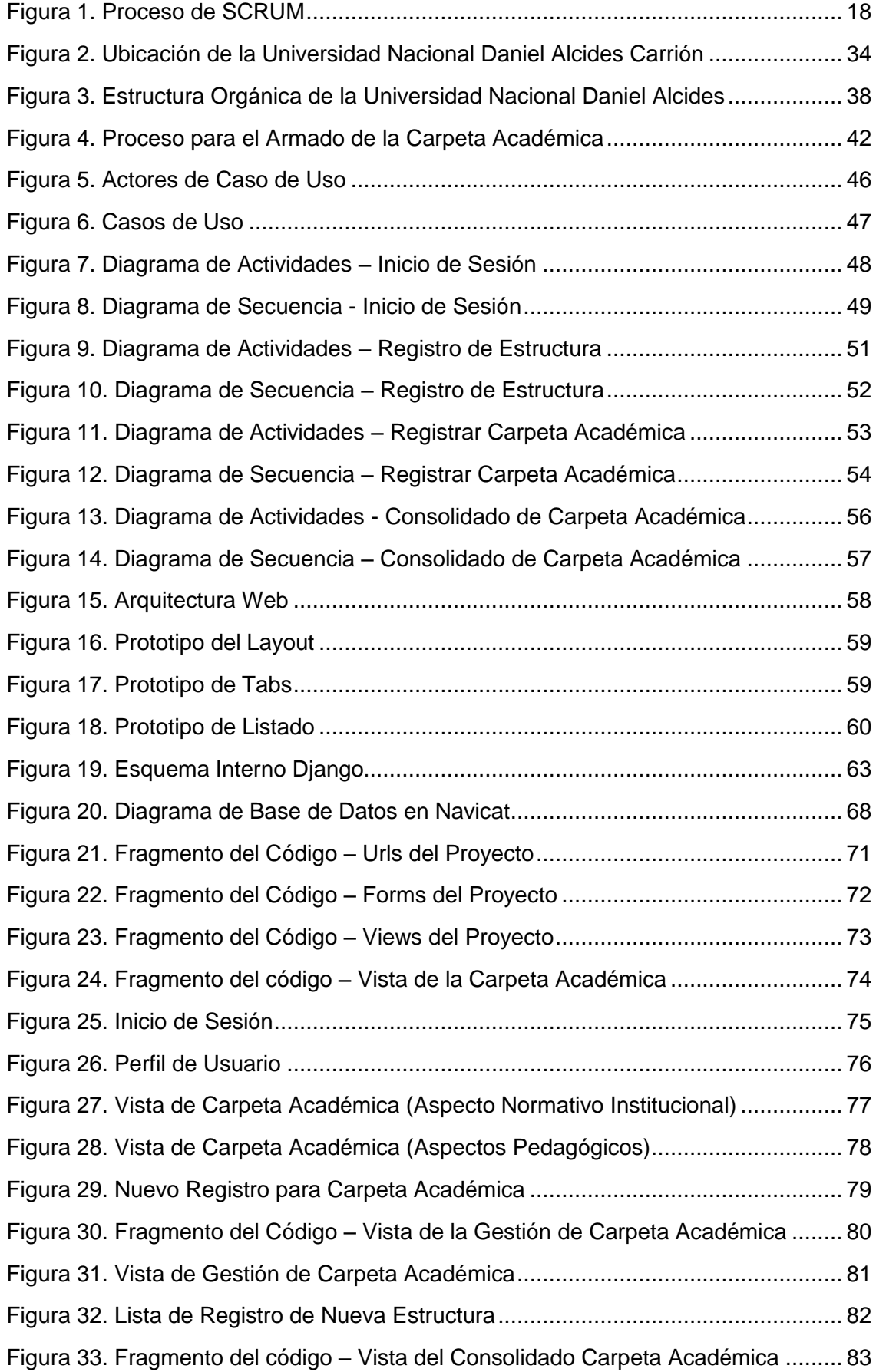

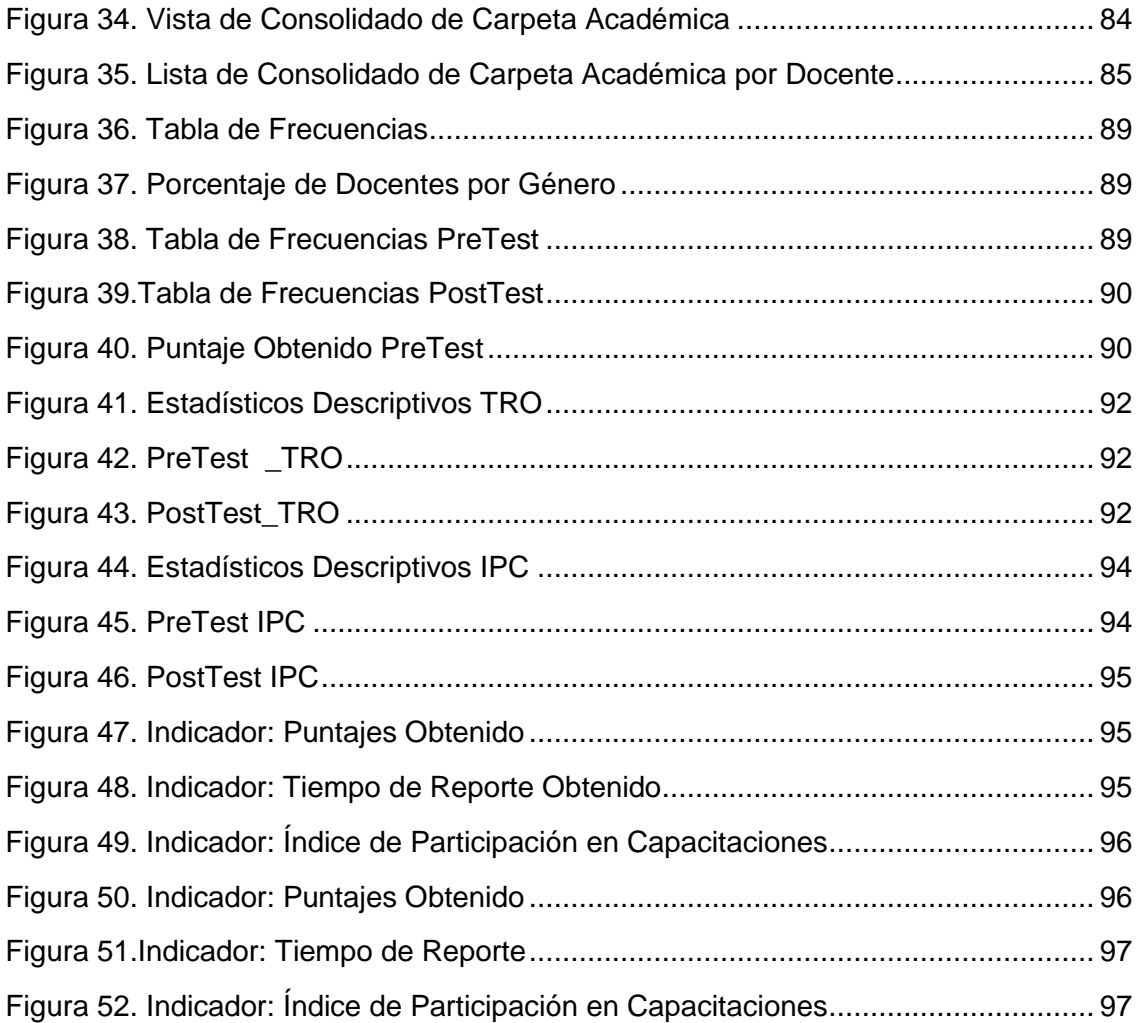

#### **CAPITULO I**

### **PROBLEMA DE INVESTIGACIÓN**

#### <span id="page-13-2"></span><span id="page-13-1"></span><span id="page-13-0"></span>**1.1. Identificación y determinación del problema**

En el proceso de trabajo de los docentes es necesario determinar el nivel práctico de las herramientas de ofimática de la Universidad Nacional Daniel Alcides Carrión; con el propósito de identificar la eficiencia en la manipulación de las tecnologías de información y la comunicación.

Los cambios permanentes vertiginosos en la ciencia y tecnología hacen que las empresas adopten medidas de actualización, revalidación y renovación de los conocimientos alcanzados en un espacio totalmente diferente a los tradicionales.

La aparición de las tecnologías de información ha modificado aspectos culturales y sociales específicamente influenciando las buenas prácticas del docente universitario, obligándolos a realizar cambios de paradigmas, (Echeverría, 2020) manifiesta: "Las nuevas tecnologías de la información y de las

telecomunicaciones posibilitan la creación de un nuevo espacio social para las interrelaciones humanas".

En la Universidad Nacional Daniel Alcides Carrión, se notó la deficiencia en la elaboración de la carpeta académica de desempeño docente, como instrumento de control y desarrollo.

Por otro lado, los docentes de la universidad tienen que llevar consigo su carpeta académica en versión física o digital, para el desarrollo de sus actividades académicas.

En la actualidad lo presentan utilizando las herramientas de ofimática, gran parte de los docentes utilizan el Microsoft Office en sus diferentes versiones, que en muchas oportunidades al momento de gestionarlos hace que sea lento y que no se trabaje de forma ordenada según su estructura establecida en la directiva, así como también que no se tenga un control adecuado para la supervisión o monitoreo de la carpeta académica.

El uso masivo de las herramientas digitales es la inevitabilidad actual de que todo docente debe tener un mínimo de conocimientos suficientes para ingresar al mundo virtual y explorar la gran cantidad de información disponible en la web, lo que claramente obliga a reformular los aspectos metodológicos de su uso. Estrategias para ser parte del mundo virtual es el primer paso para examinar: ¿Qué estrategias metodológicas utilizan los docentes para explorar la gran cantidad de información en la red? ¿Cómo siguen las instrucciones? ¿Qué herramientas de control han utilizado? ¿Cómo afecta esto a su proceso de aprendizaje?.

Para su aplicación, exige que el docente domine estrategias para poder elaborar su carpeta pedagógica o portafolio; en ciertos casos no lo realiza bien, debido a que no sigue un modelo adecuado, toda vez que en la actualidad no porque hoy en día no se cuenta con un sistema de información que le permita seguir un patrón conveniente, donde estén almacenados todos sus procesos; en

un consolidado de la carpeta académica por escuela, para facilitar el control eficiente, la cual permita la verificación de la gestión del desarrollo de su labores a fin de realizar orientaciones y la mejora continua.

Con el propósito de cubrir esta deficiencia se realizó el siguiente proyecto de investigación.

#### <span id="page-15-0"></span>**1.2. Delimitación de la investigación.**

#### **1.2.1. Espacial**

Se realizo el siguiente proyecto en la Universidad Nacional Daniel Alcides Carrión, ubicado en el distrito de Yanacancha, provincia de Pasco, departamento de Pasco a una altitud de 4,380 msnm.

#### **1.2.2. Temporal**

Los datos fueron recogidos durante el periodo 2020.

#### <span id="page-15-2"></span><span id="page-15-1"></span>**1.3. Formulación del problema**

#### **1.3.1. Problema general**

¿De qué manera influye la implementación de la aplicación WEB SYSFOLAC en el proceso de enseñanza - aprendizaje de los docentes de la Universidad Nacional Daniel Alcides Carrión, Pasco – 2020?

#### <span id="page-15-3"></span>**1.3.2. Problemas específicos**

¿Cómo influye el cumplimiento del silabo en la implementación de la aplicación WEB SYSFOLAC para la mejora en el proceso de enseñanza – aprendizaje de los docentes de la Universidad Nacional Daniel Alcides Carrión, Pasco – 2020?

¿De qué manera influye la sesión de aprendizaje en la implementación de la aplicación WEB SYSFOLAC para optimizar el proceso de enseñanza aprendizaje de los docentes de la Universidad Nacional Daniel Alcides Carrión, Pasco – 2020?

¿En que beneficia la presentación del material didáctico en la implementación de la aplicación WEB SYSFOLAC en el proceso de enseñanza -

aprendizaje en la gestión académica de los docentes de la Universidad Nacional Daniel Alcides Carrión, Pasco – 2020?

#### <span id="page-16-1"></span><span id="page-16-0"></span>**1.4. Formulación de objetivos**

#### **1.4.1. Objetivo General**

Determinar la influencia de la implementación de la aplicación web SYSFOLAC en el proceso de enseñanza - aprendizaje de los docentes de la Universidad Nacional Daniel Alcides Carrión, Pasco - 2020.

#### <span id="page-16-2"></span>**1.4.2. Objetivos específicos**

Determinar la influencia del cumplimiento del silabo en la implementación de la aplicación WEB SYSFOLAC para la mejora en el proceso de enseñanza aprendizaje de los docentes de la Universidad Nacional Daniel Alcides Carrión, Pasco – 2020.

Valorar la sesión de aprendizaje en la implementación de la aplicación WEB SYSFOLAC para optimizar el proceso de enseñanza - aprendizaje en los docentes de la Universidad Nacional Daniel Alcides Carrión, Pasco – 2020.

Evaluar en que beneficia la presentación del material didáctico en la implementación de la aplicación WEB SYSFOLAC en el proceso de enseñanza aprendizaje en la gestión académica de los docentes de la Universidad Nacional Daniel Alcides Carrión, Pasco – 2020.

#### <span id="page-16-3"></span>**1.5. Justificación de la investigación**

El instrumento proporcionado a los docentes de la Universidad Nacional Daniel Alcides Carrión facilitara de manera rápida y eficaz en el proceso de elaboración de su carpeta didáctica y en la eficiencia para el control de dicha carpeta.

### **1.5.1. Justificación Teórica**

El presente trabajo de investigación servirá como base para el desarrollo de otros proyectos de investigación, Trabajo de apoyo basado en modelado de procesos y/o construcción de sistemas de información. A continuación, se muestra algunos puntos en contra al no contar con un sistema de información:

 Al realizar los procesos de modo manual se incrementa considerablemente el riesgo del tras papeleo de la información, así como también pueden llegar a extraviarse.

 Con el manejo de la documentación manual, el control es complicado por falta de orden y tener a disposición para su control y verificación.

Por lo expuesto se pretende construir un sistema de información enfocado a una plataforma web, que permita la accesibilidad desde cual cualquier dispositivo y lugar, como también el manejo ágil y en tiempo real la gestión, monitoreo, reportes, etc.

Se elaborará respaldando las buenas prácticas en el desarrollo de software para garantizar la calidad de la aplicación web.

#### **1.5.2. Justificación Metodológica**

Para la implementación de la carpeta académica se usará la metodología ágil SCRUM, que es un método para trabajar forma colaborativa, en equipo, y obtener un resultado óptimo sobre el proyecto. Con el método SCRUM, los entregables se entregan de manera parcial y periódica y se priorizan en función de los beneficios que brindan al beneficiario del proyecto.

Por esta razón, SCRUM es especialmente adecuado para proyectos en entornos complejos donde se requieren resultados rápidos, los requisitos son cambiantes o están mal definidos y donde la innovación, la competitividad, la flexibilidad y la productividad son importante.

Trabajar de este modo hace que las ventajas sean productivas y calidad del software, logrando que los integrantes de un equipo tengan mayor comunicación.

#### **1.5.3. Justificación Práctica**

La relevancia práctica se pone de manifiesto con la integración de la información, el presente proyecto de investigación ayudará a los docentes de la Universidad Nacional Daniel Alcides Carrión en facilitar la gestión y manejo de la información de manera ágil siguiendo un patrón para la elaboración de su carpeta pedagógica, empleando la aplicación web de modo que se tenga organizado la documentación del docente tal como la resolución, el horario, la distribución de carga académica, las clases en ppt o txt, relación de alumnos, entre otros que facilitara el buen desenvolvimiento del docente en favor de los estudiantes.

#### **1.5.4. Justificación Legal**

El presente proyecto de investigación se encuentra inmerso dentro de las normas legales, el desarrollo se realizó con el propósito de "optar el título Profesional de Ingeniero de Sistemas y Computación, en conformidad del Reglamento de Grados y Títulos de la Facultad de Ingeniería de la Universidad Nacional Daniel Alcides Carrión"

#### <span id="page-18-0"></span>**1.6. Limitaciones de la investigación**

En el presente trabajo de investigación se encontró las siguientes limitaciones:

• Carencia de información y de acceso acerca de los procesos para la gestión de la capeta académica para el análisis y recopilación de información.

• Carencia de bibliografía actualizada sobre las variables en estudio.

### **CAPITULO II**

#### **MARCO TEÓRICO**

#### <span id="page-19-2"></span><span id="page-19-1"></span><span id="page-19-0"></span>**2.1. Antecedentes de estudio**

Las investigaciones previas que sustentan el estudio de la presente investigación son los siguientes:

### **2.1.1. A nivel Internacional**

 Matías Alejandro, R. (2016). Desarrollo e Implementación de una Aplicación Web para la evaluación de la calidad del desempeño docente para la "Unidad Educativa Francisco de Orellana" de la ciudad de Guayaquil. Tesis. Universidad Politécnica Salesiana. Después de haber desarrollado el estudio del caso, se llegó a las siguientes conclusiones:

El objetivo del proyecto es evaluar la calidad de la enseñanza para mejorar la calidad del servicio que brinda la escuela y alcanzar el nivel de excelencia académica. El problema para las escuelas es que realizar evaluaciones escritas toma tiempo, desperdicia recursos y afecta el medio ambiente con la cantidad de páginas impresas, por lo que establezca metas y logre calidad en el aprendizaje.

Una de las iniciativas en el trabajo de investigación ha sido, la aplicación de las TIC's, la cual ayudara a integrarse en las tecnologías actuales y diferentes plataformas que existen en la red internet. La política es recopilar toda la información, almacenarla en la base de datos y obtener el informe de evaluación docente en formato PDF, el cual debe ingresarse en el módulo de administración de forma privada y confidencial.

El proceso de evaluación docente permite mejorar la calidad de la enseñanza, dentro de la competencia pedagógica de los docentes que utilizan los docentes de instituciones públicas o privadas, y elimina la idea de que la evaluación es una forma de control y presión, es un logro educativo valorado y reconocido en el proceso de enseñanza y aprendizaje.

 Melo Hernández, M. (2018). La integración de las TIC como vía para optimizar el proceso de enseñanza – aprendizaje en la educación superior en Colombia. Tesis. Universidad de Alicante. Después de haber desarrollado el estudio del caso, se llegó a las siguientes conclusiones:

La integración de las TIC en el proceso de enseñanza y aprendizaje en la educación superior significa: crear y planificar programas de desarrollo docente continuo que corran paralelos al trabajo diario de los docentes, destinando tiempo para preparar, monitorear y evaluar la inclusión de estrategias de aprendizaje integradoras de las TIC; dotar de infraestructura adecuada a las necesidades de los estudiantes y docentes; la conectividad de la red es suficiente para satisfacer las necesidades de la comunidad académica.

Otro elemento fundamental en la integración de las TIC en la enseñanza y el aprendizaje en la educación superior es el replanteamiento de las políticas nacionales e institucionales que han ido de la mano con los avances tecnológicos y su integración en la educación superior.

Otro elemento importante en la integración de las TIC en la educación superior es el replanteamiento de las políticas estatales e institucionales que van de la mano con los avances tecnológicos y su integración en la educación superior.

#### **2.1.2. A nivel Nacional**

 Meléndez Salinas, K. (2018). Aplicación de TIC para optimizar el proceso de enseñanza – aprendizaje en docentes de secundaria de la Institución Educativa "Niño Dios", Chimbote, 2017. Tesis. Universidad San Pedro. De la cual se concluye lo siguiente:

Los docentes que necesitan una actualización profundizan en la nueva era de la tecnología y cómo utilizar estas valiosas herramientas en su proceso de enseñanza. Su importancia está relacionada con el uso de diversas herramientas TIC en el proceso de aprendizaje para optimizar el rendimiento del aprendizaje. Esta validación permitirá la formulación de recomendaciones para facilitar y mejorar los procesos de aprendizaje en el aula, así como el intercambio de información con la comunidad científica profesional.

Desde una perspectiva constructivista social, la combinación de las TIC y la educación ha resultado en una transformación del entorno educativo tradicional, donde la educación es vista como la fuerza motriz del desarrollo de la personalidad y la socialización.

Finalmente, los resultados obtenidos ayudan a optimizar el proceso de aprendizaje utilizando las TIC. También tiene un significado social.

Como resultado de las sugerencias propuestas y aplicadas, los docentes de nivel medio de las instituciones educativas han logrado mejoras significativas en el uso de las TIC en sus procesos de enseñanza, resultado que válida la hipótesis de investigación".

#### **2.1.3. A nivel Local**

El tema de investigación no se encontró en repositorios locales.

#### <span id="page-22-0"></span>**2.2. Bases teóricas – científicas**

#### **2.2.1. Aplicación Web**

De acuerdo a Mr. Houston (2018) "una aplicación web es un tipo de software cuyo lenguaje está codificado para ser un navegador web y su ejecución se lleva a través de un navegador de Internet o una intranet. (p. 1). A pesar de la similitud de los términos, no hay que confundir aplicación web y sitio web, pues los propósitos de ambas plataformas digitales dan respuesta a necesidades muy diferentes":

- Los sitios web brindan información, mientras que las aplicaciones web se enfocan en realizar acciones.
- Una aplicación web puede pertenecer a un proyecto de sitio web, pero no al revés.
- Las aplicaciones web constan de múltiples tareas y funciones y son mucho más complejas.

Una aplicación web puede ser cualquier cosa, desde una simple bandeja de entrada de correo electrónico hasta una hoja de cálculo compleja. Por tanto, su uso principal se basa en encontrar de forma rápida y cómoda la información del sitio web, almacenar y analizar los datos proporcionados por los visitantes del sitio web y se encarga de actualizar el sitio web, cuyo contenido cambia constantemente.

#### **a. Ventajas y Beneficios de las Aplicaciones Web.**

Según Mr. Houston (2018)

- Ahorre tiempo porque estos programas son fáciles de administrar y realizar tareas sin descargar ni instalar programas adicionales.
- La información de recuperación de datos se puede recuperar desde cualquier dispositivo por nombre y contraseña.
- Al contratar un servidor de terceros, las tareas y el funcionamiento del software no consumen recursos de su sistema.
- Compatible con varias plataformas: todo lo que necesita es un navegador web.
- Libre de virus: Los datos almacenados en el servidor de aplicaciones son inmunes a los virus gracias a su sistema de seguridad.
- Actualizaciones constantes en tiempo real.

(Library, s.f.) considera que el éxito espectacular de la web se basa en dos puntales fundamentales: el protocolo HTTP y el lenguaje HTML. Un sistema que hace que la comunicación sea simple y fácil, nos permite enviar fácilmente cualquier tipo de archivo, simplifica la operación de los servidores y permite que los servidores menos potentes manejen miles de solicitudes y reduce los costos de implementación.

#### **b. Frameworks para el Desarrollo de Aplicaciones Web.**

De acuerdo (Merino, 2020), para el desarrollo de aplicaciones web actualmente se utilizan Frameworks. Un Frameworks es un entorno de trabajo para desarrollar sitios web dinámicos, aplicaciones web y servicios web.

Sirve como base para los desarrolladores porque proporciona una arquitectura para modelar las relaciones generales entre las entidades, una forma específica de trabajar, proporciona una funcionalidad construida utilizando patrones de diseño y, en general, promueve la reutilización del código al permitir que los programadores comiencen desde el más común que se libera de la tarea.

#### **c. Arquitectura Modelo Vista Controlador(MVC).**

La mayoría de frameworks se basan en el modelo MVC (Controlador => Modelo => Vista), que permiten fragmentar la programación en estos aspectos básicos en cuanto a la implementación de nuestro sistema: (Merino, 2020)

 Modelo, maneja las operaciones lógicas, y de gestión de información para resultar de una forma explicable y sin titubeos.

- La forma final de representación, mapeo o visualización de datos: una interfaz gráfica de usuario (GUI) que interactúa con el usuario final del programa.
- Un controlador con el que podamos controlar el acceso a nuestra aplicación (o incluso a todo), esto puede incluir: archivos, scripts y/o programas, cualquier tipo de información que permita la interfaz

#### **2.2.2. Carpeta académica**

Cano (2021) menciona que la carpeta docente, también denominada portafolios, es una carpeta que recoge los esfuerzos y resultados de un/a profesor/a para mejorar su enseñanza y su profesionalización; es un conjunto de evidencias del aprendizaje que el profesor/a presenta tanto para mostrar el proceso seguido en su formación, como para ser evaluado o para promocionar laboralmente.

Proviene de campos profesionales como ingenieros, arquitectos, artistas, etc. Un lugar donde muestran su mejor trabajo. Entrenamiento adaptado durante algún tiempo, capaz de resumir los objetivos alcanzados en el entrenamiento, capaz de tomar decisiones sobre mejoras.

De esto podemos entender que un portafolio o portafolio docente es un registro de aprendizaje profesional, un contenedor de varios archivos, una colección de trabajos de los docentes y un reflejo de sus esfuerzos, avances y logros. Sin embargo, no debemos quedarnos en una sola visión del portafolios como un conjunto de documentos que evidencian el proceso y los resultados del aprendizaje, ya que esto puede llevarnos a crear portafolios meramente acumulativos.

Los portafolios o carpetas didácticas deben conservar estos documentos pero dotarlos de sentido ya que responden a las reflexiones previas de cada docente.

**a. Principios en los que se basa.** La utilización de la carpeta docente se fundamenta en algunos principios que hacen de esta estrategia un elemento

de reflexión y mejora de los procesos de enseñanza-aprendizaje en la universidad. Algunos de estos elementos clave o principios son los siguientes:

- La evaluación como herramienta de mejora: necesitamos repensar lo que estamos haciendo para cambiarlo.
- Multidimensionalidad de la calidad docente. Hay muchos factores a considerar al evaluar la calidad de nuestro trabajo.
- La necesidad de utilizar diferentes fuentes de información. Por lo tanto, los portafolios de aprendizaje deben contener diferentes contenidos de diferentes fuentes.
- La enseñanza como profesión: Como profesiones reflexivas, los docentes necesitan examinar su práctica para generar cambios.
- Procesos de mejora e innovación: Las mejoras deben basarse en la reflexión sobre los modelos esperados de escuela secundaria y universidad y las estrategias necesarias para realizarlos.

#### **b. Objetivos.**

- Favorecer la planificación curricular, orientado al desarrollo de competencias señaladas en los planes de estudio de las carreras profesionales.
- Organizar los documentos institucionales que el docente debe conocer para el cumplimiento de sus funciones académicas, administrativas, de investigación y responsabilidad social.
- Organizar los documentos pedagógicos requeridos para la planificación, ejecución y evaluación de su práctica docente.
- Asignar funciones específicas de las autoridades dentro del proceso de implementación de la carpeta Académica.
- **c. Características de las carpetas de estudio.** Las principales características del portafolio de aprendizaje son las siguientes:
- Este es un documento personal. Los portafolios o carpetas de aprendizaje pueden contener diferentes archivos para cada docente, siempre y cuando

cada docente decida cuáles trabajos reflejan mejor su trayectoria y aprendizaje.

• Acumulación de documentos relacionados con el desempeño de las funciones docentes.

## **d. Estructura de la Carpeta Académica.**

Primera parte: Aspecto Normativo Institucional.

- Ley Universitaria 3220
- Estatuto de la UNDAC
- Visión y misión institucional
- Reglamento General de Docencia
- Reglamentos específicos vinculados a la docencia (Reglamento de desempeño docente, Reglamento de otorgamiento de año sabático, etc.)
- Reglamento de Estudios de Pregrado
- Directiva del proceso de desarrollo académico del semestre vigente.
- Otras normas de carácter administrativo institucional

Segunda Parte: Aspecto Pedagógico.

Resumen del currículo del programa o programas donde labora (Perfil de ingreso, perfil de egreso, objetivos académicos del programa y plan de estudios).

- Sílabo de las asignaturas a cargo
- Sesiones de aprendizaje
- Materiales impresos de apoyo a las sesiones: (Módulos de aprendizaje, guías de aprendizaje, separatas, etc.
- Instrumentos de evaluación: Listas de cotejo, rúbricas, etc.
- Registros de evaluación.
- Registros de asistencia.
- Instrumentos de recojo de información adicional del estudiante: Ficha de registro de incidencias, etc.
- Directorio de estudiantes.
- Horario de clases.
- Otros documentos complementarios.

#### **2.2.3. Proceso de enseñanza – aprendizaje**

Masters (2017) menciona "La educación del siglo XXI está experimentando, desde hace algún tiempo, una serie de transformaciones tanto dentro como fuera del salón de clase. A pesar de los cambios en el campo educativo, conocer y entender el proceso de enseñanza-aprendizaje es clave para crear una efectiva acción pedagógica".

- **a) Proceso de Enseñanza.** En esta parte del curso, la tarea más importante del profesor es acompañar a los alumnos en sus estudios. La enseñanza debe ser vista como el resultado de una relación personal entre el maestro y el alumno. Los docentes deben tener en cuenta los contenidos, la aplicación de métodos y estrategias didácticas en la enseñanza y la formación de valores de los alumnos.
- **b) Proceso de Aprendizaje.** De acuerdo a la teoría de Piaget (1969), el pensamiento es la base en la que se asienta el aprendizaje, es la manera de manifestarse la inteligencia. La inteligencia diseña estructuras y acciones, y las mismas acciones modifican estructuras. La arquitectura se logra a través de las interacciones entre los organismos y su entorno. Durante este proceso de aprendizaje, esta teoría sugiere una idea central:
- El encargado del aprendizaje es el estudiante, siendo el profesor un orientador y/o facilitador.
- El aprendizaje de cualquier asunto o tema requiere una continuidad o secuencia lógica y psicológica.
- Las diferencias individuales entre los estudiantes deben ser respetadas.

#### **c) La Importancia del Proceso de Enseñanza en el Proceso de Aprendizaje.**

Castellanos (2005) El aprendizaje es el proceso dialectico de apropiación individual de los contenidos y forma de conocer, hacer, convivir y ser construidos en la experiencia socio-histórica. El proceso de aprendizaje es importante ya que a través de del mismo se apropian los conocimientos y ayudan a los individuos a desarrollar habilidades para aprender, progresar, aprender a aprender y crecer. (p. 7).

El proceso de aprendizaje también ayuda a que el estudiante reconozca su estilo y mantenga siempre vivo el deseo de seguir aprendiendo.

La enseñanza es el proceso de impartir o impartir conocimientos específicos o generales sobre un tema en particular. El proceso de aprendizaje es importante porque facilita la exploración, construcción y reflexión de teorías del proceso de aprendizaje, es decir, van de la mano. El aprendizaje diferenciado es la acumulación de conocimientos, la enseñanza es la transferencia de conocimientos y la colaboración es la acumulación de conocimientos. Para aprender a formar pensamientos y actitudes, aprender a comprender cómo actuar.

#### **2.2.4. Ingeniería de software**

De acuerdo a (Ian-Somerville, 2011) el concepto "ingeniería de software" se propuso originalmente en 1968, en una conferencia realizada para discutir lo que entonces se llamaba la "crisis del software".

Naur y Randell, (1969) Está claro que el enfoque de desarrollo de programas por sí solo no se puede aplicar a sistemas de software grandes y complejos. No eran confiables, costaban más de lo esperado y se entregaban tarde. Las décadas de 1970 y 1980 vieron el desarrollo de varias técnicas y métodos nuevos de ingeniería de software, como la programación estructurada, la ocultación de información y el desarrollo orientado a objetos. Las herramientas y los símbolos estándar están bien establecidos y ampliamente distribuidos.

La ingeniería de software es una disciplina de ingeniería que se ocupa de todos los aspectos de la producción de software, desde las etapas iniciales de la especificación del sistema hasta el mantenimiento de los sistemas después de que se ponen en servicio. Esta definición incluye dos frases clave:

#### **a) Disciplina de Ingeniería.**

Los ingenieros hacen que las cosas funcionen. Utilizan teorías, métodos y herramientas cuando es apropiado. Sin embargo, los utilizan de forma selectiva y siempre tratan de encontrar una solución a un problema, incluso si no existe una teoría o método aplicable. Los ingenieros también reconocen que deben trabajar ante restricciones organizacionales y financieras, de modo que buscan soluciones dentro de tales limitaciones. (Marco Teórico.com, s.f.)

#### **b) Todos los Aspectos de la Producción del Software.**

La ingeniería de software no sólo se interesa por los procesos técnicos del desarrollo de software, sino también incluye actividades como la administración del proyecto de software y el desarrollo de herramientas, así como métodos y teorías para apoyar la producción de software. (Marco Teórico.com, s.f.)

Ingeniería se esfuerza por lograr los resultados de calidad requeridos a tiempo y dentro del presupuesto. Esto generalmente requiere un compromiso: los ingenieros no deben ser perfeccionistas. Pero las personas que desarrollan sus propios programas pueden dedicar el mayor tiempo posible al desarrollo de programas

#### **2.2.5. Metodología Ágil SCRUM**

(proyectos agiles.org, s.f.) SCRUM es un proceso de uso regular de un conjunto de buenas prácticas para trabajar en equipo y obtener los mejores resultados de un proyecto. Estas prácticas se apoyan entre sí, y su selección se deriva de la investigación sobre cómo funcionan los equipos efectivos.

Los entregables de SCRUM se entregan de forma parcial y periódica y se priorizan en función de su beneficio para el beneficiario del proyecto. SCRUM es, por tanto, especialmente adecuado para proyectos en entornos complejos donde los resultados deben lograrse lo más rápido posible, los requisitos cambian o están mal definidos y donde la innovación, la competitividad, la flexibilidad y la productividad son esenciales.

Proceso*. Los proyectos SCRUM se implementan en ciclos de tiempo cortos y con una duración fija (las iteraciones suelen ser de 2 semanas, pero en algunos equipos son de 3 semanas, hasta 4 semanas, con máxima retroalimentación del producto real y reflexiones). Cada iteración debe proporcionar un resultado completo, un aumento en el producto final que se puede entregar al cliente con el mínimo esfuerzo según sea necesario. (proyectosagiles, s.f.).*

<span id="page-30-0"></span>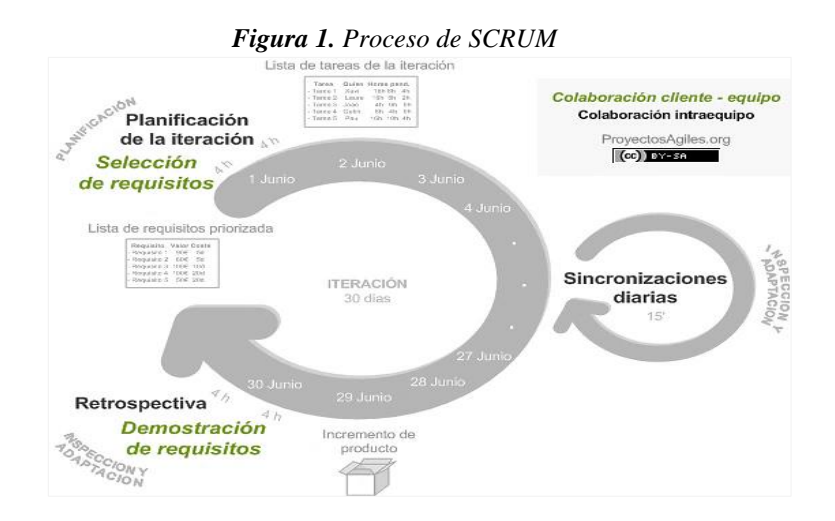

*Nota.* Adaptado de Proceso de SCRUM, por (proyectosagiles, s.f.), proyectosagiles (proyectosagiles.org).

*Equipo SCRUM. Tres miembros conforman el equipo central de SCRUM, son el propietario del producto, el equipo de desarrollo y el maestro SCRUM. Estos equipos deben ser autoorganizados e interoperables. Cuando se*  *autoorganizan, pueden elegir la mejor manera de hacer el trabajo, independientemente de la orientación de personas ajenas al equipo.*

Porque los equipos multifuncionales tienen todas las oportunidades para realizar el trabajo sin depender de otros fuera del equipo. El equipo tiene como objetivo optimizar la flexibilidad, la creatividad y la productividad.

"Los Equipos SCRUM entregan productos de manera iterativa e incremental, aprovechando el feedeback que les llega. Las entregas incrementales de productos Finalizados aseguran que siempre está disponible una versión funcional del producto"

#### **2.2.6. Sistema de Gestión de la Calidad**

Un sistema de gestión de la calidad (SGC) es una serie de actividades y procedimientos coordinados y debidamente documentados que se llevan a cabo sobre un conjunto de elementos (Recursos, Estructura organizacional, Estrategias, procesos, etc.) para implantar la gestión de la Calidad en una organización con la finalidad de mejorar y asegurar la calidad de sus productos o servicios, y buscar la consistencia de éstos a los 40 largo del tiempo. (Human Capital Site, C., 2016)

Con este fin, la gestión de la calidad tiene cuatro componentes: planificación de la calidad, control de la calidad, garantía de la calidad y mejora de la calidad, todos los cuales se relacionan con los elementos organizacionales que afectan los productos, la satisfacción del cliente, los clientes y el logro de los resultados deseados por la organización.

#### **a) Objetivos de la Gestión de la Calidad.**

- Brindar información más clara sobre nuestros objetivos comerciales y las preferencias de los clientes.
- Alcanzar y mantener la calidad de nuestros productos como ventaja competitiva.

- Mejorar la productividad y desempeño de nuestro negocio y abrir oportunidades de mercado.
- Promover una cultura de calidad entre el personal de la organización.
- Agilizar, simplificar, estandarizar y normalizar trámites y operaciones
- Mantener el control de los procesos (medir, monitorear su desempeño y corregir las desviaciones).
- Enfatice la prevención sobre la corrección de errores.

#### **b) Principios de la Gestión de la Calidad.**

- Orientado al cliente. Las organizaciones deben satisfacer las necesidades actuales y futuras de los clientes y esforzarse por superar sus expectativas.
- administración. El líder de una empresa debe crear un objetivo y una dirección comunes.
- Participación y cooperación del personal. Cuenta con personas esenciales en todos los niveles de la organización.
- Un enfoque basado en procesos. Un marco de gestión de la calidad facilita la aplicación de un enfoque basado en procesos y se ha demostrado que los resultados deseados se pueden lograr fácilmente cuando las tareas y sus recursos asociados se gestionan como un proceso**.**
- Enfoque de gestión del sistema. La eficacia y eficiencia de la organización para lograr con éxito los objetivos de la calidad es la identificación, comprensión y gestión de todos los procesos como un sistema.
- Mejoras e innovaciones constantes. Uno de los objetivos permanentes de una organización es mejorar continuamente su desempeño general y adaptarse al cambio.
- Concéntrese en los hechos acerca de la toma de decisiones. La toma de decisiones efectiva siempre debe basarse en el análisis de datos y la información.
- relaciones mutuamente beneficiosas con los proveedores. Se requiere una relación mutuamente beneficiosa con los proveedores para garantizar el valor agregado.
- **c) Norma internacional ISO 9000.** Es un conjunto de normas establecidas por la Organización Internacional de Normalización (ISO) orientadas a la gestión de calidad, aplicables a cualquier tipo de organización, con la finalidad de mejorar sus procesos o sistemas. (Jeferson, 2022)

ISO 9000 proporciona orientación, herramientas y define los requisitos básicos para que las organizaciones desarrollen el sistema de calidad adecuado. Hay muchos estándares en la serie ISO 9000, que incluyen: ISO 9001: 2008: define los requisitos para un sistema de gestión de calidad, ISO 9000: 2005: cubre conceptos y lenguaje básicos, ISO 9004: 2009: se enfoca en cómo administrar la calidad. sistema más eficaz y eficiente, ISO 19011:2011 – Directrices para la creación de auditorías internas y externas de los sistemas de gestión de la calidad.

#### **2.2.7. PgModeler**

Se refiere a una herramienta de modelado de base de datos de código abierto especialmente diseñada para el sistema de gestión de base de datos relacionales. Este software reúne los conceptos de diagramas de entidad – relación y las características que implementa, incluidas sus extensiones de los estándares SQL.

La herramienta tiene todas las funciones y permite al usuario crear rápidamente modelos de bases de datos confiables y exportarlos a varios modos, desde imágenes PNG a scripts SQL, así como directamente a un servidor en ejecución. Las características generales disponibles no se basan solo en el modelado y la exportación.

Es un modelador de base de datos PostgreSQL, crea y edita fácilmente modelos de bases de datos con una interfaz simple e intuitiva. Los formularios del

software indican qué campos deben rellenarse para proporcionar la generación correcta de código SQL

#### **2.2.8. Bizagi**

Bizagi es una suite ofimática con dos productos complementarios, un Modelador de Procesos y una Suite de BPM.

Permite la colaboración en el desarrollo de aplicaciones de procesos entre el negocio y TI, mejorando la productividad y la velocidad de comercialización.

Bizagi Process Modeler es un Freemium utilizado para diagramar, documentar y simular procesos usando la notación estándar BPMN (Business Process Modeling Notation).

Bizagi BPM Suite es una solución de gestión de procesos de negocio (BPM) que permite a las organizaciones ejecutar/automatizar procesos o flujos de trabajo. Hay una edición de nivel de entrada y dos ediciones empresariales (Enterprise .NET y Enterprise JEE).

#### **2.2.9. Business Process Model and Notation (BPMN)**

("Business Process Model and Notation, 2021) Business Process Model and Notation, es una notación gráfica estandarizada que permite el modelado de procesos de negocio, en un formato de flujo de trabajo (workflow). BPMN fue inicialmente desarrollada por la organización Business Process Management Initiative (BPMI), y es actualmente mantenida por el Object Management Group (OMG), después de la fusión de las dos organizaciones en el año 2005".

#### **a) ¿Qué es BPMN?**

BPMN es un lenguaje de diagramas de flujo. Describa los pasos de un proceso comercial de principio a fin en imágenes. Varios lenguajes de diagramas de flujo han surgido desde la década de 1980. Sin embargo, las mejoras realizadas a lo largo de los años lo hacen tan interesante y valioso para su negocio.

#### **b) ¿Cómo se hace la notación BPMN?**

La tarea de la notación de procedimientos es representar cada paso con un símbolo. Tomemos el ejemplo de una agencia de viajes que recibe consultas de clientes potenciales. El proceso de planificación del viaje comienza con esta solicitud y pasa por el presupuesto del hotel, pasajes aéreos, alquiler de autos y tours. A continuación, todo se recoge y ensambla y, finalmente, se envía la oferta al cliente. Si se acepta, comienza un nuevo proceso, el proceso de venta. Cada uno de estos pasos y sus interrelaciones se representan en un diagrama, lo que hace que el proceso sea un estándar en toda la empresa que todos puedan entender. Podemos identificar cuatro tipos de elementos que representan el comportamiento de un proceso: objetos de flujo, objetos de conexión, caminos (o caminos establecidos), artefactos, objetos de datos.

- **Los Objetos de Flujo.**
	- Actividades: el trabajo que se realiza, algo que se hace (por ejemplo, el precio del hotel), simbolizadas por cuadrados.
	- Eventos: las ocurrencias, algo que sucede (por ejemplo, el inicio del proceso, el pedido del plan), simbolizados por círculos.
	- Gateways: los puntos de desvío que determinarán la forma en que va a seguir el proceso (por ejemplo, la decisión de consolidar la información), simbolizados por diamantes.

### **Sobre Swim Lanes (o carriles de piscina).**

- Las piscinas: representan los procesos y los participantes en el proceso.
- Los carriles: cada piscina tiene un número de carriles que simbolizan las funciones, áreas y responsabilidades del proceso.
- Los artefactos otorgan un mayor nivel de detalle al diagrama, ya que permiten que se incluya información adicional.
- **Objetos de Conexión.**
- Los objetos de flujo necesitan conectarse entre sí de alguna manera, y eso se hace a través de los objetos de conexión.
- El flujo de secuencia: muestra en qué orden se llevan a cabo las actividades, y está simbolizado por una línea sólida y una flecha hacia adelante.
- El flujo de mensajes: indica los mensajes que fluyen entre dos procesos y está representado por una línea discontinua, un círculo abierto y una flecha abierta en el extremo.
- La asociación: conecta los artefactos con los objetos de flujo y está simbolizada por una línea discontinua.

## **Objetos de Datos.**

Describen cómo los datos pueden ser manipulados. Puede ser de salida, de entrada, data store y data object.

## **2.3. Definición de términos básicos**

- **administrar.** Coordinación de actividades para la dirección y control de la organización, ejecución de tareas en el proceso.
- **Algoritmo.** Conjunto de reglas definidas con precisión para resolver un problema. El software es la transcripción de un algoritmo a un lenguaje de programación
- **Aplicaciones web.** Son herramientas que los usuarios pueden utilizar cuando acceden a un servidor web a través de Internet una intranet a través de un navegador
- **Backup.** Es una copia de seguridad para tener un plan de acción en caso de que se produzca un problema con los sistemas
- **Base de datos.** es un almacén que nos permite guardar grandes cantidades de información de forma organizada
- **calidad.** Es el conjunto de características de una entidad que le permiten cumplir con los requisitos especificados e implícitos
- **Caso de Uso.** Una técnica para capturar la demanda potencial de nuevos sistemas o actualizaciones de software. Cada caso de uso proporciona uno o más escenarios que indican cómo un sistema debe interactuar con un usuario u otro sistema para lograr un objetivo específico
- **Control de calidad.** Métodos operativos y actividades utilizados para cumplir con los requisitos de calidad.
- **Confidencialidad.** Necesitamos asegurarnos de que los datos que enviamos no puedan ser leídos por nadie que no sea el destinatario final previsto, o si eso sucede, un espía no puede saber qué se envió. O no lo hace, y cuando lo haga, los datos ya no serán útiles.
- **CSS.** Hojas de estilo en cascada (Cascading Style Sheets).
- **Framework.** Es una estructura conceptual y tecnológica de soporte definido, normalmente con módulos de software concretos, que puede servir de base para el desarrollo de software
- **Hardware.** Conjunto de elementos físicos o materiales que constituyen una computadora o un sistema informátic
- **HTML**. Lenguaje de Marcas de Hipertexto (Hyper Text Mark-up Language).
- **HTTP.** Es un protocolo que permite transferir archivos de texto y recursos multimedia (Hypertext Transfer Protocol).
- **Hosting.** Es un servicio que se puede utilizar con cualquier dominio, pero son independientes entre sí. Esto incluye el uso del espacio del servidor para alojar páginas web, cuentas de correo electrónico, bases de datos y más
- **Información.** Es un conjunto ordenado de datos que se procesa para producir un mensaje que puede cambiar el estado de conocimiento del sujeto o del sistema que recibe el mensaje.
- **Integridad.** Debemos asegurarnos de que los datos que enviamos lleguen intactos e intactos a su destino
- **Ingeniería de Software.** Una disciplina de la Ingeniería que concierne a todos los aspectos de la producción de software
- **proceso.** Un proceso es un conjunto de actividades interrelacionadas, o actividades, que interactúan para transformar entradas en salidas.
- **Requisito.** Las necesidades o expectativas suelen ser expresadas, impuestas o implícitas.
- **sistema.** Es un conjunto de elementos que se interconectan para lograr un objetivo.
- **sistema operativo.** Es el programa principal que se ejecuta en la computadora y nos permite usarlo y darle comandos para hacer lo que necesitamos que haga.
- **sistema informático.** Es un conjunto de elementos físicos y lógicos necesarios para capturar, almacenar y procesar información.
- **SYSFOLAC.** Sistema de Carpeta Académica (Academic Folder System).
- **software.** Es la unidad lógica o soporte lógico de un sistema informático que incluye el conjunto necesario de componentes lógicos que le permiten realizar una tarea específica, en lugar de componentes físicos llamados hardware.
- **Stakeholders.** Este término incluye a empleados, organizaciones sociales, accionistas y proveedores, así como a muchos otros actores clave afectados por las decisiones corporativas. Generar confianza a través de ellos es fundamental para el crecimiento organizacional.
- **Software Libre**. Se refiere a la libertad de los usuarios para ejecutar, copiar, distribuir, estudiar, cambiar y mejorar el software. De modo más preciso, se refiere a cuatro libertades de los usuarios del software: La libertad de usar el programa, con cualquier propósito (libertad 0).
- **Tecnología de la información y la comunicación.** En general se aplica a todas las tecnologías de la información y la comunicación.

## **2.4. Formulación de Hipótesis**

#### **2.4.1. Hipótesis General**

La implementación de la aplicación WEB SYSFOLAC influye significativamente en el proceso de enseñanza - aprendizaje en los docentes de la universidad nacional Daniel Alcides Carrión, Pasco – 2020.

#### **2.4.2. Hipótesis Específicas**

El cumplimiento del silabo en la implementación de la aplicación WEB SYSFOLAC mejora en el proceso de enseñanza – aprendizaje de los docentes de la Universidad Nacional Daniel Alcides Carrión, Pasco – 2020.

La sesión de aprendizaje contribuye en la implementación de la aplicación WEB SYSFOLAC para optimizar el proceso de enseñanza - aprendizaje en los docentes de la Universidad Nacional Daniel Alcides Carrión, Pasco – 2020.

La presentación del material didáctico en la implementación de la aplicación WEB SYSFOLAC mejora el proceso de enseñanza - aprendizaje en la gestión académica de los docentes de la Universidad Nacional Daniel Alcides Carrión, Pasco – 2020.

#### **2.5. Identificación de Variables**

#### **2.5.1. Variables independientes**

Implementación de la Aplicación WEB SYSFOLAC

- Sílabos
- Sesiones de aprendizaje
- Material didáctico (ppt, txt, etc.).

#### **2.5.2. Variables dependientes**

Proceso de enseñanza - aprendizaje.

## **2.5.3. Variables Intervinientes**

- Edad: Entre 28 y 55 años
- Sexo: Masculino, Femenino
- Experiencia: Personal Capacitado, experiencia docente.

# • Disposición por emprender el cambio

# **2.6. Definición Operacional de variables e indicadores**

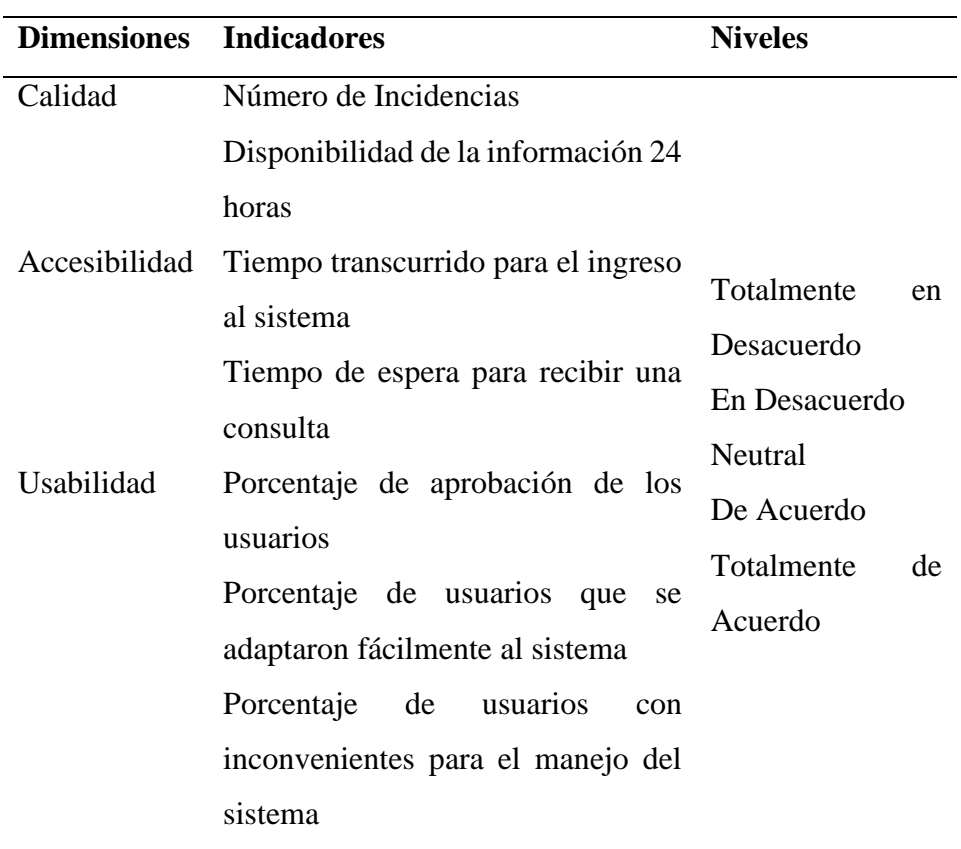

 *Tabla 1. Operacionalización de variables*

# **CAPITULO III**

# **METODOLOGÍA Y TECNICAS DE INVESTIGACIÓN**

## **3.1. Tipo de investigación**

La investigación es de tipo aplicada - tecnológica, porque se caracterizan por su interés en la aplicación, utilización y consecuencias prácticas de los conocimientos; en este caso se aplicará en el desarrollo de software en la implementación de la aplicación web SYSFOLAC en el proceso de enseñanza – aprendizaje de los docentes de la Universidad Nacional Daniel Alcides Carrión. La investigación aplicada busca el conocer para hacer, para actuar, para construir, para modificar.

## **3.2. Nivel de investigación**

Es importante debido a la naturaleza de la pregunta de investigación o el alcance del estudio porque tiene como objetivo examinar los patrones o niveles de una o más variables en una población.

#### **3.3. Métodos de investigación**

El método de investigación utilizado en el estudio es deductivo-inductivo, porque con la ayuda de este enfoque, se parte de lo general y se enfoca en situaciones específicas, utilizando razonamientos lógicos y suposiciones que pueden sustentar la conclusión, e inductivo, porque se puede enfocar sobre situaciones específicas a través del individuo. estudios de situaciones específicas para analizar los hechos que forman una conclusión general.

#### **3.4. Diseño de investigación**

El diseño utilizado en la investigación es experimental es cuasi – experimental, diseño de un solo grupo en dos momentos; medición de pre prueba y la medición de la post prueba.

La ecuación es la siguiente:

 $O_1$  - X -  $O_2$ 

Donde:

 $O_1$  = Medición Pre Prueba

X = Aplicación de la prueba

 $O<sub>2</sub>$  = Medición Post prueba:

#### **3.5. Población y muestra**

### **3.5.1. Población**

La población objeto de estudio para la investigación se centrará en todos los docentes de la Universidad Nacional Daniel Alcides Carrión, que consta de 515 docentes entre ellos (docentes contratados, docentes nombrados y jefes de prácticas).

### **3.5.2. Muestra**

Para la investigación se tomará como muestra a los docentes de la facultad de Ingeniería que consta de 85 docentes entre ellos (docentes contratados, docentes nombrados y jefes de prácticas).

30

"La muestra intencional es un tipo de muestra no probabilístico o no aleatorio, permite seleccionar casos característicos de una población limitando la muestra solo a estos casos, son aquellos que son seleccionados en función a su criterio personal, accesibilidad o lo que más le convengan al equipo investigador".

## **3.6. Técnicas e instrumentos de recolección de datos**

### **3.6.1. Técnicas**

Se aplicarán

La entrevista.

# **3.6.2. Instrumentos**

Cuestionario: se utilizará para la unidad de aprendizaje.

- Forma de observación: utilizada para observar el trabajo de la unidad de investigación.
- investigación.
- Registros bibliográficos: se utilizarán para establecer un marco teórico adecuado

# **3.7. Selección, validación y confiabilidad de los instrumentos de investigación**

# **Selección de datos**

La selección de los datos se realizó mediante el tratamiento de los datos basados en los instrumentos aplicados en la presente investigación con el apoyo de los softwares SPSS Statistics y Microsoft Excel.

#### **3.8. Técnicas de procesamiento y análisis de datos**

## **3.8.1. Procesamiento Manual**

Tabulación de los datos que serán obtenidos durante la investigación realizada.

# **3.8.2. Procesamiento Electrónico**

Se realizarán mediante los programas Excel y SPSS, que nos ayudarán a analizar los resultados.

## **3.8.3. Técnicas Estadísticas**

Las frecuencias absolutas y relativas de la muestra de la encuesta seleccionada se utilizarán para ordenar y tabular los datos; el análisis estadístico de medidas de tendencia central utilizará medidas de variabilidad; y se utilizará la inferencia estadística para probar las hipótesis planteadas en el estudio

### **3.9. Tratamiento Estadístico**

La estadística descriptiva se utiliza para el procesamiento estadístico de datos, ya que es un conjunto de técnicas y procedimientos que ayudan a describir, mostrar y resumir un conjunto de datos mediante figuras, tablas y gráficos, tales como:

- Tabla de frecuencia.
- Tabla de resumen.
- Gráficos circulares en capas.
- Estadísticas descriptivas
- Tablas de interpretación de datos.

# **3.10. Orientación ética filosófica y epistémica**

Este trabajo de investigación se Implementará la aplicación web SYSFOLAC en el proceso de enseñanza aprendizaje de los docentes de la Universidad Nacional Daniel Alcides Carrión.

#### **CAPITULO IV**

#### **RESULTADOS Y DISCUSIÓN**

## **4.1. Descripción del trabajo de campo**

#### **4.1.1. Antecedentes de la Organización.**

"La Universidad Nacional Daniel Alcides Carrión (UNDAC), es una universidad pública peruana de Cerro de Pasco. Fue fundada en 1965 a iniciativa del Estado de la República del Perú. Fue reconocida como la mejor universidad pública del centro del Perú en el año 2007 y recibió el premio Pioneros de la Minería en el 2009. Fue nombrada en honor del estudiante de medicina y mártir de la medicina" peruana Daniel Alcides Carrión, oriundo de la ciudad de Cerro de Pasco.

"Inicialmente fue creada como Universidad Comunal de Pasco en 1961 y fue filial de la Universidad Comunal del Centro. El 12 de abril de 1965, tras una marcha de Cerro de Pasco a Lima que duro siete días y una presentación en el Congreso, se expidió la ley N º 15527, que creó la Universidad Nacional Daniel Alcides Carrión".

"Está ubicada en la Ciudad de Cerro de Pasco, Perú. En la capital minera del país, es la única universidad del departamento de Pasco. Su sede central, ubicada a 4380 m.s.n.m. Existe cierta especialización en el rubro minero. Con el creciente rubro de actividades agropecuarias en la región se está desarrollando también como centro de competencias en Ciencias Agrícolas para el ámbito andino-amazónico".

"La UNDAC, es la casa de estudios superiores más alta del mundo. Actualmente ofrece 27 programas de pregrado, 17 maestrías y dos doctorados a 7860 estudiantes. Además de su sede central, cuenta con cuatro filiales: Oxapampa, Yanahuanca (en Pasco), Tarma y Chanchamayo – La Merced (en Junín)".

#### **4.1.2. Ubicación**

La Universidad Nacional Daniel Alcides Carrión tiene como dirección legal de su sede central en el Pasaje 28 de Julio N° 04 - Edificio Estatal N° 04, San juan /Pasco – Pasco Yanacancha.

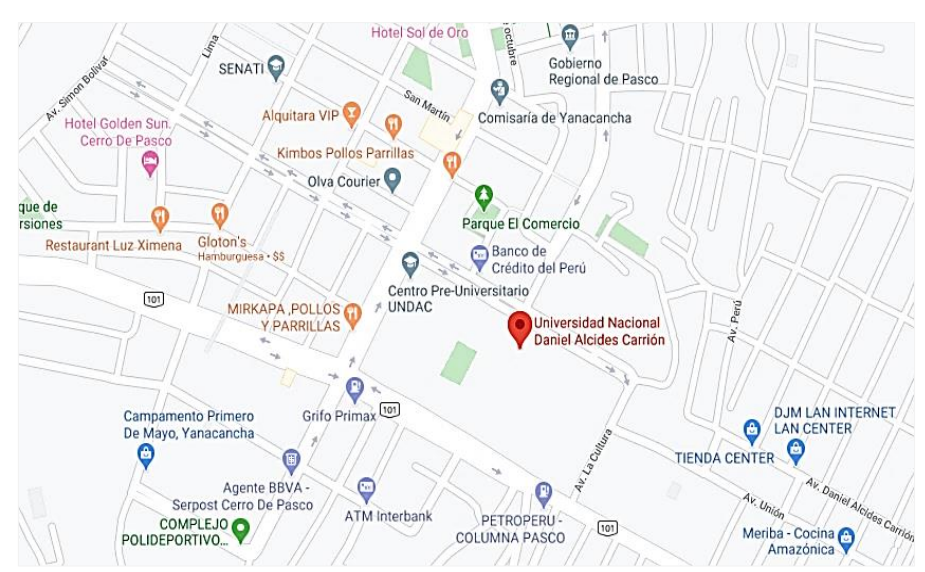

*Figura 2. Ubicación de la Universidad Nacional Daniel Alcides Carrión*

*Nota: Fuente: Elaboración propia*

#### **4.1.3. Visión del Sector Educación**

"Todos los peruanos acceden a una educación que les permite desarrollar su potencial desde la primera infancia y convertirse en ciudadanos que valoran su cultura, conocen sus derechos y responsabilidades, desarrollan sus talentos y participan de manera innovadora, competitiva y comprometida en las dinámicas sociales, contribuyendo al desarrollo de sus comunidades y del país en su conjunto".

# **4.1.4. Misión**

"Formar profesionales competentes, con capacidad para la investigación generando conocimiento científico, tecnológico, humanístico y multilingüe a favor de los estudiantes universitarios con ética y responsabilidad social contribuyendo al desarrollo regional y del país"

#### **4.1.5. Programas**

| Código           | Denominación del Programa de Estudios |  |  |  |  |  |
|------------------|---------------------------------------|--|--|--|--|--|
| <b>P01</b>       | Ingeniería de Minas                   |  |  |  |  |  |
| P <sub>02</sub>  | Contabilidad                          |  |  |  |  |  |
| P <sub>0</sub> 3 | Economía                              |  |  |  |  |  |
| P <sub>04</sub>  | Ingeniería Metalúrgica                |  |  |  |  |  |
| P <sub>05</sub>  | Zootecnia                             |  |  |  |  |  |
| P <sub>06</sub>  | Enfermería                            |  |  |  |  |  |
| P07              | Ingeniería Geológica                  |  |  |  |  |  |
| P <sub>08</sub>  | Educación Inicial                     |  |  |  |  |  |
| P <sub>09</sub>  | Educación Primaria                    |  |  |  |  |  |
| P10              | Administración                        |  |  |  |  |  |
| P11              | Agronomía                             |  |  |  |  |  |
| P12              | Ciencias de la Comunicación           |  |  |  |  |  |

*Tabla 1. Programas de Pregrado*

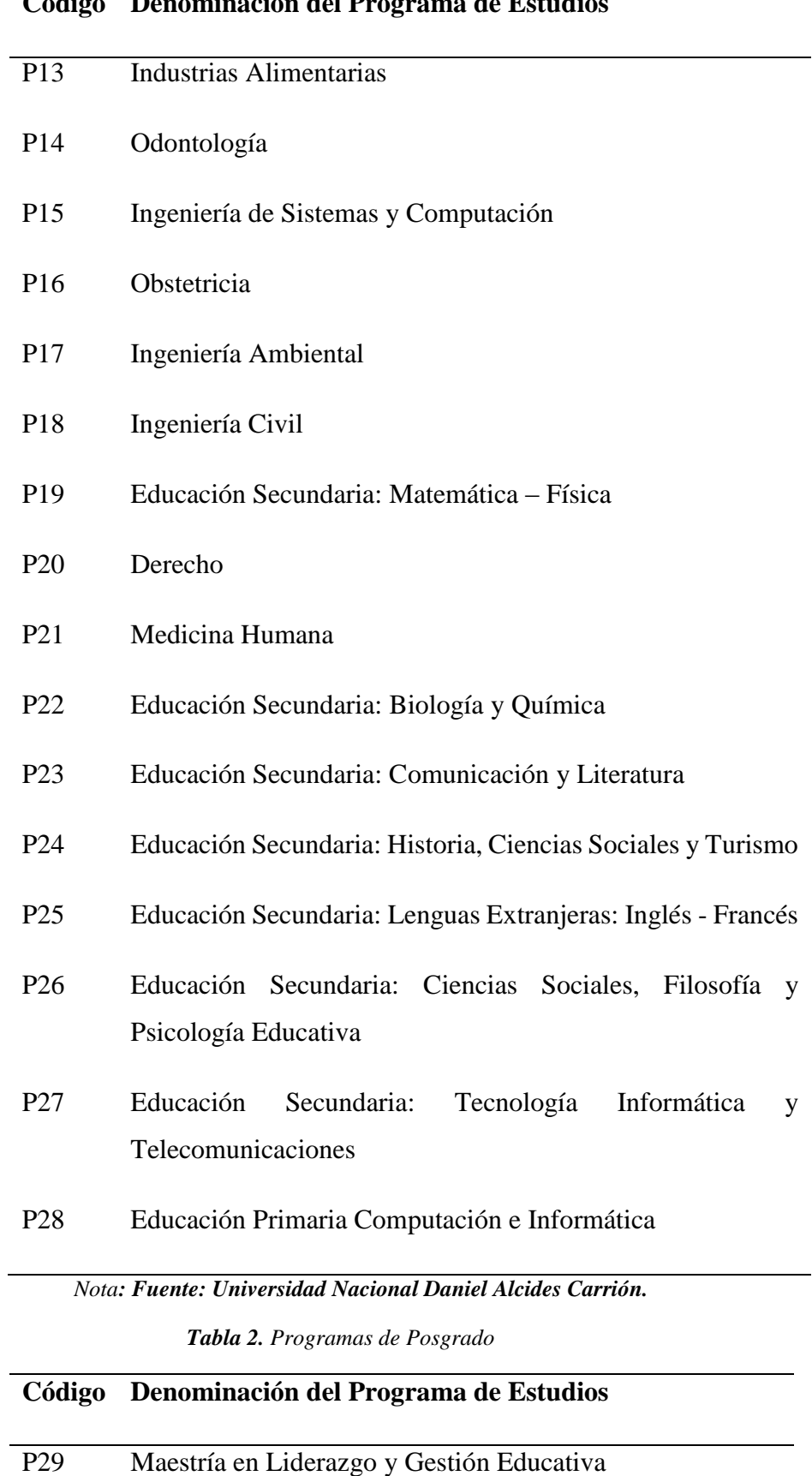

# **Código Denominación del Programa de Estudios**

# **Código Denominación del Programa de Estudios** P30 Maestría en Gestión del Sistema Ambiental P31 Maestría en Salud Pública y Comunitaria, Mención: Gerencia en Salud P32 Maestría en Docencia en el Nivel Superior P33 Maestría en Gestión Empresarial P34 Maestría en Planificación y Proyectos de Desarrollo P35 Maestría en Odontología P36 Maestría en Ciencias Contables Mención: Auditoría Integral

# P37 Maestría en Ciencias de la Administración, con Mención en Gestión Pública y Desarrollo Local

- P38 Maestría en Gerencia e Innovación Educativa
- P39 Maestría en Didáctica y Tecnología de la Información y Comunicación
- P40 Maestría en Derecho del Trabajo y Seguridad Social
- P41 Maestría en Derecho Penal y Procesal Penal
- P42 Maestría en Derecho Ambiental
- P43 Maestría en Derecho Civil y Comercial
- P44 Maestría en Ciencias de la Comunicación Mención: Relaciones Comunitarias y Resolución de Conflictos Sociales
- P45 Maestría en Ciencias Mención: Seguridad y Salud Ocupacional Minera

# **Código Denominación del Programa de Estudios**

*Nota:* Fuente: Universidad Nacional Daniel Alcides Carrión

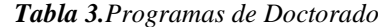

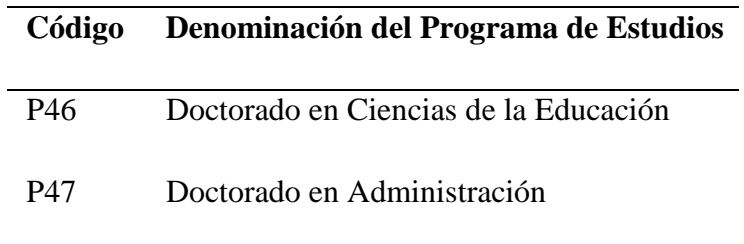

*Nota:* Fuente: Universidad Nacional Daniel Alcides Carrión

# **4.1.6. Estructura Orgánica**

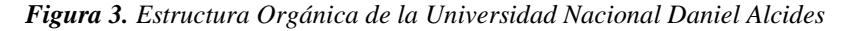

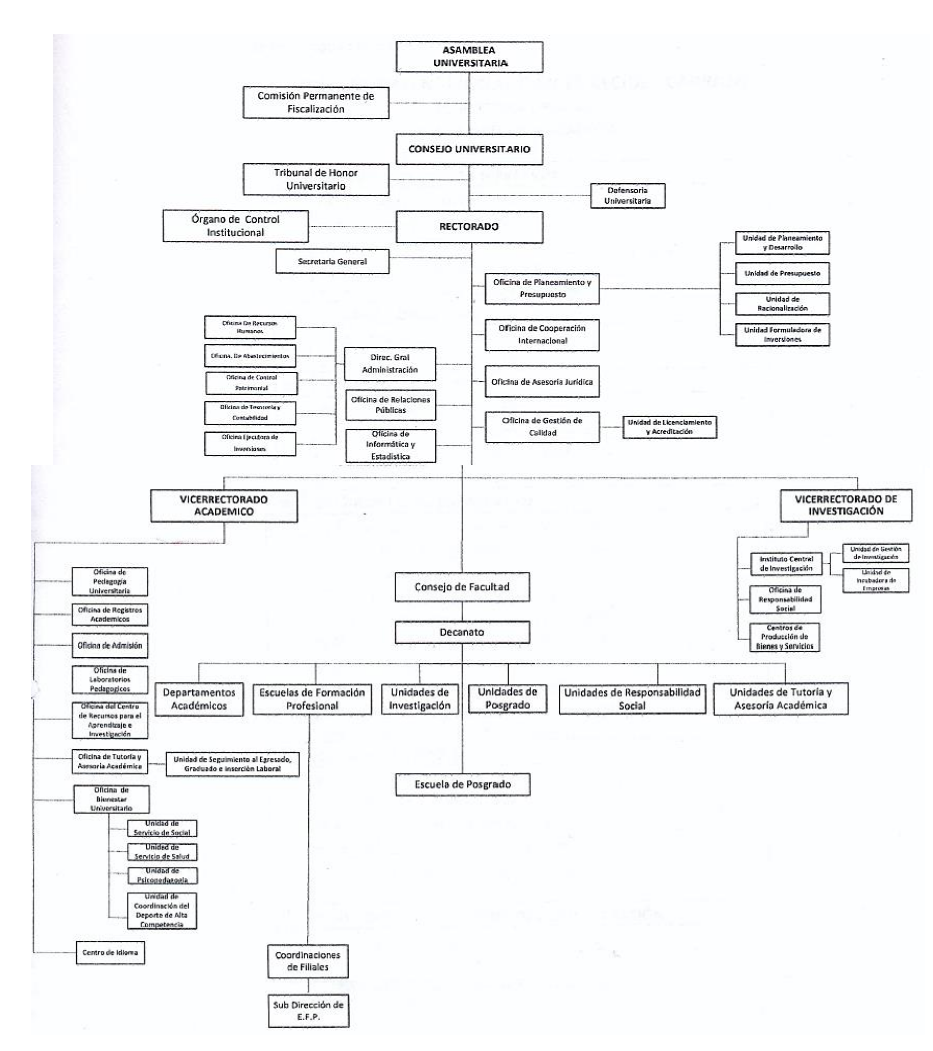

*Nota: Fuente: Universidad Nacional Daniel Alcides Carrión*

#### **4.1.7. Desarrollo de Software**

La metodología utilizada para desarrollar este proyecto es la metodología Agile SCRUM y las principales etapas se muestran a continuación.

#### **a) Análisis de Requerimientos.**

Esta fase incluye la visión y las expectativas del cliente para los objetivos y entregables del producto o proyecto. Es importante entender que el cliente es el responsable de crear y administrar la lista de requisitos, pero el maestro SCRUM es el propietario del proyecto y es responsable de superar los obstáculos que impiden que el equipo de desarrollo cumpla con los objetivos del sprint.

Para ello, se consiguió la información adecuada según las necesidades fundamentales que el sistema busca satisfacer, también las reglas de negocio que nos permitan ir definiendo la solución a la situación planteada.

A continuación, los requerimientos funcionales y no funcionales se obtuvieron a través de las entrevistas con algunos docentes. También se podrá determinar las escalas de valoración de dificultad y prioridad respectivamente.

En esta fase se darán a conocer las necesidades indicadas por los docentes, determinando así la manera en que el desarrollo de este proyecto ayudara a la problemática planteada.

## **b) Diagrama de Procesos.**

Un diagrama de proceso es una representación gráfica de los pasos de la secuencia global de operaciones de un proceso o programa, identificándolos con símbolos según su naturaleza; incluyendo toda la información necesaria para el análisis. Definen la comunicación y el comportamiento del sistema al interactuar con los actores, que pueden ser usuarios u otros sistemas de información. Un diagrama de flujo es una herramienta invaluable para analizar un proceso y ver dónde se pueden realizar mejoras.

Para el desarrollo del diagrama de procesos se recurrirá a entrevistas personales y escritas, para luego analizar los procesos en cada área que compromete a este proyecto. Y así buscar optimizar y mejorar el desempeño de cada uno de los usuarios finales y también de la universidad

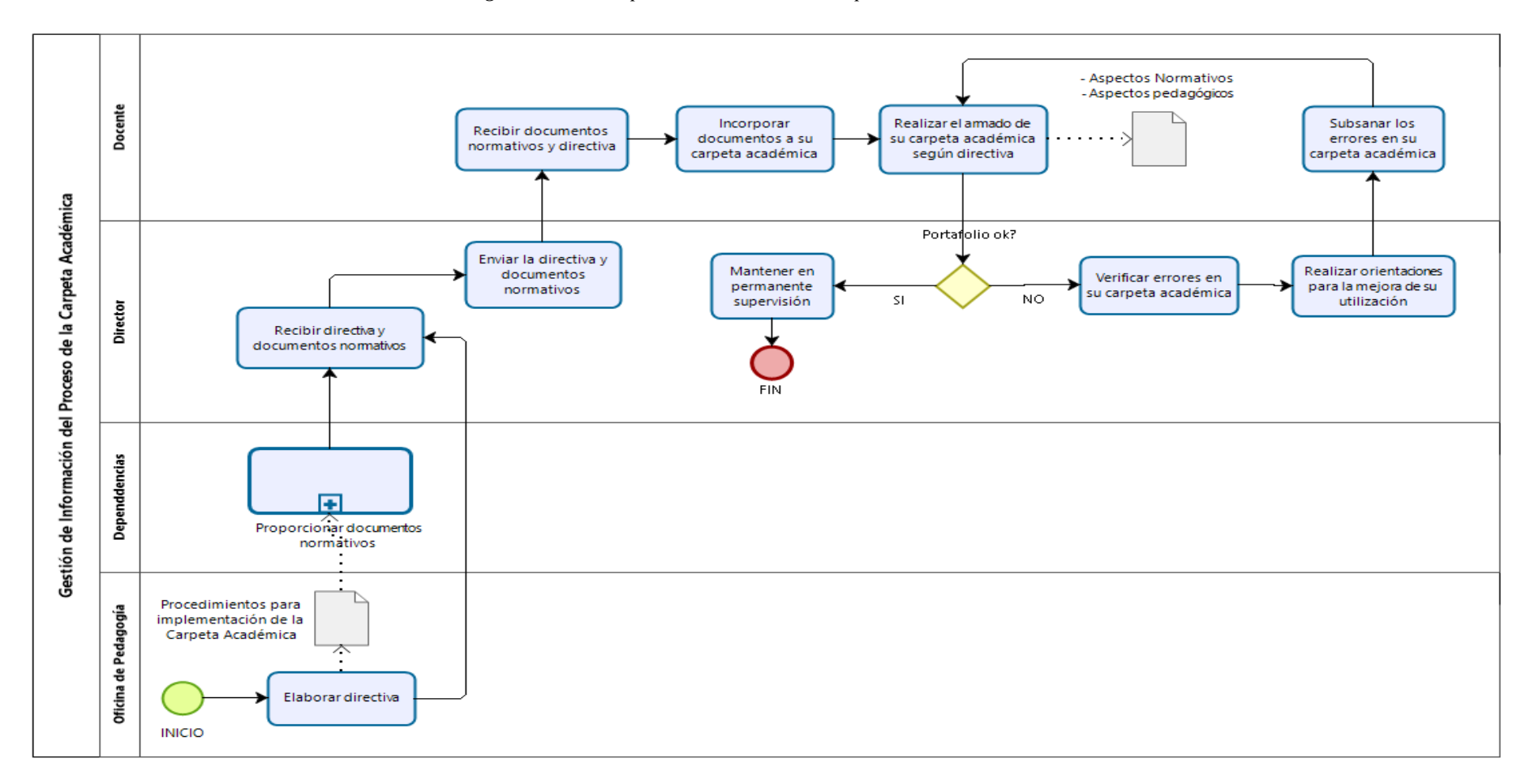

*Figura 2. Proceso para el Armado de la Carpeta Académica*

# **c) Requerimientos Funcionales.**

Los requerimientos funcionales identificados para este proyecto se muestran a continuación:

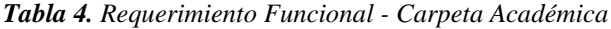

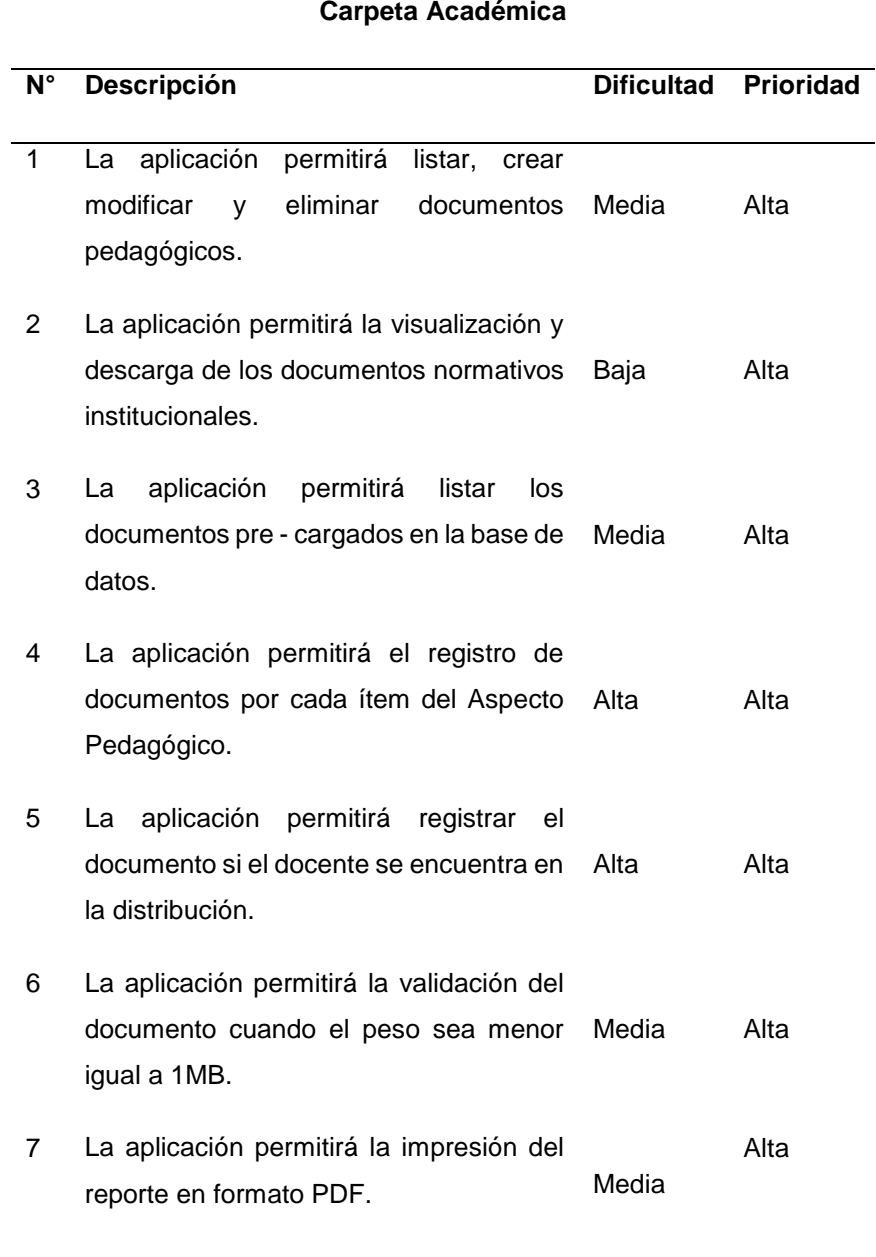

# *Nota:* Fuente: Elaboración propia

*Tabla 5.Requerimiento Funcional - Gestión de Carpeta Académica*

# **Gestión Carpeta Académica**

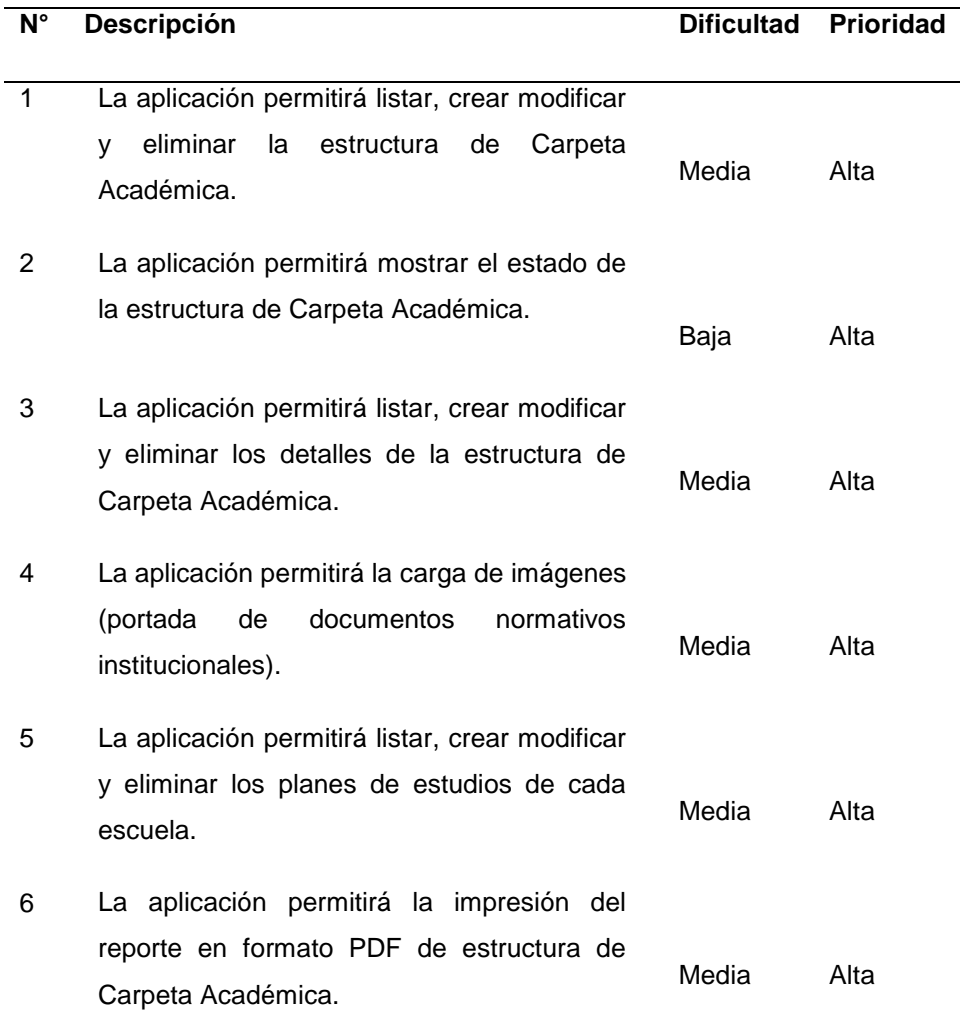

# *Nota:* Fuente: Elaboración propia

*Tabla6. Requerimiento Funcional - Seguimiento Carpeta Académica*

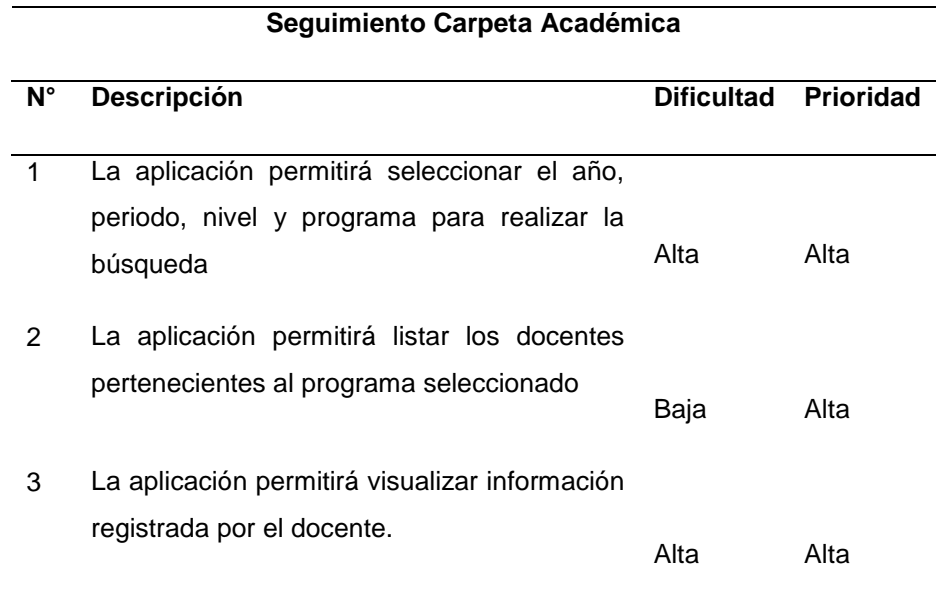

# **Seguimiento Carpeta Académica**

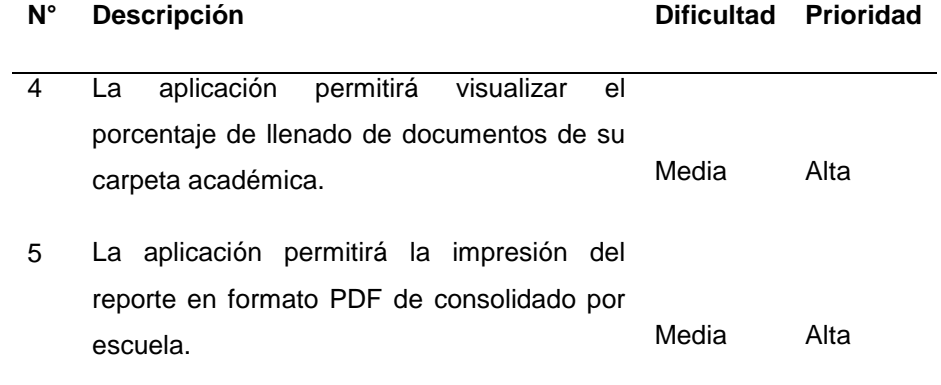

*Nota:* Fuente: Elaboración propia

# **d) Requerimientos no Funcionales**

Los requerimientos no funcionales identificados para este proyecto a nivel de arquitectura y tecnología se muestran a continuación en el siguiente cuadro:

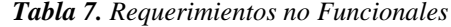

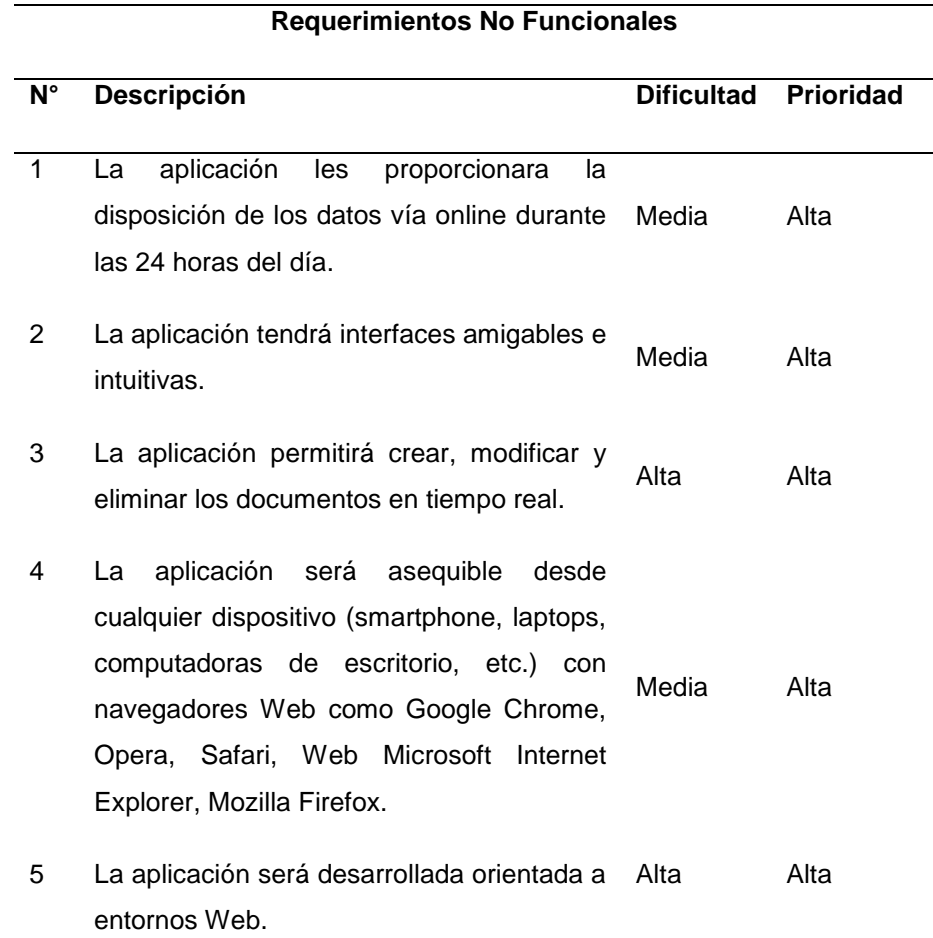

# **Requerimientos No Funcionales N° Descripción Dificultad Prioridad** 6 La aplicación se desarrollará con el sistema gestor de base de datos PostgreSQL. Alta Alta

*Nota:* Fuente: Elaboración propia

#### **4.1.8. Definición de Caso de Uso**

Un caso de uso de aplicación se describe como una serie de actividades o actividades que se deben realizar para desarrollar un proceso y los actores involucrados en cada actividad o actividad.

Antes de definir los posibles usos de la aplicación, es necesario definir las personas (actores) que participarán directamente en la aplicación. En este caso particular, los actores involucrados son:

- **Director Pedagogía:** es la persona encargada de registrar la estructura de la Carpeta Académica según a la Directiva del periodo en el que se encuentra.
- **Director Escuela**: es la persona encargada de la supervisión o monitoreo del portafolio del docente universitario, como también deberá realizar orientaciones para la mejora de su utilización.
- **Docente:** es la persona quien accede a la aplicación con el objetivo de registrar su portafolio.

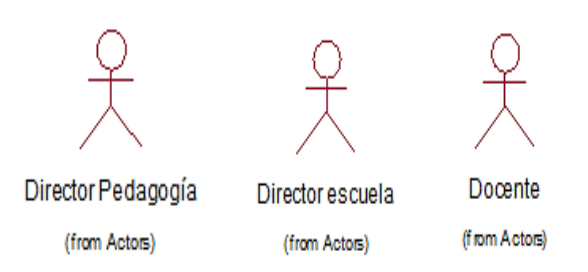

*Figura 3. Actores de Caso de Uso*

 *Nota:* Fuente: Elaboración propia

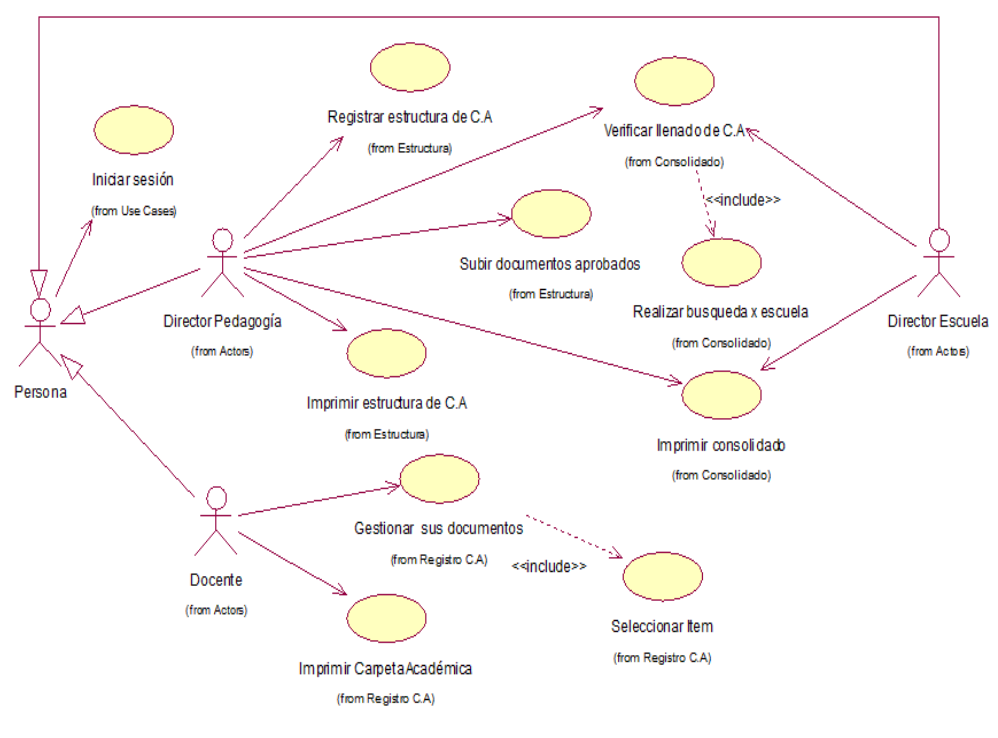

*Figura 4. Casos de Uso*

 *Nota:* Fuente: Elaboración propia

*Tabla 8. Descripción de Casos de Uso – Inicio de Sesión*

| Actor(es):      | Persona (docente, director pedagogía, director escuela)                                              |
|-----------------|----------------------------------------------------------------------------------------------------|
| Precondición:   | El usuario debe ingresar a la plataforma web.                                                        |
| Post condición: | Muestra la Interfaz principal de acuerdo al rol asignado.                                            |
| Flujo Básico:   | El caso de uso comienza cuando el usuario ingresa al<br>sistema.                                     |
|                 | El usuario ingresa "Usuario" y "Contraseña".                                                         |
|                 | El Usuario selecciona "Ingresar".                                                                    |
|                 | El Sistema valida el "Código de usuario" y la "Contraseña"<br>con los registros de la base de datos. |
|                 | El sistema muestra la Interfaz Principal                                                             |
|                 | El caso de uso ha finalizado.                                                                        |

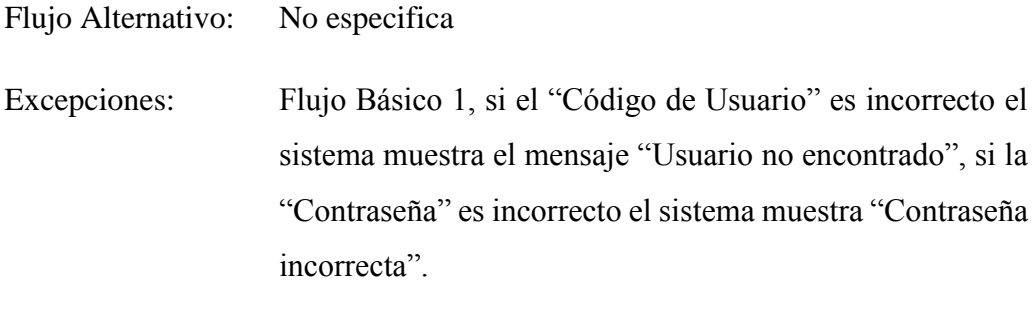

Casos de uso No especifica.

Ingresa ususario y<br>password

Subordinados:

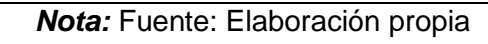

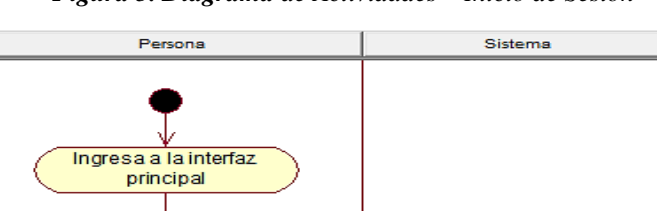

 $N<sub>O</sub>$ 

Verifica<br>información

Ingresaal<br>sistema

п

 $\overline{\mathbf{s}}$ 

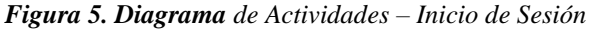

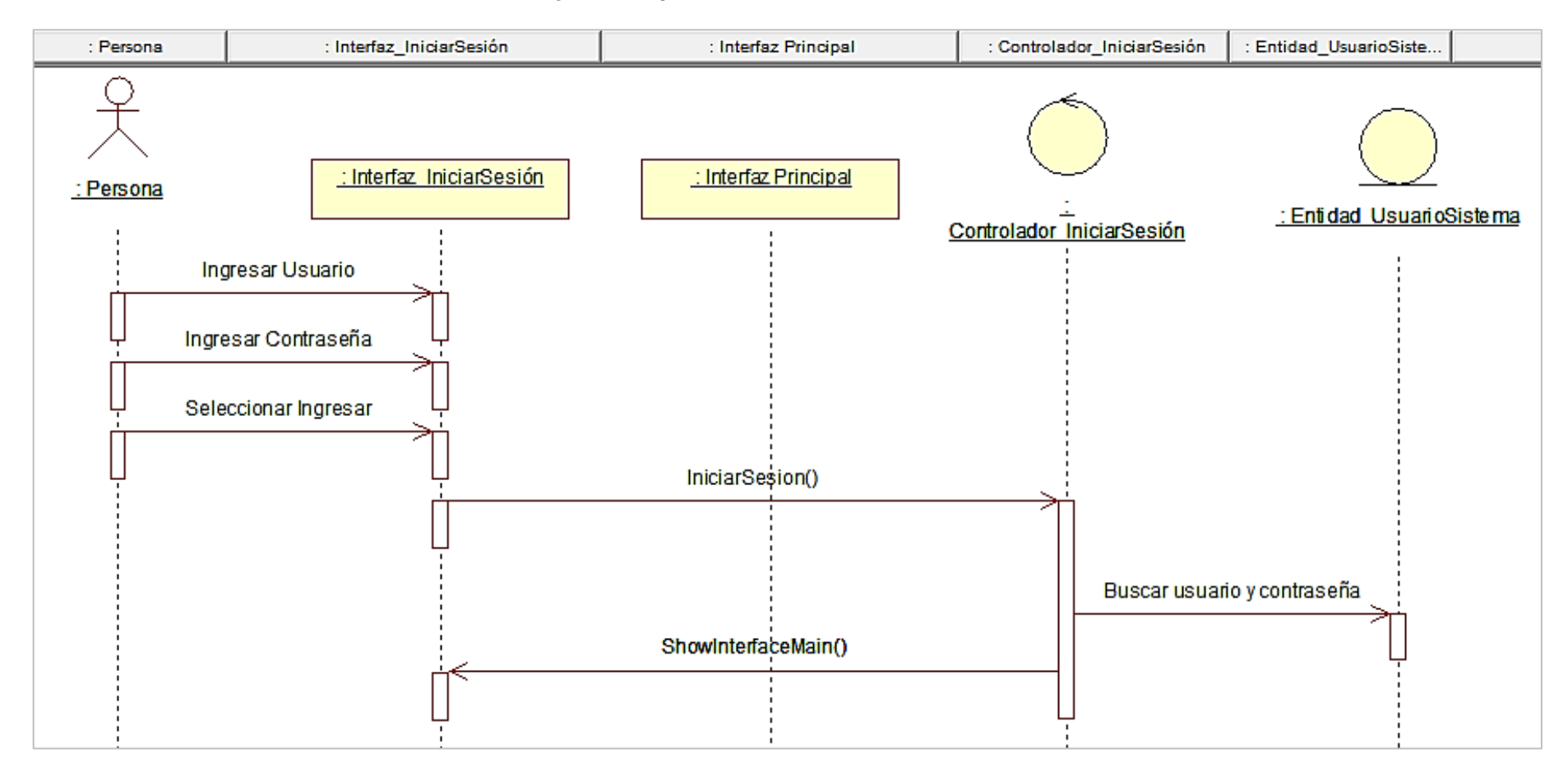

#### *Figura 6. Diagrama de Secuencia - Inicio de Sesión*

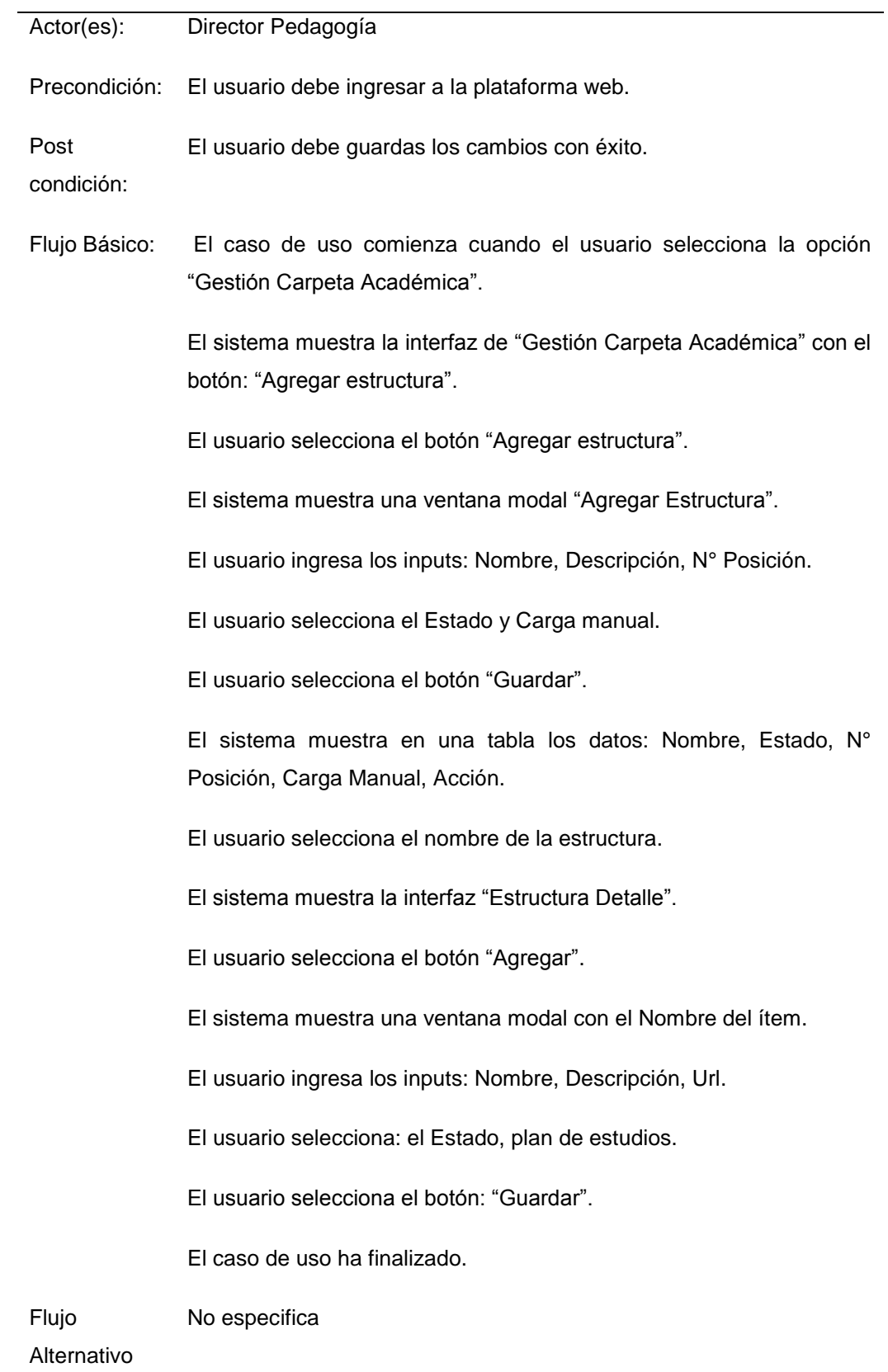

## *Tabla 9. Descripción de Casos de Uso – Registrar Estructura*

Excepciones Flujo Básico 2, si el usuario selecciona que es un plan de estudios, el sistema verifica el código y muestra el documento según el código de escuela asignado al docente.

Casos de uso No especifica.

subordinados

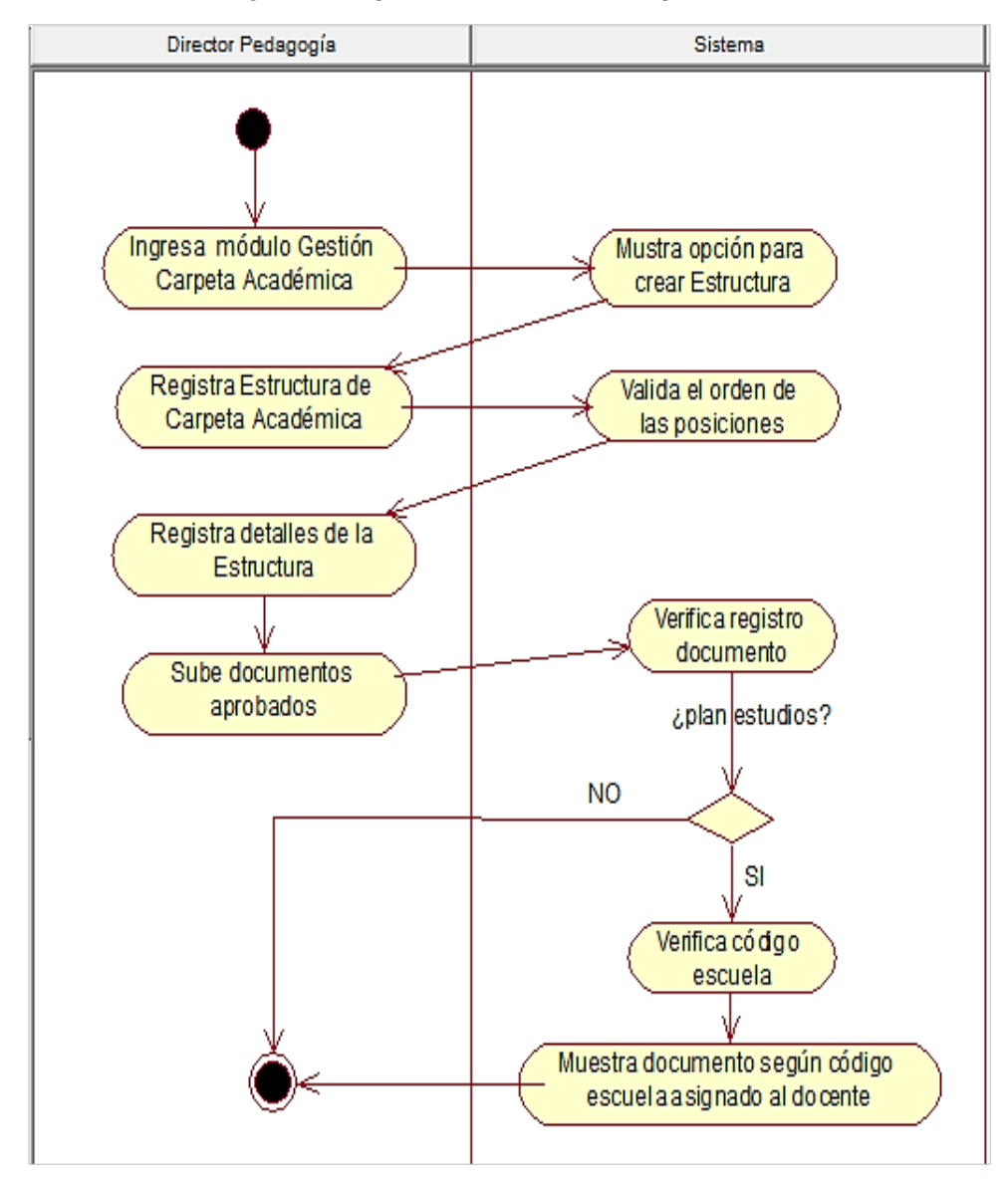

*Figura 7. Diagrama de Actividades – Registro de Estructura*

*Nota:* Fuente: Elaboración propia

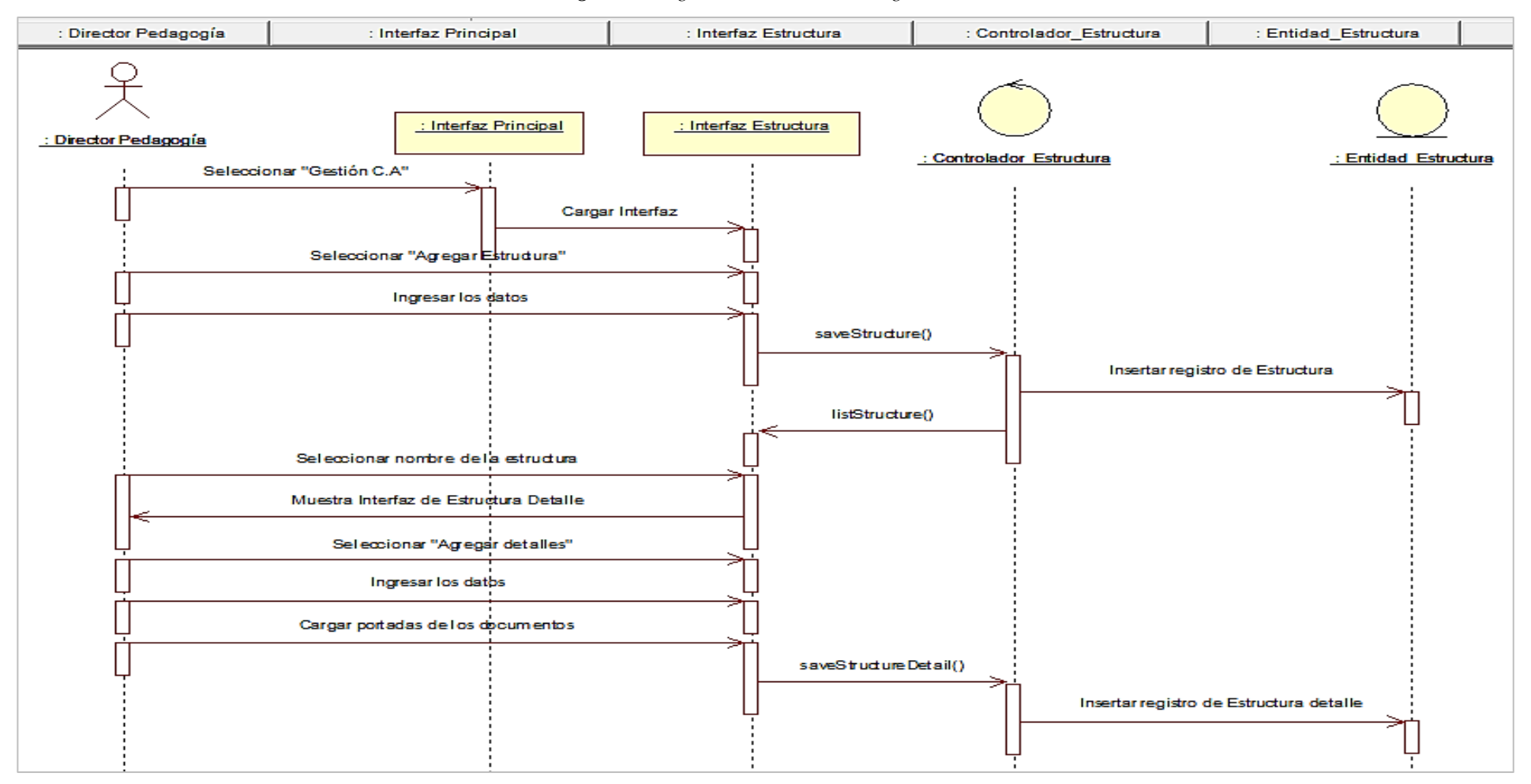

#### *Figura 8. Diagrama de Secuencia – Registro de Estructura*

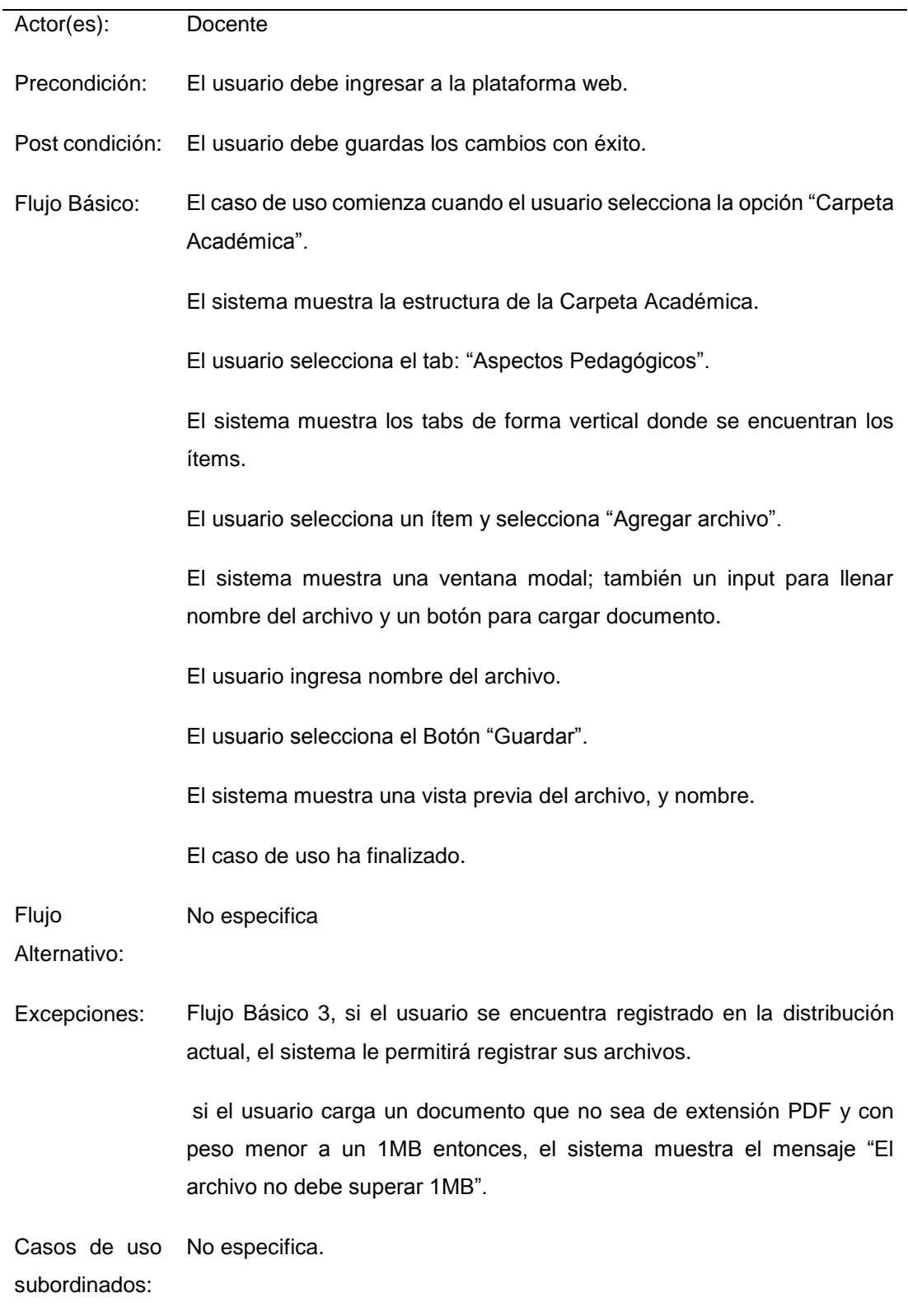

# *Tabla 10. Descripción de Casos de Uso – Registrar Carpeta Académica*

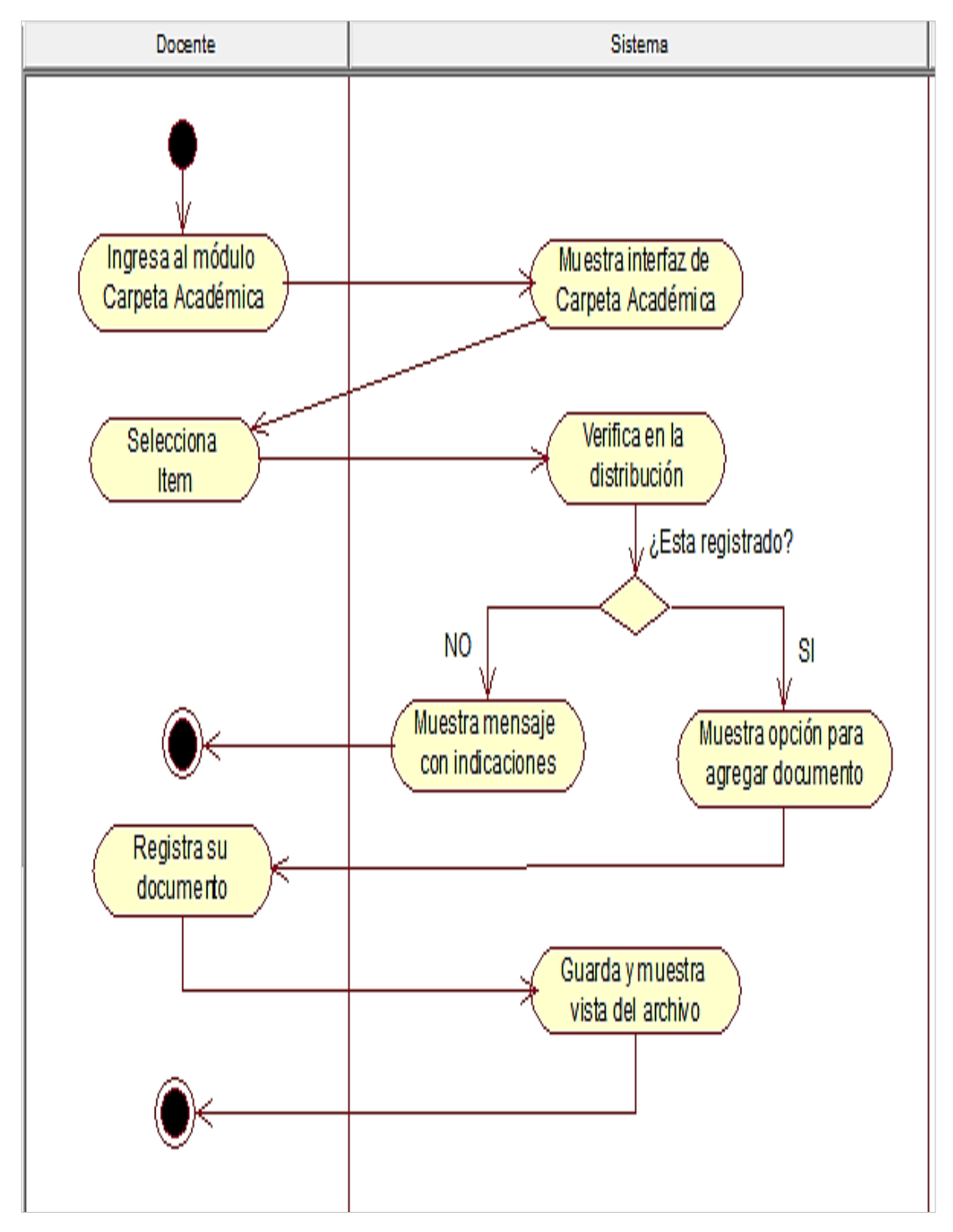

*Figura 9. Diagrama de Actividades – Registrar Carpeta Académica*

*Nota:* Fuente: Elaboración propia

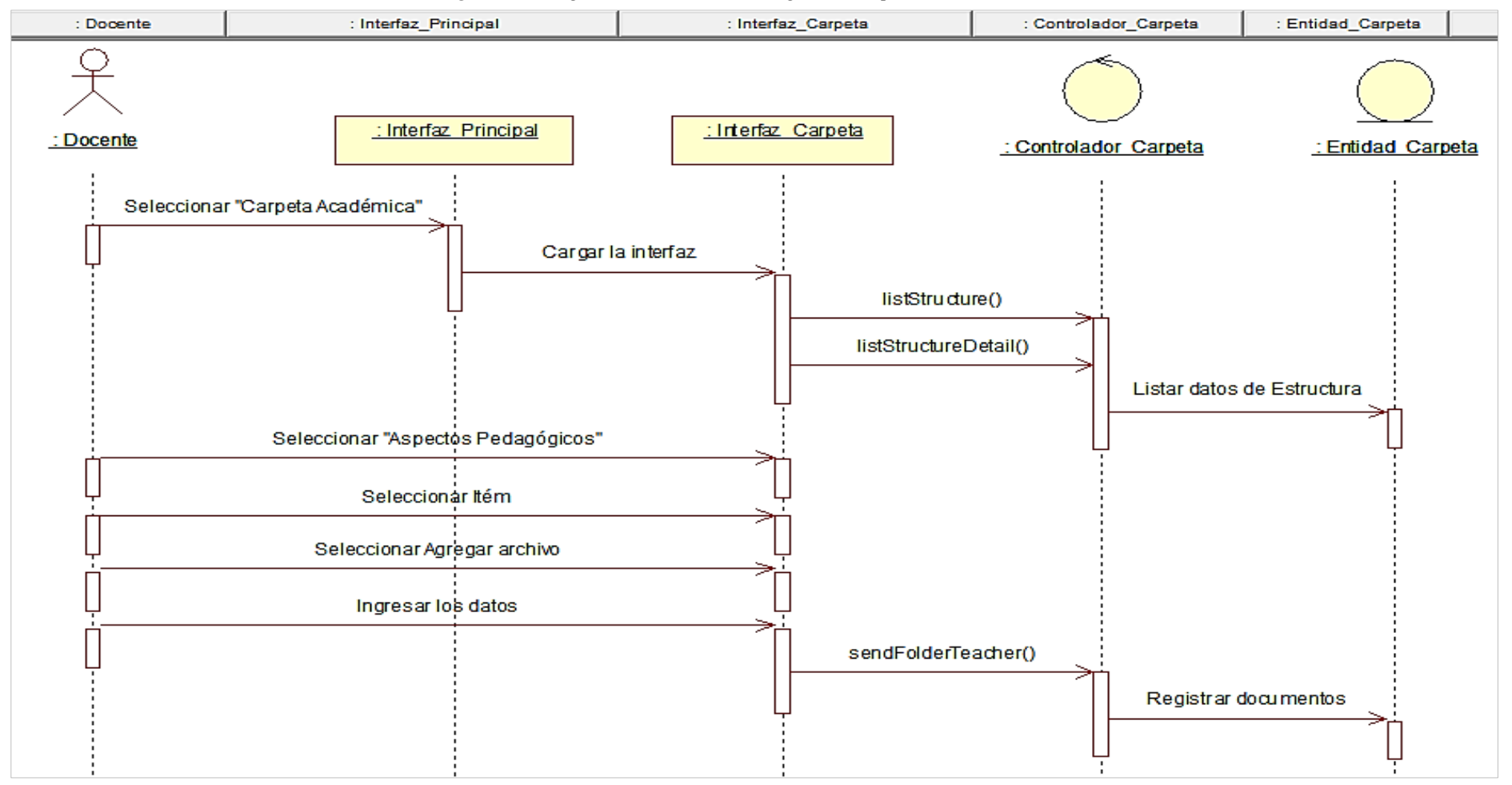

*Figura 10. Diagrama de Secuencia – Registrar Carpeta Académica*

*Tabla 11. Descripción de Casos de Uso – Consolidado de Carpeta Académica*

| Actor(es):                    | Persona (Director, Pedagogía, Director Escuela)                                                                      |
|-------------------------------|----------------------------------------------------------------------------------------------------|
| Precondición:                 | El usuario debe ingresar a la plataforma web.                                                                        |
| Post condición:               | El usuario debe imprimir los reportes.                                                                               |
| Flujo Básico:                 | El caso de uso comienza cuando el usuario selecciona la opción<br>"Consolidado Carpeta Académica".                   |
|                               | El sistema muestra la interfaz de Consolidado de la Carpeta Académica.                                               |
|                               | El usuario selecciona: el año, periodo, nivel.                                                                       |
|                               | El usuario ingresa unas silabas para realizar una búsqueda de un<br>programa.                                        |
|                               | El usuario selecciona el botón: "Buscar".                                                                            |
|                               | El sistema muestra una lista de docentes con sus fotografías de fondo y<br>un botón "Ver Carpeta".                   |
|                               | El usuario selecciona el botón "Ver Carpeta".                                                                        |
|                               | El sistema muestra una ventana modal con los datos detallados del<br>docente; también un tab "Aspectos Pedagógicos". |
|                               | El usuario selecciona el tab "Aspectos Pedagógicos".                                                                 |
|                               | El sistema muestra una vista de los ítems y documentos cargados por los<br>docentes.                                 |
|                               | El caso de uso ha finalizado.                                                                                        |
| Flujo Alternativo:            | No especifica                                                                                                    |
| Excepciones:                  | Flujo Básico 4, si el usuario no encuentra datos, el sistema mostrara un<br>mensaje "Datos no encontrados.           |
| Casos de uso<br>subordinados: | No especifica.                                                                                                    |

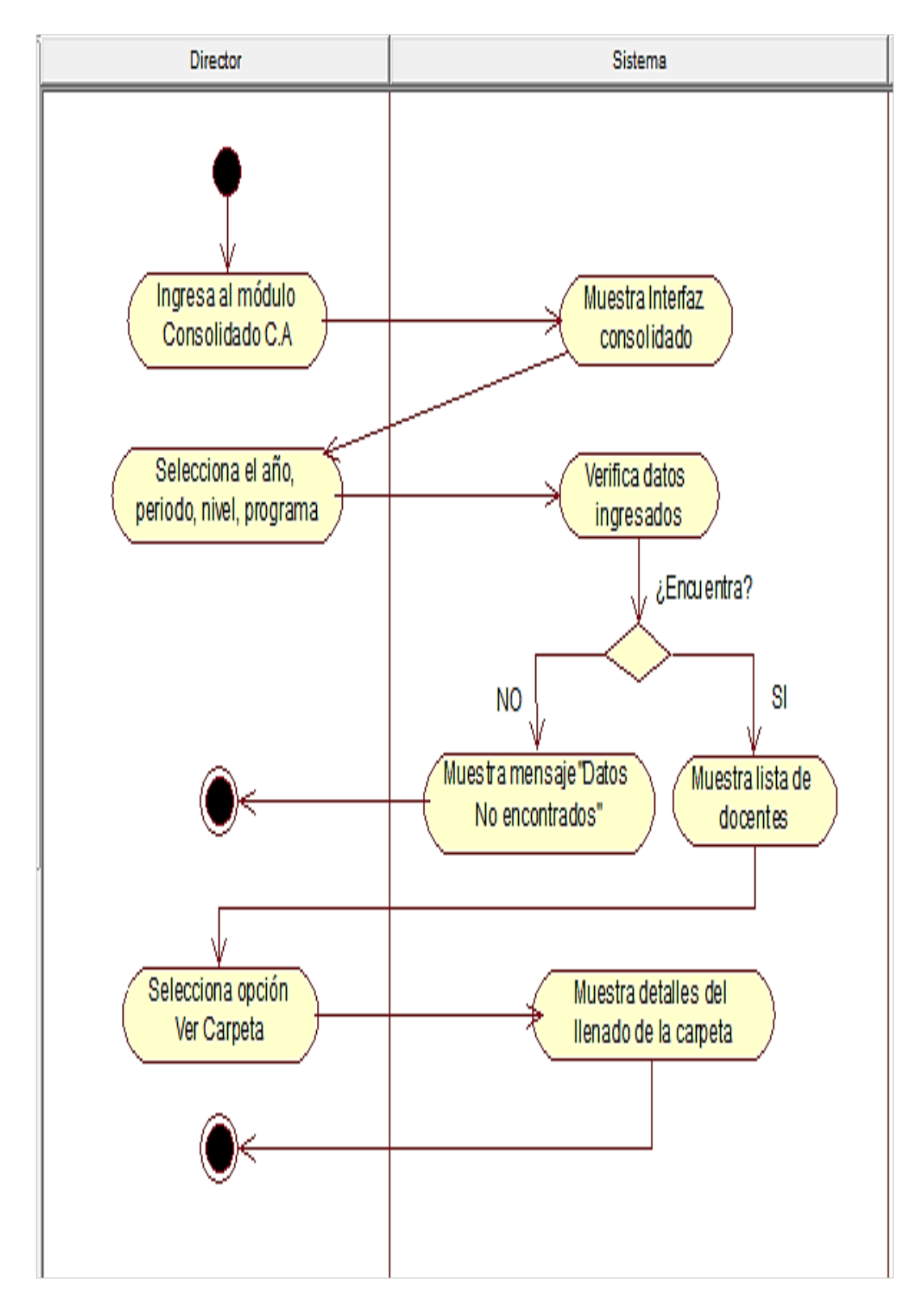

*Figura 11. Diagrama de Actividades - Consolidado de Carpeta Académica*

*Nota:* Fuente: Elaboración propia

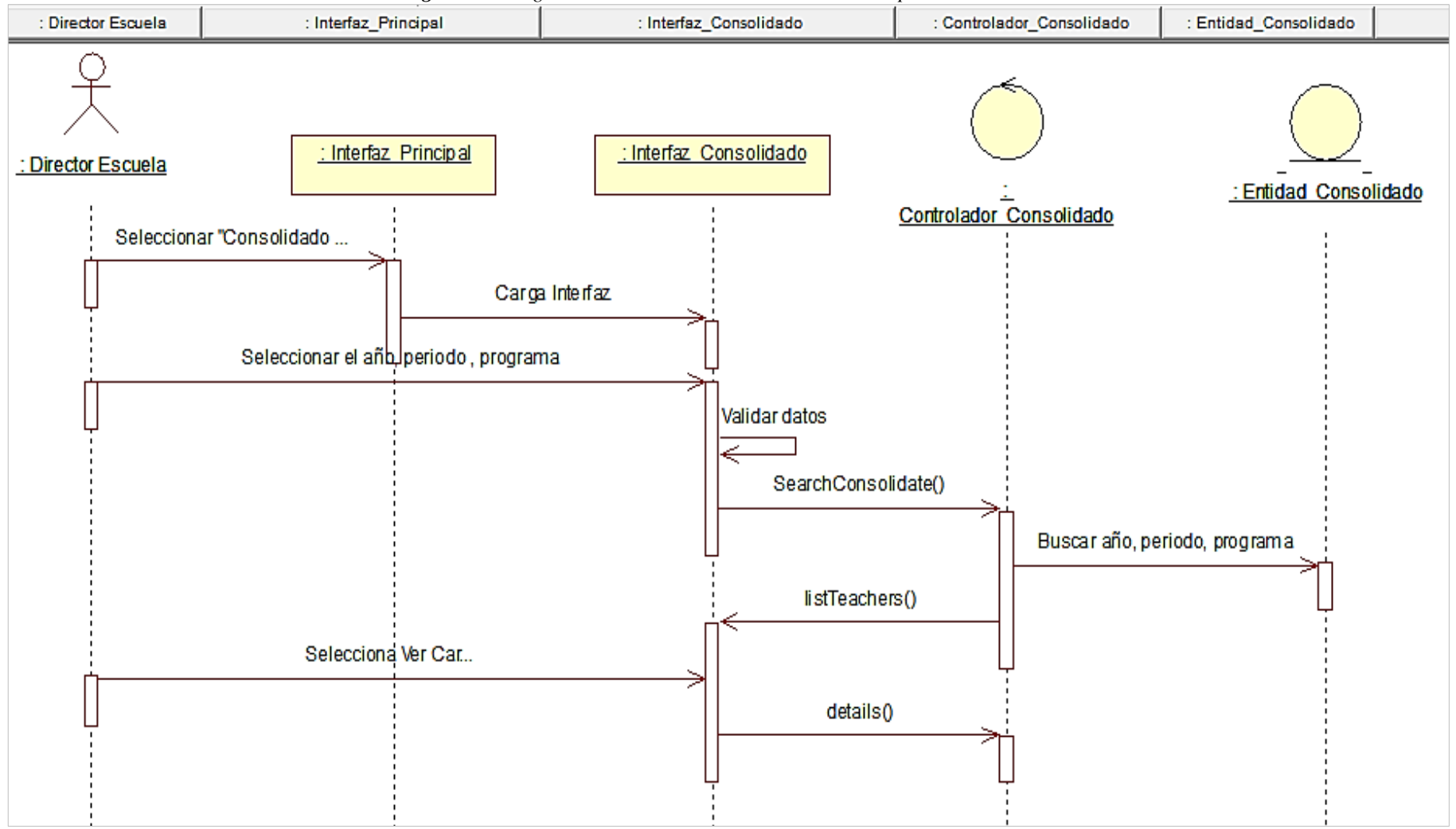

*Figura 12. Diagrama de Secuencia – Consolidado de Carpeta Académica*

*Nota:* Fuente: Elaboración propia

## **e) Arquitectura y Diseño**

#### **Arquitectura**

La arquitectura de este aplicativo está orientada a entornos Web. En la cual, el cliente empleando cualquier navegador Web accede a la aplicación, mediante la dirección en la que está ubicado el respectivo servidor Web. Dentro de este diseño las tareas ejecutadas serán por el lado del servidor, evitando así facultar dichos deberes hacia las maquinas clientes.

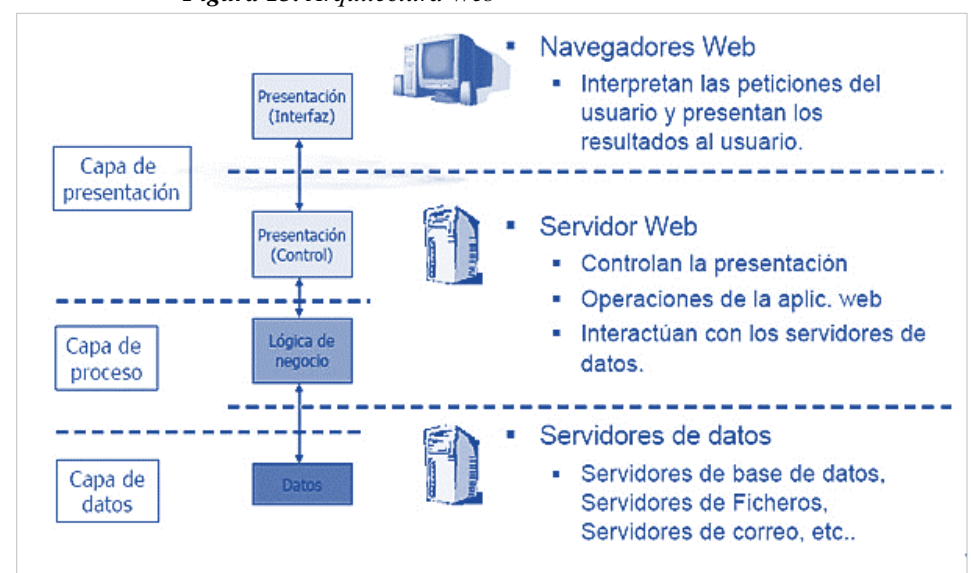

*Figura 13. Arquitectura Web*

*Nota*: Fuente: Elaboración propia

La proposición del diseño debe garantizar el manejo de los datos y operación de forma encapsulada a través de objetos y clases interrelacionado entre sí por invocaciones a los métodos respectivos.

**Diseño**

Para el diseño de la interfaz gráfica de la aplicación web se usó el diseño UX/UI (User Experience/ User Interface).

 UX es aquello que una persona percibe al interactuar con un producto o servicio.

 UI Designer se encarga de crear visualmente la interfaz del producto para que vaya acorde a la experiencia del usuario.

El prototipo es un primer modelo que nos sirve como simulación del producto final previo a la implementación creativa de un diseño, después realizamos la maquetación con los cambios necesarios propuestos.

A continuación, se mostrará algunos prototipos genéricos para el diseño de la Carpeta Académica.

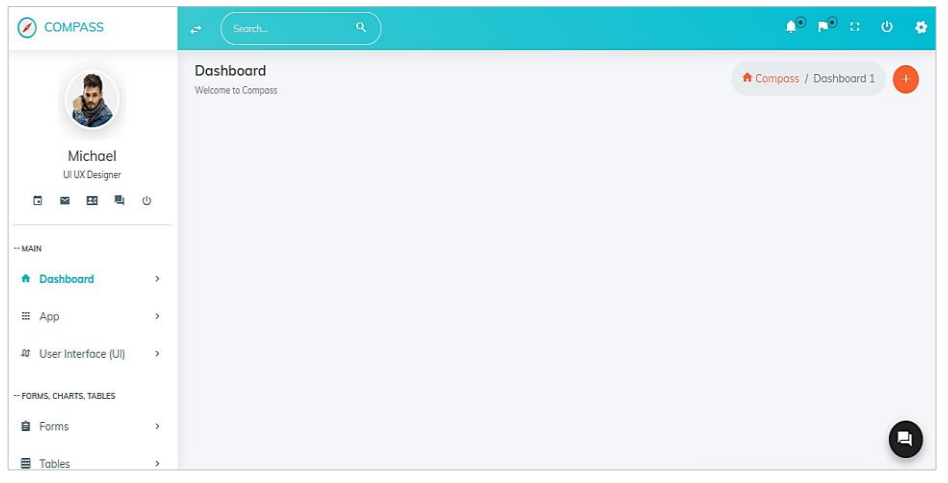

*Figura 14. Prototipo del Layout*

*Nota*: Fuente: Elaboración propia

#### *Figura 15. Prototipo de Tabs*

| <b>COMPASS</b>                                       | $\alpha$<br>Search<br>$\overrightarrow{C}$                                                                                                    |                       | 33       | $\mathcal{O}$ | <b>O</b> |
|------------------------------------------------------|----------------------------------------------------------------------------------------------------|-----------------------|----------|---------------|----------|
|                                                      | <b>Tabs</b><br><b>Welcome to Compass</b>                                                                                                    | ↑ Compass / UI / Tabs |          |               |          |
| Michael<br>UI UX Designer                            | $-$ Example Tab<br>Add quick, dynamic tab functionality to transition through panes of local content                                                                                                    |                       |          | $\mathsf{x}$  |          |
| (1)<br>戶<br>п<br>$\breve{ }$<br>ЕC                   | <b>HOME</b><br><b>PROFILE</b><br><b>MESSAGES</b><br><b>SETTINGS</b>                                                                                                    |                       |          |               |          |
| -- MAIN<br><b>A</b> Dashboard<br>$\rightarrow$       | <b>Profile Content</b><br>Lorem ipsum dolor sit amet, ut duo atqui exerci dicunt, ius impedit mediocritatem an. Pri ut tation electram moderatius. Per te suavitate democritum. Duis<br>nemore probatus ne quo, ad liber essent aliquid pro. Et eos nusquam accumsan, vide mentitum fabellas ne est, eu munere qubergren sadipscing mel. |                       |          |               |          |
| ⊞ App<br>$\,$                                        |                                                                                                    |                       |          |               |          |
| User Interface (UI)<br>$\mathbf{m}$<br>$\rightarrow$ | $-$ Tabs With Icon Title                                                                                                    |                       | $\cdots$ | $\mathsf{X}$  |          |
| -- FORMS, CHARTS, TABLES                             |                                                                                                    |                       |          |               |          |
| <b>自</b> Forms<br>$\,$                               | $E$ PROFILE<br><b>A</b> HOME<br>MESSAGES<br><b>C</b> SETTINGS                                                                                                    |                       |          |               |          |
| 囲<br>Tables<br>$\rightarrow$                         | <b>Home Content</b>                                                                                                    |                       |          |               |          |

 *Nota*: Fuente: Elaboración propia
| <b>COMPASS</b>                                    | Search<br>$\vec{e}$                        | $\alpha$                                                  |                  | $\mathbf{A}^{\bullet}$ , $\mathbf{F}^{\bullet}$ , $\mathbf{G}$ ,<br>- 0 |
|---------------------------------------------------|--------------------------------------------|-----------------------------------------------------------|------------------|-------------------------------------------------------------------------|
|                                                   | <b>Normal Tables</b><br>Welcome to Compass |                                                           |                  | <b>A</b> Compass / Tables / Normal Tables                               |
| Michael<br>UI UX Designer                         | $-$ Basic Table                            | Basic example without any additional modification classes |                  | $\mathsf{X}$<br>$\mathbf{m}$                                            |
| 电<br>$\cup$<br>2 <sub>1</sub><br>n<br>$\check{ }$ | #                                          | <b>FIRST NAME</b>                                         | <b>LAST NAME</b> | <b>USERNAME</b>                                                         |
| -- MAIN                                           | 1                                          | Mark                                                      | Otto             | @mdo                                                                    |
| <b>A</b> Dashboard<br>$\,$                        | $\overline{\mathbf{2}}$                    | Jacob                                                     | Thornton         | @fat                                                                    |
| $\boxplus$ App<br>$\,$                            | 3                                          | Larry                                                     | the Bird         | @twitter                                                                |
| 40 User Interface (UI)                            | 4<br>$\,$                                  | Larry                                                     | Jellybean        | @lajelly                                                                |
|                                                   | 5                                          | Larry                                                     | Kikat            | @lakitkat                                                               |
| -- FORMS, CHARTS, TABLES                          |                                            |                                                           |                  |                                                                         |
| <b>自</b> Forms                                    | $\,$                                       |                                                           |                  | u                                                                       |

*Figura 16. Prototipo de Listado*

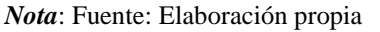

### **4.1.9. Desarrollo**

Para el desarrollo de la aplicación Web, a continuación, se expondrán de forma resumida las tecnologías utilizadas. Como los motores de base de datos, Frameworks, librerías, etc.

#### **a. Lenguaje de Programación**

Python es un lenguaje de programación interpretado de tipado dinámico cuya filosofía hace hincapié en una sintaxis que favorezca un código legible. Se trata de un lenguaje de programación multiparadigma y disponible en varias plataformas.

Tiene una licencia de código abierto llamada Python Software Foundation License, que es compatible con la versión 2.1.1 de GNU General Public License, pero no es compatible con algunas versiones anteriores.

## **Características de Python:**

- **Interpretado.** En general, los lenguajes de programación se pueden dividir en lenguajes traducidos y agruparse según el tipo de traducción. Los lenguajes interpretados son aquellos en los que el código del programador es traducido por un intérprete según sea necesario. Al ser interpretado no necesitamos compilar ahorrándonos mucho tiempo en el desarrollo y prueba de una aplicación.
- **Multiparadigma.** Python es un lenguaje que soporta más de un paradigma, suponiendo como modelo de desarrollo. Entre los cuales admite los siguientes paradigmas: el imperativo, funcional, Orientada a objetos, etc.
- **Imperativo.** La programación IMPERATIVA se describe paso a paso un conjunto de instrucciones que deben ejecutarse para variar el estado del programa y solucionar el problema.
- **Funcional.** Es un paradigma de programación declarativa basado en el uso de funciones matemáticas que permiten cambiar el programa cambiando variables. Trabajar con funciones recursivas nos ahorrará muchas líneas de código además de otros beneficios.
- **Orientado a Objetos (POO).** Es específico en la forma en que produce resultados. Los objetos manipulan los objetos de entrada para lograr un resultado determinado (salida), donde cada objeto nos da una función determinada.
- **Tipado Dinámico.** Cuando una variable puede tomar diferentes valores de diferentes tipos en diferentes momentos. En Python, las variables se declaran por su contenido, no por su contenedor, lo que nos permitirá cambiar el valor y el tipo de una variable en tiempo de ejecución sin tener que volver a declararla

#### **Ventajas**

- Simplificado y rápido: este lenguaje simplifica enormemente la programación y es un excelente lenguaje de secuencias de comandos.
- Elegante y flexible: El lenguaje es fácil de leer e interpretar, lo que brinda muchas ventajas a los programadores.
- Programación sólida y eficiente: fácil de aprender con una curva de aprendizaje moderada.
- Agradable y limpio: módulos muy legibles y bien organizados.
- Portable: Este es un lenguaje muy portable. Hoy podemos usarlo en casi cualquier sistema.
- Comunidad: Hay una gran cantidad de usuarios. Su comunidad participa activamente en el desarrollo del idioma.

#### **b. Framework**

Django es un framework de aplicaciones web gratuito y de código abierto (open source) escrito en Python. Originalmente desarrollado para administrar varios sitios web orientados a las noticias en Lawrence World, Kansas, se lanzó al público bajo la licencia BSD en julio de 2005; la toma lleva el nombre del guitarrista de jazz gitano Django Reinhardt.

Un web - framework tiene un patrón de diseño de software de arquitectura de controlador de vista de modelo básico para desarrollar aplicaciones web, pero django es un poco diferente. Implementa el concepto de Model – View - Template (MVT). "MVT es ligeramente diferente de Model – View – Controlator (MVC). De hecho, la principal diferencia entre los dos patrones es que Django se encarga de la parte del controlador (código de software que controla las interacciones entre el modelo y la vista), dejándonos con la plantilla. La plantilla es un archivo HTML mezclado con Django Template Language (DTL)". Un

62

framework web es un conjunto de componentes que te ayudan a desarrollar sitios web más fácil y rápidamente

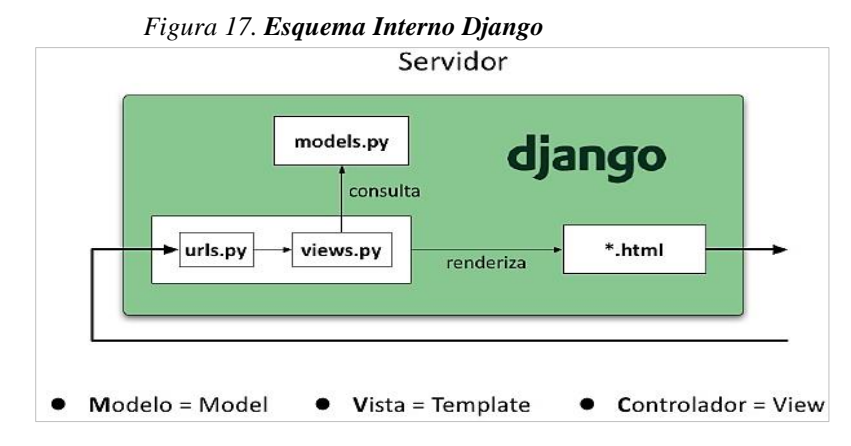

#### **Características**

Django proporciona una aplicación de administración de contenido incorporada que se puede incluir como parte de cualquier página creada con Django y puede administrar varias páginas desde una sola instalación; la aplicación de administración le permite crear, actualizar y eliminar objetos de contenido, rastrear todas las operaciones realizadas en cada objeto y proporcionar una interfaz para administrar usuarios y grupos de usuarios, incluidos los métodos de autorización detallados. Otras características de Django son:

- Está escrito en Python, por lo que es fácil de usar tanto para programadores profesionales como para principiantes.
- Maneja el patrón MVC (Modelo-Vista-Controlador) en su arquitectura.
- Hay mucha documentación amigable y muy completa en inglés y español.
- Tiene una API de base de datos robusta y un mapeador relacional de objetos.
- Tiene un planificador de URL basado en expresiones regulares.
- Soporte de internacionalización, incluida la traducción integrada de la interfaz administrativa.

 Documentación integrada disponible a través de la aplicación de administración (incluida la documentación generada automáticamente a partir de bibliotecas de modelos y plantillas agregadas por la aplicación).

#### **c. Base de Datos**

PostgreSQL es un sistema de gestión de bases de datos relacionales de código abierto, aunque también puede realizar consultas no relacionales. En este marco, las consultas relacionales se basan en SQL, mientras que las consultas no relacionales utilizan JSON.

PostgreSQL tiene tipos de datos avanzados y le permite ejecutar optimizaciones de rendimiento avanzadas que normalmente solo se encuentran en sistemas de bases de datos comerciales. Está diseñado para ejecutarse en plataformas tipo UNIX. Sin embargo, PostgreSQL también está diseñado para ser portátil, por lo que puede ejecutarse en diferentes plataformas, como Mac OS X, Solaris y Windows.

Debido a su estabilidad, PostgreSQL requiere un mantenimiento mínimo. Por lo tanto, si desarrolla aplicaciones basadas en PostgreSQL, el costo total de propiedad es bajo en comparación con otros sistemas de administración de bases de datos.

## **Características**

- Es de código abierto: una de las principales razones por la cual PostgreSQL se ha vuelto tan popular es que se trata de un sistema de código abierto. Esto ha permitido que una gran comunidad de desarrolladores crezca para respaldarlo y continuar mejorándolo.
- Es gratuito: como cabe esperarse se trata de un sistema totalmente gratis, no tenemos que pagar nada por utilizarlo. Cualquier persona es libre de

descargar PostgreSQL desde su sitio web oficial y darle uso sin ningún costo.

- Es multiplataforma: una característica destacada que de hecho es común en muchos grandes proyectos de código abierto es el hecho de que se trata de software multiplataforma.
- Es fácil de usar: la facilidad de uso de PostgreSQL es sin dudas otra de las principales características de este sistema. Su administración se vuelve muy sencilla por medio de paneles con PgAdmin, que básicamente viene a ser un phpMyAdmin orientado para PostgreSQL.
- Puede manejar un gran volumen de datos: Una característica muy importante de PostgreSQL es su capacidad para manejar grandes cantidades de datos, lo que otros sistemas como MySQL aún no pueden. Las grandes bases de datos pueden aprovechar al máximo PostgreSQL MVCC para un rendimiento superior. MVCC es un método de control que permite tareas simultáneas de lectura y escritura.
- Soporte total de ACID: No se omite, hay cumplimiento de ACID. ¿Qué es un ACID? Estas siglas en inglés se refieren a: Atomicidad, Consistencia, Aislamiento y Durabilidad, y si lo traducimos al español, estamos hablando esencialmente de Atomicidad, Consistencia, Aislamiento y Durabilidad, ya que el soporte completo de ACID puede brindar garantías de que una transacción falla los datos no se perderán ni irán a donde no deberían. Existen diversos programas que permiten administrar bases de datos

creadas por PostgreSQL mediante una interfaz gráfica, para este fin se utilizan los siguientes programas.

#### **pgAdmin**

65

Es el administrador de PostgreSQL más famoso y utilizado del mundo. Es fácil de usar, intuitivo y compatible con una gran cantidad de sistemas operativos, y es gratuito. Originalmente se llamaba pgManager, pero cambió su nombre con el tiempo. Su última versión es pgAdmin 4 y podemos ejecutarlo en diferentes entornos como Windows, Linux y macOS.

Es la herramienta oficial para la gestión de nuestras bases de datos en PostgreSQL. Nos permite realizar consultas SQL para desarrollar todas las bases de datos de una forma muy sencilla e intuitiva; directamente desde la interfaz gráfica.

#### **Diagrama de Base de Datos**

Navicat es un software de gestión y desarrollo de bases de datos gráficas producido por PremiumSoft CyberTech Ltd. MySQL, MariaDB, Oracle, SQLite, PostgreSQL, Microsoft SQL Server. Tiene una GUI similar a Explorer y admite múltiples conexiones a bases de datos locales y remotas. Está diseñado para satisfacer las diversas necesidades del público en general; desde administradores de bases de datos y programadores hasta varias empresas que brindan soporte y/o comparten información con clientes o socios.

#### **Características del diagrama de base de datos**

- Soporta cualquier versión de MySQL, activadores (triggers), procedimientos almacenados y funciones, gestión de las distintas vistas, administración para diferentes usuarios, control de eventos.
- Modificar las propiedades y las características de las tablas existentes, crear tablas nuevas, determinar los permisos específicos para cada usuario, realizar backups de seguridad, generar informes, ejecutar tus propias consultas.
- Túnel SSH y HTTP, Migración y Sincronización de Datos y de Estructuras.
- Importación, exportación y copia de seguridad de datos.
- Generador de Informes.

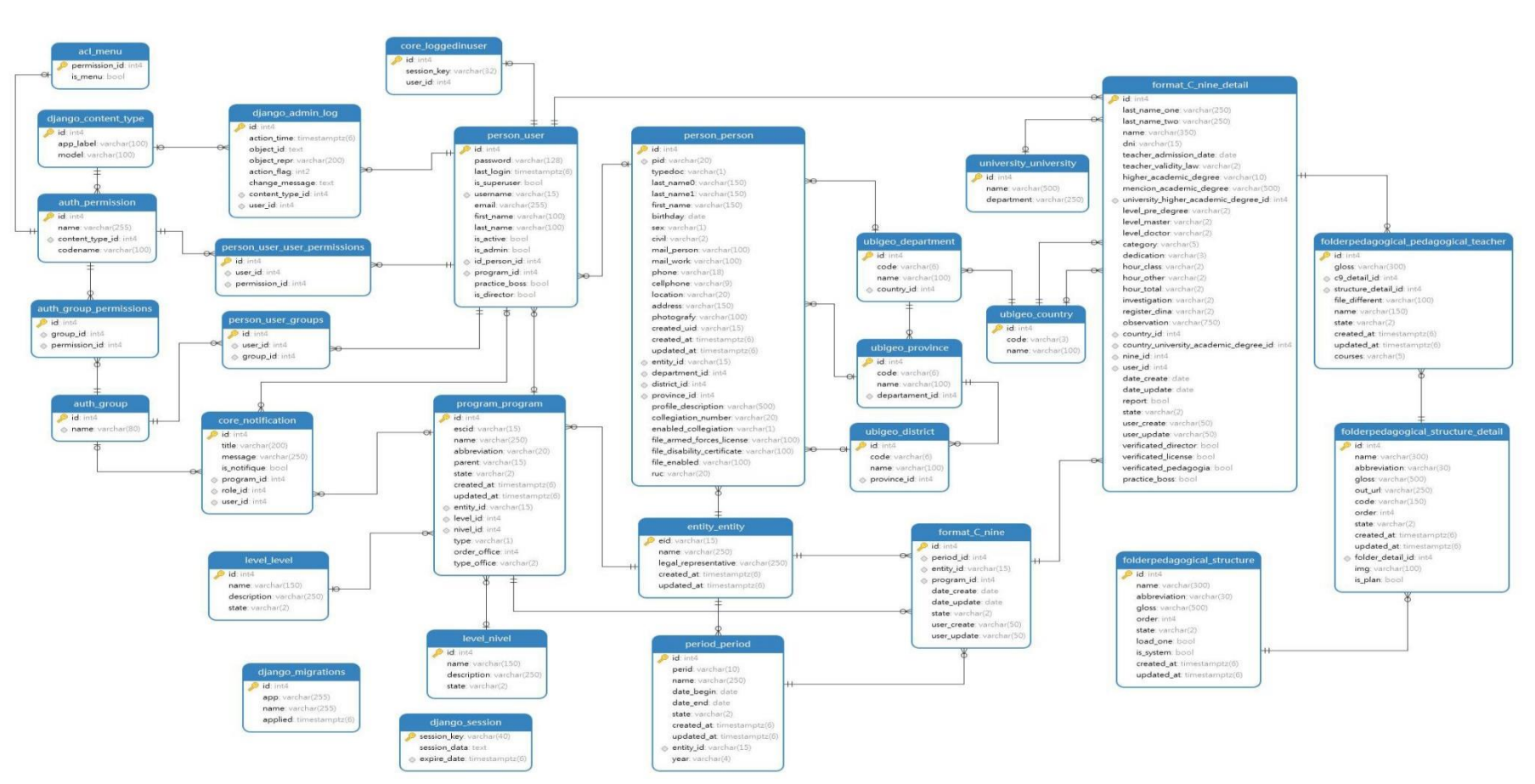

#### *Figura 18. Diagrama de Base de Datos en Navicat*

*Nota*: Fuente: Elaboración propia

#### **d. Servidor Web**

Django es un completo framework para el desarrollo de aplicaciones del lado del servidor. Django Tiene un servidor de desarrollo integrado. Un servidor web ligero escrito en Python puro. Lo empaquetan con Django para que pueda desarrollar cosas rápidamente sin tener que configurar un servidor de producción (como Apache) hasta que esté listo para la producción.

En Django no configura su servidor para una base de datos, configura su proyecto para una base de datos. Todas las configuraciones de la base de datos se guardan en el archivo settings.py ubicado en el proyecto principal.

De forma predeterminada, el comando runserver inicia el servidor de desarrollo en la IP interna en el puerto 8000. El servidor de desarrollo recarga automáticamente el código de Python para cada solicitud según sea necesario. No es necesario reiniciar el servidor para que los cambios en el código surtan efecto. Sin embargo, ciertas acciones, como agregar archivos, no provocarán un reinicio, por lo que deberá reiniciar el servidor en tales casos.

#### **e. Editor de Código**

Visual Studio Code es un editor de código fuente desarrollado por Microsoft para Windows, Linux y macOS. Esto incluye soporte para depuración, verificación de Git integrada, resaltado de sintaxis, finalización de código inteligente, fragmentos y refactorización de código. También es personalizable, lo que permite a los usuarios cambiar los temas del editor, los atajos de teclado y las preferencias. Es gratuito y de código abierto, aunque la descarga oficial sigue al software propietario e incluye funciones personalizadas de Microsoft.

69

Visual Studio Code se basa en Electron, un marco para implementar Chromium y Node.js como aplicaciones de escritorio que se ejecutan en el motor de diseño Blink. Aunque utiliza el marco Electron, el software no utiliza Atom, pero utiliza el mismo componente de edición (Mónaco) que utiliza Visual Studio Team Services (anteriormente conocido como Visual Studio Online).

## **f. Programación**

Para la programación de la Carpeta Académica se usaron las tecnologías ya explicadas, a continuación, se expondrá partes del código fuente y el resultado que se ha obtenido.

|                |                                   |                           | File Edit Selection View Go Run Terminal Help             |  |  |                                                                                                    |  | urls.py - sisfolac - Visual Studio Code |  |  |  |                                                                                                 |  | 0         | $\times$         |
|----------------|-----------------------------------|---------------------------|-----------------------------------------------------------|--|--|----------------------------------------------------------------------------------------------------|--|-----------------------------------------|--|--|--|-------------------------------------------------------------------------------------------------|--|-----------|------------------|
| 心              | e urls.py                         | $\boldsymbol{\mathsf{x}}$ |                                                           |  |  |                                                                                                    |  |                                         |  |  |  |                                                                                                 |  | $\square$ | $\sim$ 100 $\pm$ |
|                |                                   |                           | apps > folderpedagogical > $\bullet$ urls.py              |  |  |                                                                                                    |  |                                         |  |  |  |                                                                                                 |  |           |                  |
|                |                                   |                           | from django.contrib.auth.decorators import login required |  |  |                                                                                                    |  |                                         |  |  |  |                                                                                                 |  |           |                  |
| Q              |                                   |                           | from django.urls import path                              |  |  |                                                                                                    |  |                                         |  |  |  |                                                                                                 |  |           |                  |
|                |                                   |                           |                                                           |  |  | from .models import Structure, Structure detail, Pedagogical teacher                                                                                                    |  |                                         |  |  |  |                                                                                                 |  |           |                  |
| ೪              |                                   |                           | from apps.acl.views import group required                 |  |  |                                                                                                    |  |                                         |  |  |  |                                                                                                 |  |           |                  |
|                |                                   |                           |                                                           |  |  | from .views import IndexView, ApiViewStructure, ApiViewStructureDetail, ApiFolderTeacher, ApiViewProgram, ApiPDF, IndexViewAdmin, ApiStructureAdm                                             |  |                                         |  |  |  |                                                                                                 |  |           |                  |
|                | -6                                |                           | from . import views                                       |  |  |                                                                                                    |  |                                         |  |  |  |                                                                                                 |  |           |                  |
| $\mathbb{R}$   | 7                                 |                           |                                                           |  |  |                                                                                                    |  |                                         |  |  |  |                                                                                                 |  |           |                  |
|                | 8                                 |                           | app_name = 'folderpedagogical'                            |  |  |                                                                                                    |  |                                         |  |  |  |                                                                                                 |  |           |                  |
| 昭              | -9                                |                           |                                                           |  |  |                                                                                                    |  |                                         |  |  |  |                                                                                                 |  |           |                  |
|                | 10                                |                           | $urlpatterns = [$                                         |  |  |                                                                                                    |  |                                         |  |  |  |                                                                                                 |  |           |                  |
|                | 11                                |                           | # Para teacher                                            |  |  | path('', login required(group required('Docente', login url='/home/')(views.IndexView.as view())), name='folder'),                                                                            |  |                                         |  |  |  |                                                                                                 |  |           |                  |
| 白              | 12<br>13 <sub>1</sub>             |                           |                                                           |  |  | path('', login required(group required('Director', login url='/home/')(views.IndexView.as view())), name='folder'),                                                                           |  |                                         |  |  |  |                                                                                                 |  |           |                  |
|                | 14                                |                           |                                                           |  |  | path('api/', ApiViewStructure.as view(), name='ViewStructure'),                                                                                                    |  |                                         |  |  |  |                                                                                                 |  |           |                  |
|                | 15                                |                           |                                                           |  |  | path('apidetail/', ApiViewStructureDetail.as_view(), name='ViewStrureDetail'),                                                                                                    |  |                                         |  |  |  |                                                                                                 |  |           |                  |
| $\mathbf{r}$   | 16 <sup>2</sup>                   |                           |                                                           |  |  | path('apiteacher/', ApiFolderTeacher.as_view(), name='folder_teacher'),                                                                                                    |  |                                         |  |  |  |                                                                                                 |  |           |                  |
|                | 17                                |                           |                                                           |  |  | path('apiProgram/', ApiViewProgram.as_view(), name='TeacherProgram'),                                                                                                    |  |                                         |  |  |  |                                                                                                 |  |           |                  |
|                | 18                                |                           |                                                           |  |  | path('apipdfTeacher/', ApiPDF.as view(), name='TeacherPDF'),                                                                                                    |  |                                         |  |  |  |                                                                                                 |  |           |                  |
|                | 19                                |                           |                                                           |  |  |                                                                                                    |  |                                         |  |  |  |                                                                                                 |  |           |                  |
|                | 20                                |                           | # Para admin, pedagogia, licenciamiento                   |  |  |                                                                                                    |  |                                         |  |  |  |                                                                                                 |  |           |                  |
|                | 21                                |                           |                                                           |  |  | path('admin/', login required(group required('Pedagogia', login url='/home/')(views.IndexViewAdmin.as view())), name='management folder'),                                                    |  |                                         |  |  |  |                                                                                                 |  |           |                  |
|                | 22                                |                           |                                                           |  |  | path('admin/', login required(group required('Admin', login url='/home/')(views.IndexViewAdmin.as view())), name='management folder'),                                                        |  |                                         |  |  |  |                                                                                                 |  |           |                  |
|                | 23                                |                           |                                                           |  |  | path('admin/', login required(group required('Licenciamiento', login url='/home/')(views.IndexViewAdmin.as view())), name='management folder'                                                 |  |                                         |  |  |  |                                                                                                 |  |           |                  |
|                | 24                                |                           |                                                           |  |  | path('admin/api/', ApiStructureAdmin.as_view(), name='ManagementStructure'),                                                                                                    |  |                                         |  |  |  |                                                                                                 |  |           |                  |
|                | 25<br>26                          |                           |                                                           |  |  | path('admin/apidetail/', ApiStructureDetailAdmin.as_view(), name='ManagementDetailStructure'),<br>path('admin/apidetailPlan/', ApiStructureDetailPlanAdmin.as_view(), name='Managementplan'), |  |                                         |  |  |  |                                                                                                 |  |           |                  |
|                | 27                                |                           |                                                           |  |  | path('admin/filterprogram/', FilterProgramForCode.as view(), name='ManagementFilterProgram'),                                                                                                 |  |                                         |  |  |  |                                                                                                 |  |           |                  |
|                | 28                                |                           |                                                           |  |  | path('admin/apipdfFolder/', ApiPDFAdmin.as view(), name='ManagementPDF'),                                                                                                    |  |                                         |  |  |  |                                                                                                 |  |           |                  |
| $^{\circledR}$ | 29                                |                           |                                                           |  |  |                                                                                                    |  |                                         |  |  |  |                                                                                                 |  |           |                  |
|                | 30                                |                           | # Para pedagogia, decano, director, licenciamiento        |  |  |                                                                                                    |  |                                         |  |  |  |                                                                                                 |  |           |                  |
|                | 31                                |                           |                                                           |  |  | path('consolidate/', login required(views.IndexViewConsolidate.as view()), name='consolidate'),                                                                                               |  |                                         |  |  |  |                                                                                                 |  |           |                  |
| සූ             | 32 <sub>1</sub>                   |                           |                                                           |  |  | path('consolidate/filterprogram/', FilterProgramConsolidate.as_view(), name='ConsolidateFilterProgram'),                                                                                      |  |                                         |  |  |  |                                                                                                 |  |           |                  |
|                | DD.                               |                           |                                                           |  |  | nath('consolidate/renort/' views RenortConsolidate as view() name-'ConsolidateRenort')                                                                                                    |  |                                         |  |  |  |                                                                                                 |  |           |                  |
|                | $\otimes$ 0 $\triangle$ 0 $\circ$ |                           |                                                           |  |  |                                                                                                    |  |                                         |  |  |  | Ln 1, Col 1 Spaces: 4 UTF-8 LF Python $\mathcal Q$ Go Live $\overline{\mathcal R}$ $\mathcal Q$ |  |           |                  |

*Figura 19. Fragmento del Código – Urls del Proyecto*

| ×ı             |             | File Edit Selection View Go Run Terminal Help                             |               |                        |                                                              |                                          |  |  | forms.py - sisfolac - Visual Studio Code |  |  |  |  |                                                                               | O      | $\times$    |
|----------------|-------------|---------------------------------------------------------------------------|---------------|------------------------|--------------------------------------------------------------|------------------------------------------|--|--|------------------------------------------|--|--|--|--|-------------------------------------------------------------------------------|--------|-------------|
| ழ              | · models.py | $\triangleq$ forms.py $\times$                                            |               |                        |                                                              |                                          |  |  |                                          |  |  |  |  | d                                                                             | $\Box$ | $\sim$ 0.00 |
|                |             | apps > folderpedagogical > $\bullet$ forms.py                             |               |                        |                                                              |                                          |  |  |                                          |  |  |  |  |                                                                               |        |             |
|                |             | from django import forms                                                  |               |                        |                                                              |                                          |  |  |                                          |  |  |  |  |                                                                               |        |             |
| ρ              |             | from .models import Structure, Structure detail, Pedagogical teacher      |               |                        |                                                              |                                          |  |  |                                          |  |  |  |  |                                                                               |        |             |
|                |             |                                                                           |               |                        |                                                              |                                          |  |  |                                          |  |  |  |  |                                                                               |        |             |
| ಳ್ಳ            |             |                                                                           |               |                        |                                                              |                                          |  |  |                                          |  |  |  |  |                                                                               |        |             |
|                |             | class FolderForm(forms.ModelForm):                                        |               |                        |                                                              |                                          |  |  |                                          |  |  |  |  |                                                                               |        |             |
|                | 6           | class Meta:                                                               |               |                        |                                                              |                                          |  |  |                                          |  |  |  |  |                                                                               |        |             |
| $\frac{1}{2}$  | 7<br>8      | $model = Structure$                                                       |               |                        |                                                              |                                          |  |  |                                          |  |  |  |  |                                                                               |        |             |
|                | 9           | $fields = ' all '$<br>exclude = ['user_create', 'date_create']            |               |                        |                                                              |                                          |  |  |                                          |  |  |  |  |                                                                               |        |             |
| 昭              | 10          | widgets = $\{$                                                            |               |                        |                                                              |                                          |  |  |                                          |  |  |  |  |                                                                               |        |             |
|                | 11          |                                                                           |               |                        | 'name': forms.TextInput(attrs={                              |                                          |  |  |                                          |  |  |  |  |                                                                               |        |             |
|                | 12          |                                                                           |               |                        | 'class': 'form-control',                                     |                                          |  |  |                                          |  |  |  |  |                                                                               |        |             |
| 白              | 13          |                                                                           |               | 'v-model': 'form.name' |                                                              |                                          |  |  |                                          |  |  |  |  |                                                                               |        |             |
|                | 14          | $\}$ ),                                                                   |               |                        |                                                              |                                          |  |  |                                          |  |  |  |  |                                                                               |        |             |
| $^{\circ}$     | 15          |                                                                           |               |                        |                                                              | 'abbreviation': forms.TextInput(attrs={  |  |  |                                          |  |  |  |  |                                                                               |        |             |
|                | 16          |                                                                           |               |                        | 'class': 'form-control',                                     |                                          |  |  |                                          |  |  |  |  |                                                                               |        |             |
|                | 17          |                                                                           |               |                        | 'v-model': 'form.abbreviation'                               |                                          |  |  |                                          |  |  |  |  |                                                                               |        |             |
|                | 18          | $\}$ ),                                                                   |               |                        |                                                              |                                          |  |  |                                          |  |  |  |  |                                                                               |        |             |
|                | 19<br>20    |                                                                           |               |                        | 'gloss': forms. Textarea(attrs={<br>'class': 'form-control', |                                          |  |  |                                          |  |  |  |  |                                                                               |        |             |
|                | 21          |                                                                           |               |                        | 'v-model': 'form.gloss',                                     |                                          |  |  |                                          |  |  |  |  |                                                                               |        |             |
|                | 22          |                                                                           | 'rows': '2',  |                        |                                                              |                                          |  |  |                                          |  |  |  |  |                                                                               |        |             |
|                | 23          |                                                                           |               |                        |                                                              | 'placeholder': 'Ingrese una descripción' |  |  |                                          |  |  |  |  |                                                                               |        |             |
|                | 24          | $\}$ ),                                                                   |               |                        |                                                              |                                          |  |  |                                          |  |  |  |  |                                                                               |        |             |
|                | 25          |                                                                           |               |                        | 'order': forms.TextInput(attrs={                             |                                          |  |  |                                          |  |  |  |  |                                                                               |        |             |
|                | 26          |                                                                           |               | 'type': 'number',      |                                                              |                                          |  |  |                                          |  |  |  |  |                                                                               |        |             |
|                | 27          |                                                                           | 'min': '1',   |                        |                                                              |                                          |  |  |                                          |  |  |  |  |                                                                               |        |             |
|                | 28          |                                                                           | 'max': '100', |                        |                                                              |                                          |  |  |                                          |  |  |  |  |                                                                               |        |             |
| $^{\circledR}$ | 29          |                                                                           |               |                        | 'class': 'form-control',                                     |                                          |  |  |                                          |  |  |  |  |                                                                               |        |             |
|                | 30<br>31    |                                                                           |               |                        | 'v-model': 'form.order'                                      |                                          |  |  |                                          |  |  |  |  |                                                                               |        |             |
| සූ             | 32          | $\}$ ),                                                                   |               |                        | 'state': forms.Select(attrs={                                |                                          |  |  |                                          |  |  |  |  |                                                                               |        |             |
|                |             |                                                                           |               |                        |                                                              | "class": "form-control show-tick zinder" |  |  |                                          |  |  |  |  |                                                                               |        |             |
|                |             | $\triangle$ Select Python Interpreter $\otimes$ 0 $\triangle$ 0 $\otimes$ |               |                        |                                                              |                                          |  |  |                                          |  |  |  |  | Ln 1, Col 1 Spaces: 4 UTF-8 LF Python $\circledR$ Go Live $\circledR$ $\circ$ |        |             |

*Figura 20. Fragmento del Código – Forms del Proyecto*

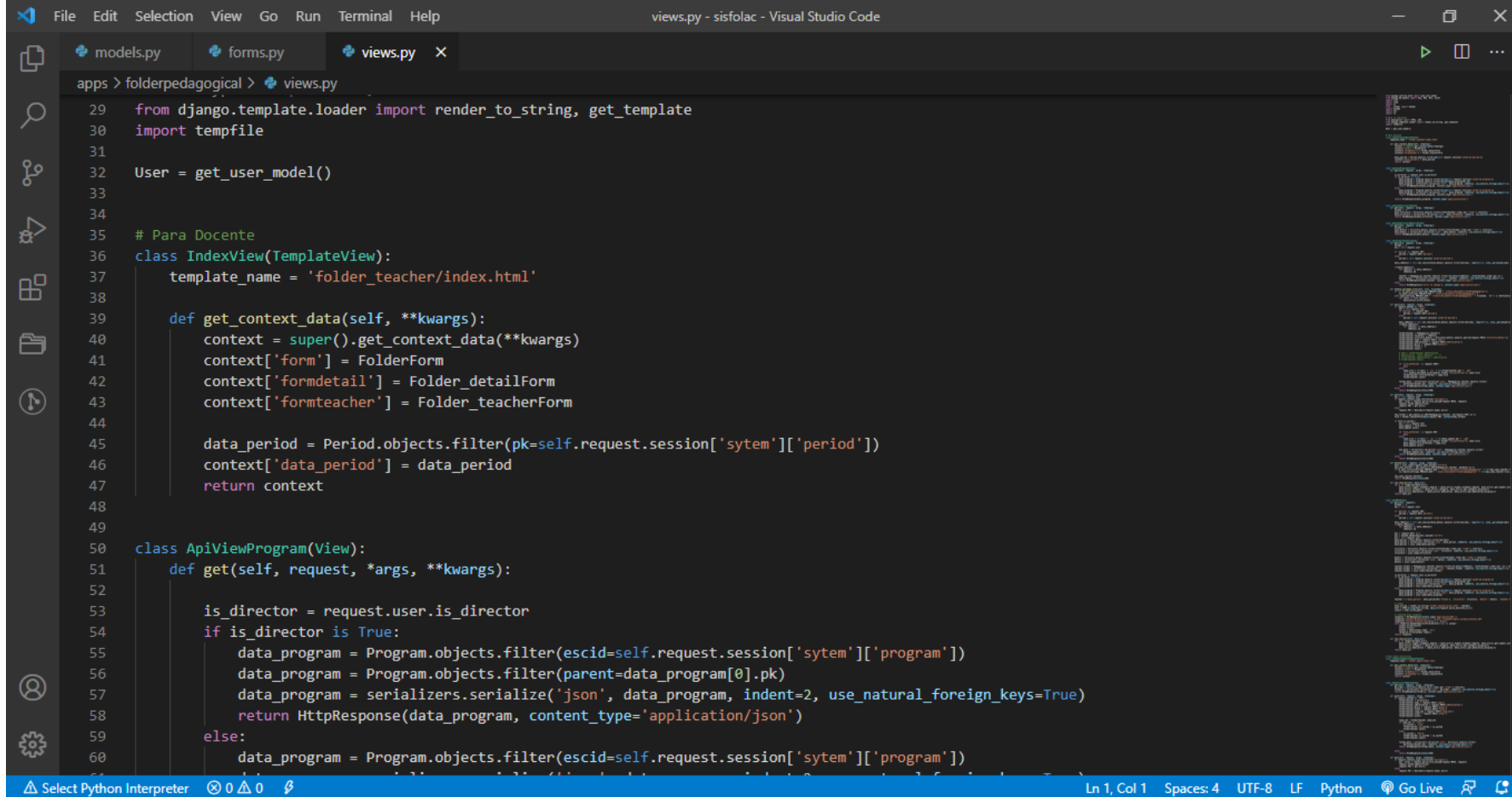

### *Figura 21. Fragmento del Código – Views del Proyecto*

|                | <b>File</b>        | Edit Selection View Go Run Terminal Help<br>index.html - sisfolac - Visual Studio Code                                                                                                    | 帀                         |
|----------------|--------------------|----------------------------------------------------------------------------------------------------|---------------------------|
| ழி             | <b>e</b> models.py | $\Diamond$ index.html $\times$<br>♦ forms.py<br>Views.py                                                                                                    | $\Box$<br><b>Contract</b> |
|                |                    | apps > folderpedagogical > templates > folder_teacher > $\leftrightarrow$ index.html >                                                                                                    |                           |
|                |                    | {% extends "base.html" %}                                                                                                    | 自由相当的的                    |
| ρ              |                    |                                                                                                    |                           |
|                |                    | {% load static %}                                                                                                    |                           |
| ಳಿ             |                    |                                                                                                    |                           |
|                | 6                  | {% block styles %}                                                                                                    |                           |
|                |                    | <link href="{% static 'css/toastr.css' %}" rel="stylesheet"/><br><link href="{% static 'css/main.css' %}" rel="stylesheet"/>                                                                                                  |                           |
| $\frac{1}{2}$  | 8                  | <link href="{% static 'css/blog.css' %}" rel="stylesheet"/>                                                                                                    |                           |
|                | 9                  | <link href="{% static 'css/ecommerce.css' %}" rel="stylesheet"/>                                                                                                    |                           |
| $\mathbb{B}^2$ | $10$ >             | <style>…</td><td></td></tr><tr><td></td><td>54</td><td></style>                                                                                                    |                           |
| 白              | 55                 | {% endblock styles %}                                                                                                    |                           |
|                | 56                 |                                                                                                    |                           |
|                | 57                 | {% block content %}                                                                                                    |                           |
| $\circled{f}$  | 58<br>59           | <div class="content" id="viewfolder"></div>                                                                                                    |                           |
|                | 60                 | <section class="content"></section>                                                                                                    |                           |
|                | 61                 | <div class="block-header"></div>                                                                                                    |                           |
|                | 62                 | <div class="row"></div>                                                                                                    |                           |
|                | 63                 | <div class="col-lg-7 col-md-6 col-sm-12"></div>                                                                                                    |                           |
|                | 64                 | <h2>Carpeta Académica -</h2>                                                                                                    |                           |
|                | 65                 | {% for period in data_period %}                                                                                                    |                           |
|                | 66                 | ${P$ period.name $}$                                                                                                    |                           |
|                | 67                 | {% endfor %}                                                                                                    |                           |
|                | 68<br>69           | <small class="text-muted">Materiales pedagógicos para docentes</small><br>$\langle$ /h2>                                                                                                    |                           |
|                | 70                 | $\langle$ /div>                                                                                                    |                           |
|                | 71                 | <div class="col-lg-5 col-md-6 col-sm-12"></div>                                                                                                    |                           |
| $\circledR$    | 72                 | <button @click="PrintFolder(formteachers.fields)" académica"="" carpeta="" class="zmdi zmdi-print" imprimir="" v-if="viewlist"></button>                                                                                      |                           |
| 慾              | 74                 |                                                                                                    |                           |
|                | 75                 | <ul class="breadcrumb float-md-right"></ul>                                                                                                    |                           |
|                |                    | $\langle$ li class="breadcrumb-item"> <a href="#"><i class="zmdi zmdi-home"></i> Inicio</a><br>Ln 1, Col 1 Spaces: 4 UTF-8 LF HTML @ Go Live R C<br>$\triangle$ Select Python Interpreter $\otimes$ 0 $\triangle$ 0 $\otimes$ |                           |
|                |                    |                                                                                                    |                           |

*Figura 22. Fragmento del código – Vista de la Carpeta Académica*

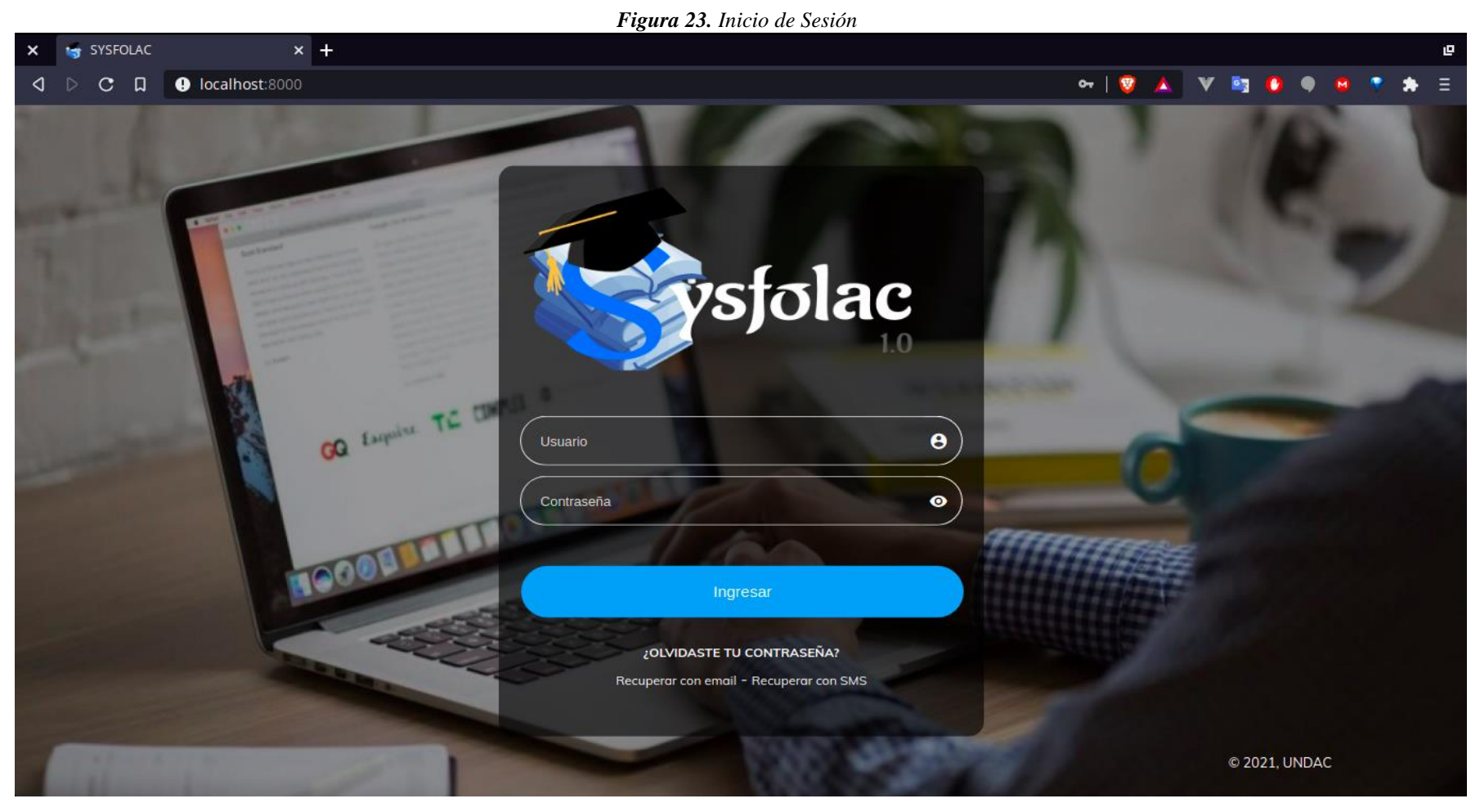

*Nota:* Fuente: Elaboración propia

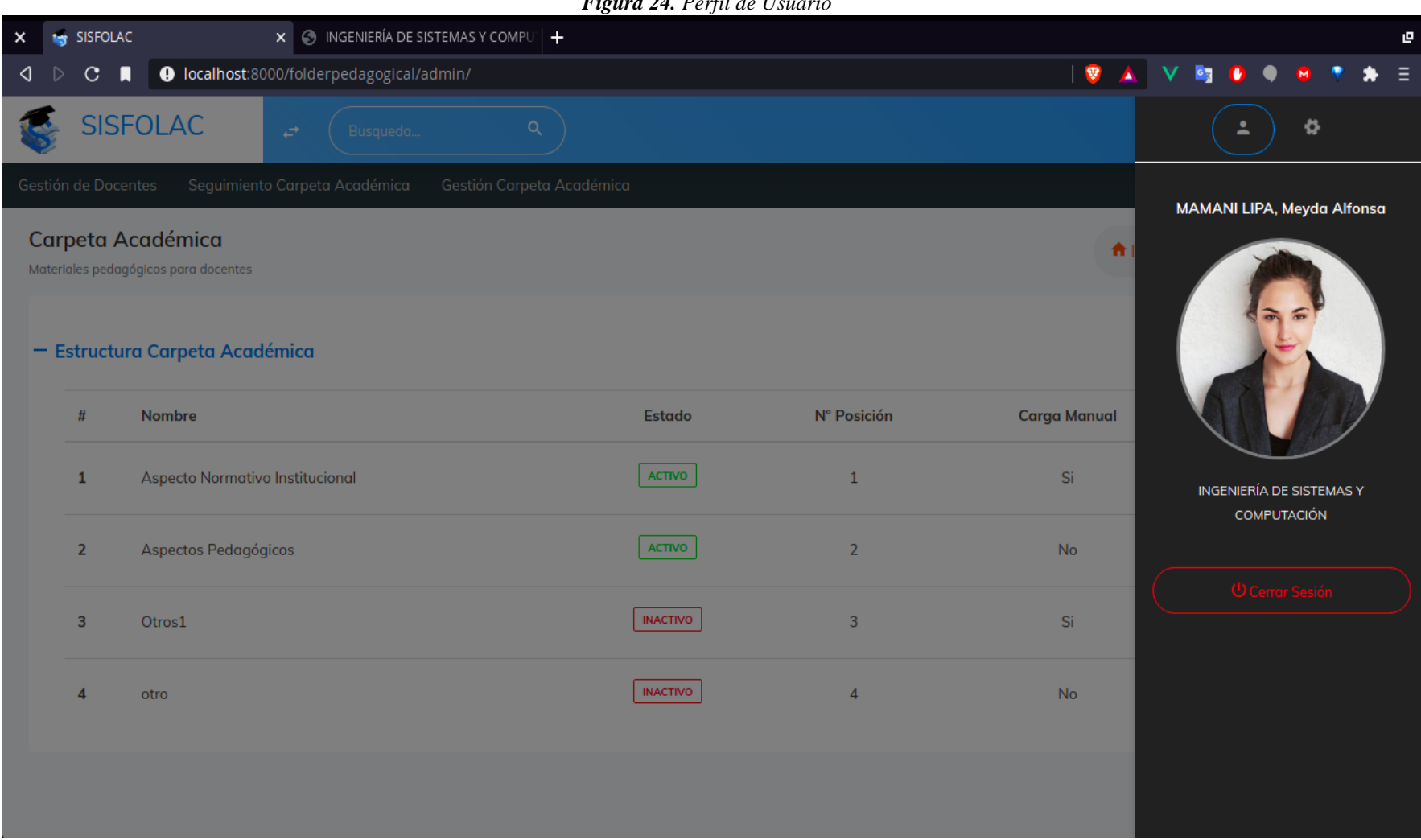

*Figura 24. Perfil de Usuario*

*Nota: Fuente: Elaboración propia*

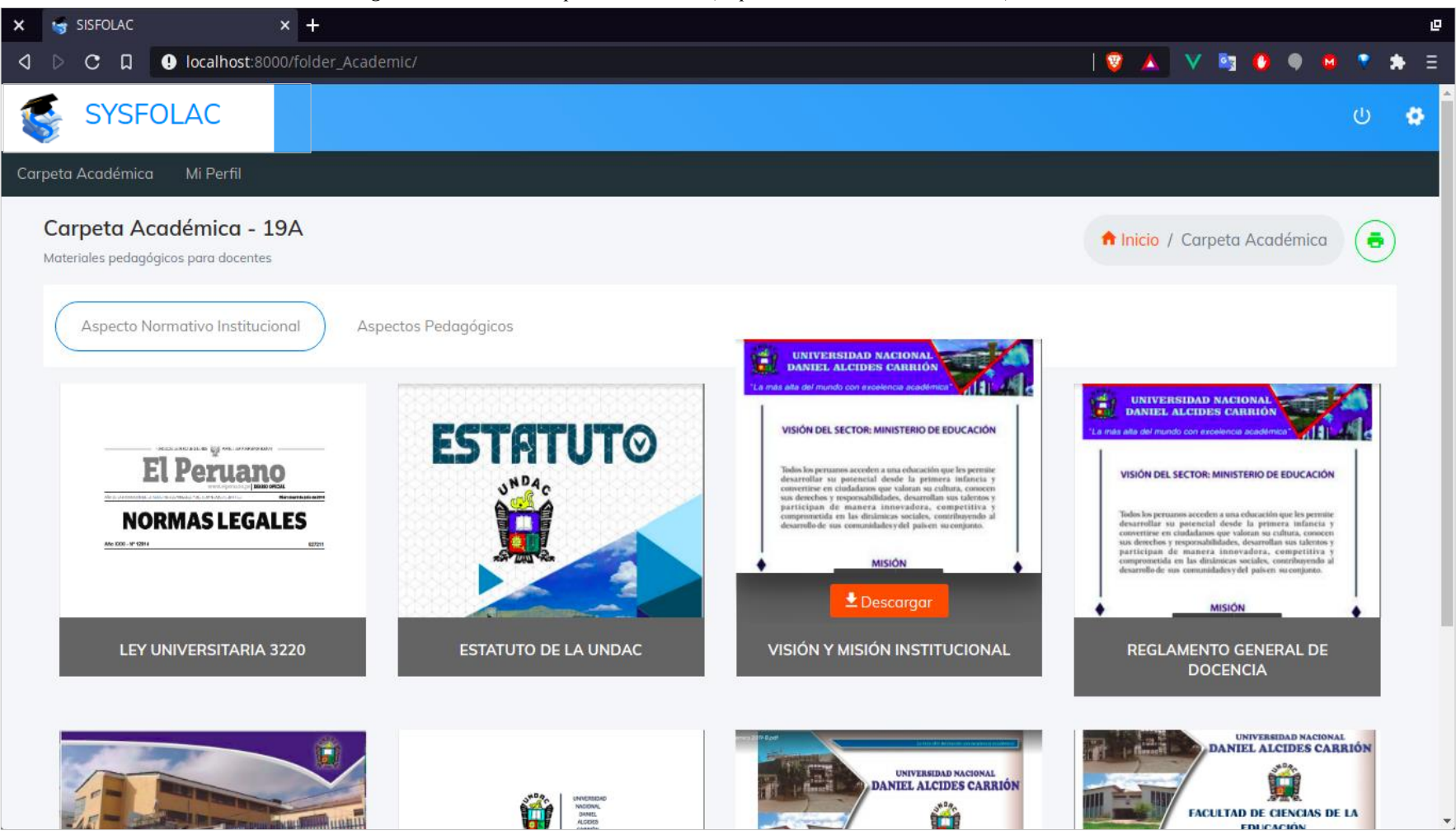

*Figura 25. Vista de Carpeta Académica (Aspecto Normativo Institucional)*

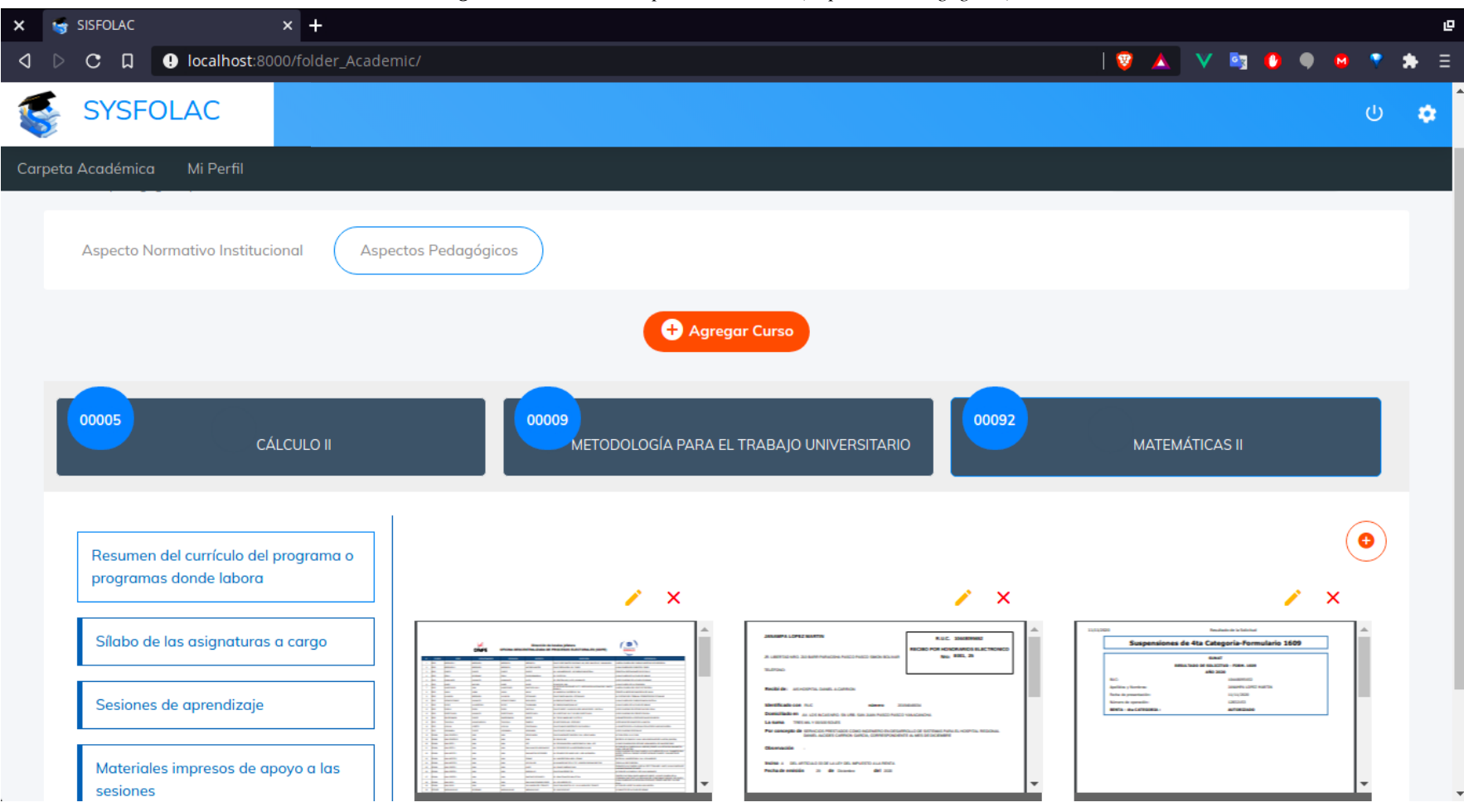

*Figura 26. Vista de Carpeta Académica (Aspectos Pedagógicos)*

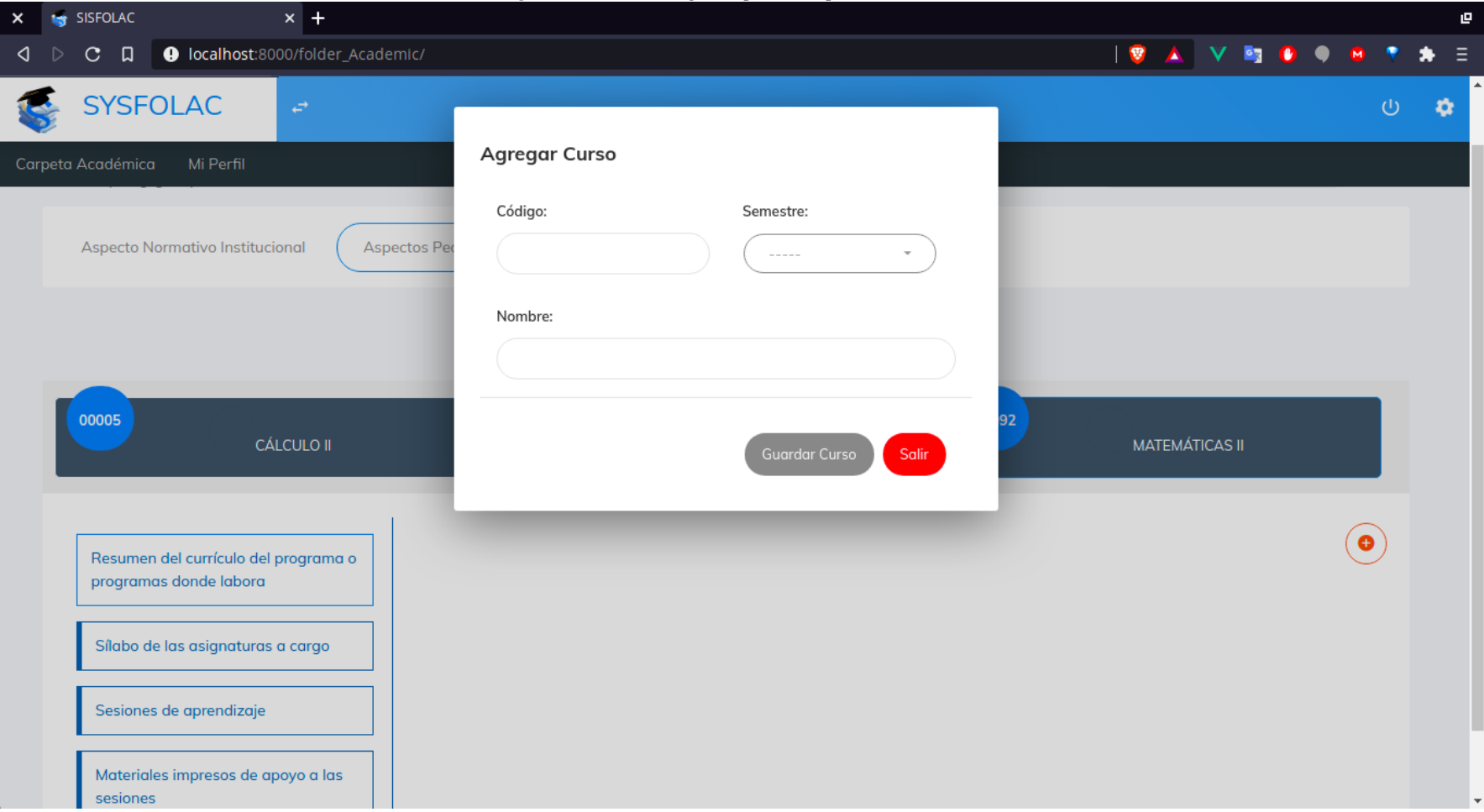

*Figura 27. Nuevo Registro para Carpeta Académica*

*Nota:* Fuente: Elaboración propia

|                | File               | Edit Selection View Go Run Terminal Help                                                                     |                                                                       |                                                                                                    | index.html - sisfolac - Visual Studio Code                                                                                                    |                                               | $\Box$                | $\times$ |
|----------------|--------------------|----------------------------------------------------------------------------------------------------|-----------------------------------------------------------------------|----------------------------------------------------------------------------------------------------|----------------------------------------------------------------------------------------------------|-----------------------------------------------|-----------------------|----------|
| ழ              | <b>*</b> models.py | ♦ forms.py                                                                                                   | views.py                                                              | <> index.html \folder_teacher                                                                                                | O index.html \folder_admin X                                                                                                    |                                               | $\mathbf{m}$ $\cdots$ |          |
|                |                    |                                                                                                    | apps > folderpedagogical > templates > folder_admin > <> index.html > |                                                                                                    |                                                                                                    |                                               |                       |          |
|                |                    | $\sqrt{8}$ extends "base.html" $\sqrt[8]{8}$                                                                 |                                                                       |                                                                                                    |                                                                                                    |                                               | <b>THE BIRTHOUSE</b>  |          |
| ىر             |                    |                                                                                                    |                                                                       |                                                                                                    |                                                                                                    |                                               |                       |          |
|                |                    | {% load static %}                                                                                            |                                                                       |                                                                                                    |                                                                                                    |                                               |                       |          |
| ೪              |                    |                                                                                                    |                                                                       |                                                                                                    |                                                                                                    |                                               |                       |          |
|                |                    | {% block styles %}                                                                                           |                                                                       |                                                                                                    |                                                                                                    |                                               |                       |          |
|                | 6<br>7             |                                                                                                    |                                                                       | <link href="{% static 'css/toastr.css' %}" rel="stylesheet"/><br><link href="{% static 'css/blog.css' %}" rel="stylesheet"/> |                                                                                                    |                                               | in mas                |          |
| $\Re$          | 8                  |                                                                                                    |                                                                       | <link href="{% static 'css/ecommerce.css' %}" rel="stylesheet"/>                                                             |                                                                                                    |                                               |                       |          |
|                | 9                  |                                                                                                    |                                                                       | <link href="{% static 'css/photografy.css' %}" rel="stylesheet"/>                                                            |                                                                                                    |                                               |                       |          |
| B <sup>2</sup> | $10$ >             | <style> </td><td></td><td></td><td></td><td></td><td></td><td></td></tr><tr><td></td><td>24</td><td></style> |                                                                       |                                                                                                    |                                                                                                    |                                               |                       |          |
| 白              | 25                 | {% endblock styles %}                                                                                        |                                                                       |                                                                                                    |                                                                                                    |                                               |                       |          |
|                | 26                 |                                                                                                    |                                                                       |                                                                                                    |                                                                                                    |                                               |                       |          |
|                | 27                 | {% block content %}                                                                                          |                                                                       |                                                                                                    |                                                                                                    |                                               |                       |          |
| $\circled{b}$  | 28<br>29           |                                                                                                    | <div class="content" id="viewfolderadmin"></div>                      |                                                                                                    |                                                                                                    |                                               |                       |          |
|                | 30                 | <section class="content"></section>                                                                          |                                                                       |                                                                                                    |                                                                                                    |                                               |                       |          |
|                | 31                 | <div class="block-header"></div>                                                                             |                                                                       |                                                                                                    |                                                                                                    |                                               |                       |          |
|                | 32                 | <div class="row"></div>                                                                                      |                                                                       |                                                                                                    |                                                                                                    |                                               |                       |          |
|                | 33                 |                                                                                                    |                                                                       | <div class="col-lg-7 col-md-6 col-sm-12"></div>                                                                              |                                                                                                    |                                               |                       |          |
|                | 34                 |                                                                                                    | <h2>Carpeta Académica</h2>                                            |                                                                                                    |                                                                                                    |                                               |                       |          |
|                | 35                 |                                                                                                    |                                                                       |                                                                                                    | <small class="text-muted">Materiales pedagógicos para docentes</small>                                                                          |                                               |                       |          |
|                | 36<br>37           | $\langle$ /h2><br>$\langle$ /div>                                                                            |                                                                       |                                                                                                    |                                                                                                    |                                               |                       |          |
|                | 38                 |                                                                                                    |                                                                       | <div class="col-lg-5 col-md-6 col-sm-12"></div>                                                                              |                                                                                                    |                                               |                       |          |
|                | 39                 |                                                                                                    | boton para imprimir                                                   |                                                                                                    |                                                                                                    |                                               |                       |          |
|                | 40                 |                                                                                                    |                                                                       |                                                                                                    | <button @click="PrintFolder(formEstructure.fields)" carpeta"="" class="zmdi zmdi-print" id="button print" imprimir="" v-if="viewlist"></button> |                                               |                       |          |
| $^{\circledR}$ | 42                 |                                                                                                    |                                                                       |                                                                                                    |                                                                                                    |                                               |                       |          |
|                | 43                 |                                                                                                    |                                                                       | <ul class="breadcrumb float-md-right"></ul>                                                                                  |                                                                                                    |                                               |                       |          |
| ঞ্চী           | 44                 |                                                                                                    |                                                                       |                                                                                                    | <li class="breadcrumb-item"><a href="#"><i class="zmdi zmdi-home"></i> Inicio</a></li>                                                          |                                               |                       |          |
|                | 45                 |                                                                                                    |                                                                       | <li class="breadcrumb-item active">Carpeta Académica</li>                                                                    |                                                                                                    |                                               |                       |          |
|                |                    | $\triangle$ Select Python Interpreter $\otimes$ 0 $\triangle$ 0 $\otimes$                                    |                                                                       |                                                                                                    |                                                                                                    | Ln 1, Col 1 Spaces: 4 UTF-8 LF HTML @ Go Live | ্ৰহ-                  |          |

*Figura 28. Fragmento del Código – Vista de la Gestión de Carpeta Académica*

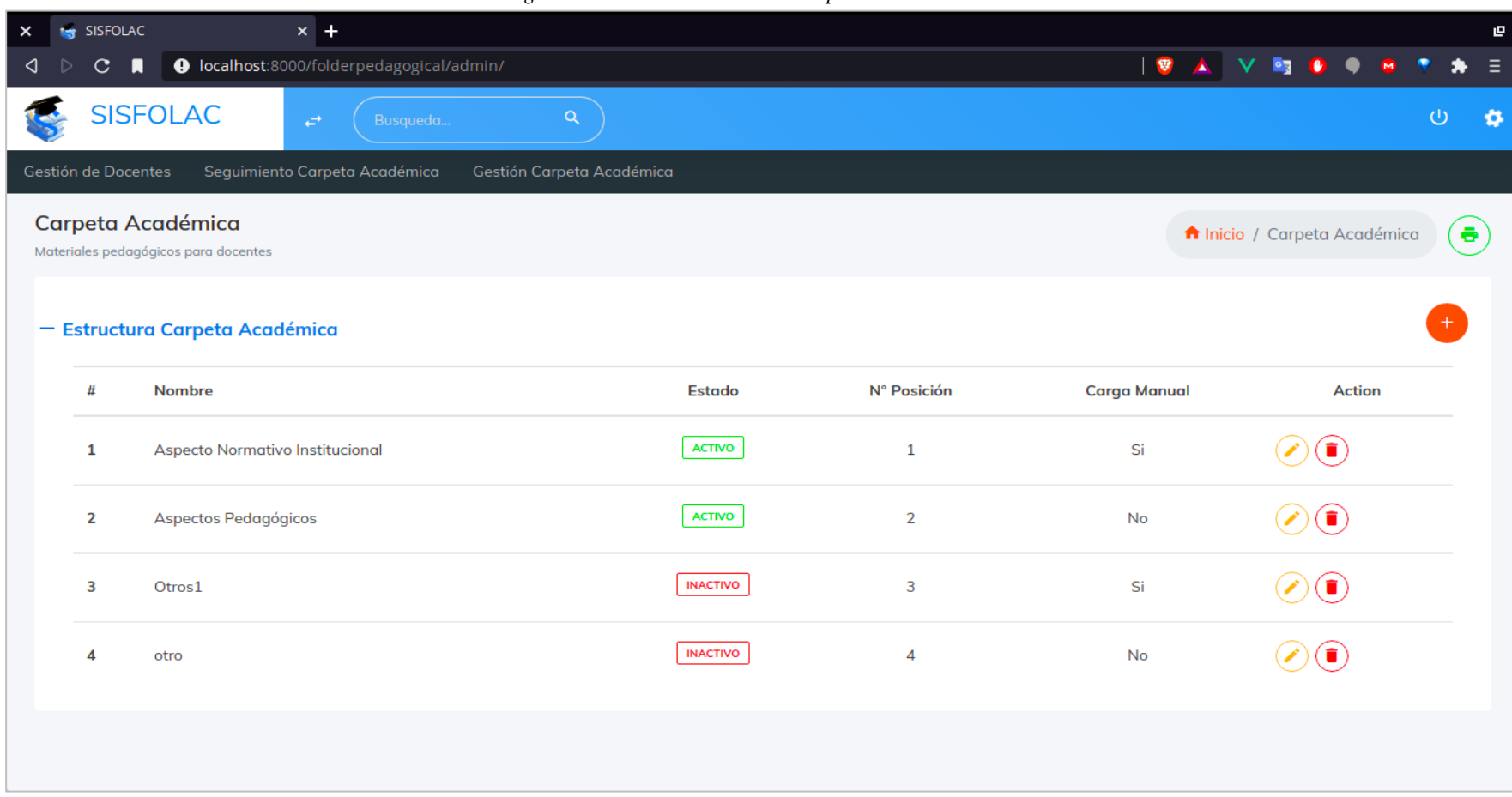

### *Figura 29. Vista de Gestión de Carpeta Académica*

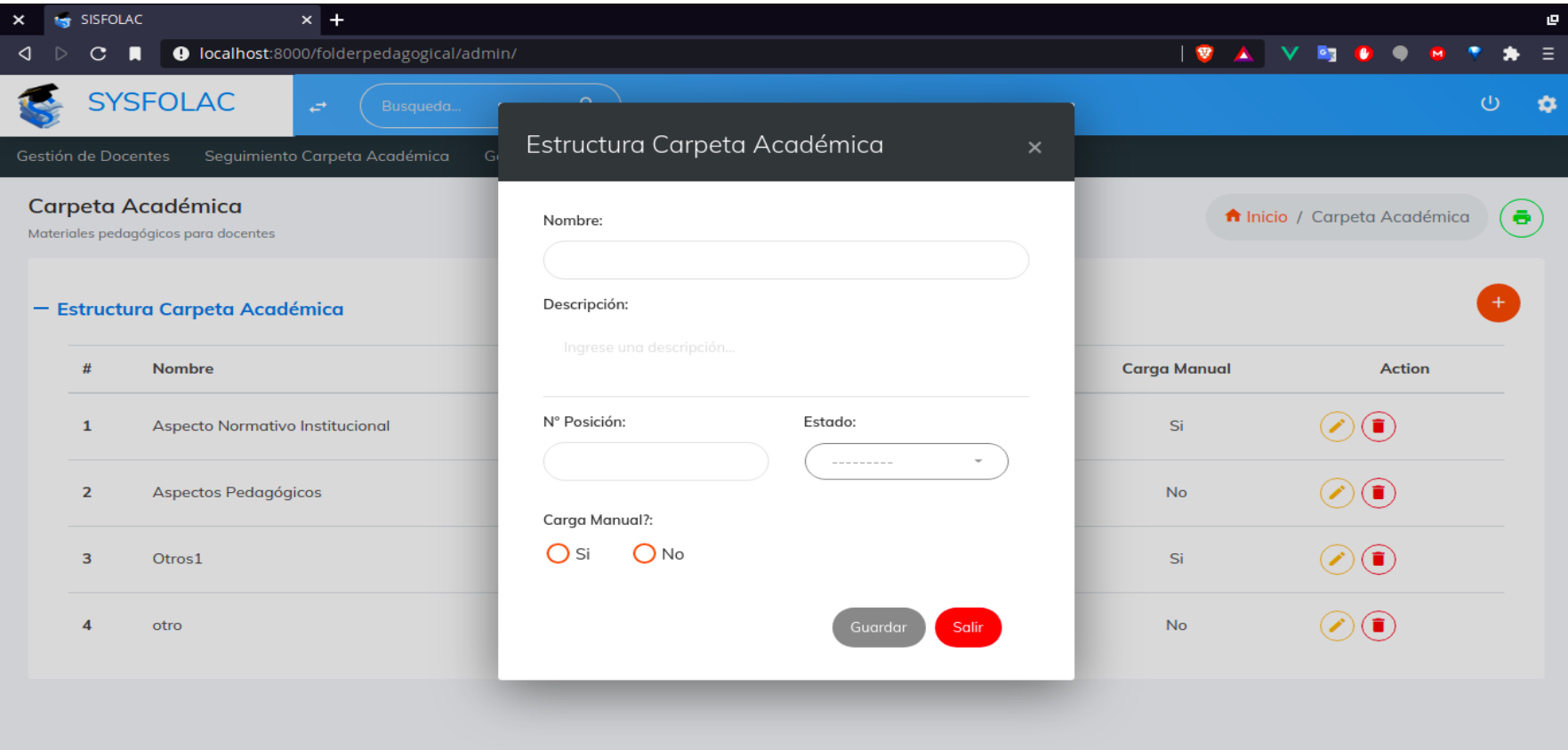

### *Figura 30. Lista de Registro de Nueva Estructura*

*Nota: Fuente: Elaboración propia*

|                |             |                                                                                                    | File Edit Selection View Go Run Terminal Help                                              |                                                                    | index.html - sisfolac - Visual Studio Code                                             |                                                                                                    |                                                    | σ                    | $\times$          |  |  |
|----------------|-------------|----------------------------------------------------------------------------------------------------|--------------------------------------------------------------------------------------------|--------------------------------------------------------------------|----------------------------------------------------------------------------------------|----------------------------------------------------------------------------------------------------|----------------------------------------------------|----------------------|-------------------|--|--|
| ⊕              | · models.py | $\bullet$ forms.pv                                                                                                    | views.py                                                                                   | O index.html \folder_teacher                                       | <> index.html \folder_admin                                                            | <> index.html \folder_consolidate X                                                                                                    |                                                    | $\Box$               | $\sim 1000$       |  |  |
|                |             |                                                                                                    | apps > folderpedagogical > templates > folder_consolidate > $\leftrightarrow$ index.html > |                                                                    |                                                                                        |                                                                                                    |                                                    |                      |                   |  |  |
| R              |             | $\left[\%$ extends "base.html" %}                                                                                     |                                                                                            |                                                                    |                                                                                        |                                                                                                    |                                                    | It Been more contact |                   |  |  |
|                |             | {% load static %}                                                                                                    |                                                                                            |                                                                    |                                                                                        |                                                                                                    |                                                    |                      |                   |  |  |
|                |             |                                                                                                    |                                                                                            |                                                                    |                                                                                        |                                                                                                    |                                                    |                      |                   |  |  |
| ಳ್ಳಿ           |             | {% block styles %}                                                                                                    |                                                                                            |                                                                    |                                                                                        |                                                                                                    |                                                    |                      |                   |  |  |
|                |             |                                                                                                    |                                                                                            | <link href="{% static 'css/toastr.css' %}" rel="stylesheet"/>      |                                                                                        |                                                                                                    |                                                    |                      |                   |  |  |
|                | 6           |                                                                                                    |                                                                                            | <link href="{% static 'css/color_skins.css' %}" rel="stylesheet"/> |                                                                                        |                                                                                                    |                                                    |                      |                   |  |  |
| $\mathbb{R}^2$ | $7$ $>$     | <style>…</td><td></td><td></td><td></td><td></td><td></td><td></td><td></td></tr><tr><td></td><td>23</td><td></style> |                                                                                            |                                                                    |                                                                                        |                                                                                                    |                                                    |                      |                   |  |  |
| 昭              | 24<br>25    | {% endblock styles %}                                                                                                 |                                                                                            |                                                                    |                                                                                        |                                                                                                    |                                                    |                      |                   |  |  |
|                | 26          | {% block content %}                                                                                                   |                                                                                            |                                                                    |                                                                                        |                                                                                                    |                                                    |                      |                   |  |  |
|                | 27          |                                                                                                    |                                                                                            |                                                                    |                                                                                        |                                                                                                    |                                                    |                      |                   |  |  |
| 白              | 28          |                                                                                                    | <div class="content" id="ConsolidateFolder"></div>                                         |                                                                    |                                                                                        |                                                                                                    |                                                    |                      |                   |  |  |
|                | 29          | <section class="content"></section>                                                                                   |                                                                                            |                                                                    |                                                                                        |                                                                                                    |                                                    |                      |                   |  |  |
| $\circled{b}$  | 30          |                                                                                                    | <div class="block-header"></div>                                                           |                                                                    |                                                                                        |                                                                                                    |                                                    |                      |                   |  |  |
|                | 31          |                                                                                                    |                                                                                            |                                                                    |                                                                                        | {% if request.session.role == 'Director' or request.session.role == 'Pedagogia' or request.session.r <u>ole</u> == 'Admin' or request.session |                                                    |                      |                   |  |  |
|                | 32          |                                                                                                    | <div class="row"></div>                                                                    |                                                                    |                                                                                        |                                                                                                    |                                                    |                      |                   |  |  |
|                | 33          |                                                                                                    |                                                                                            | <div class="col-lg-7 col-md-6 col-sm-12"></div>                    |                                                                                        |                                                                                                    |                                                    |                      |                   |  |  |
|                | 34          |                                                                                                    |                                                                                            | <h2>Consolidado Carpeta Académica</h2>                             |                                                                                        |                                                                                                    |                                                    |                      |                   |  |  |
|                | 35          |                                                                                                    |                                                                                            |                                                                    | <small class="text-muted">Reporte de Materiales pedagógicos</small>                    |                                                                                                    |                                                    |                      |                   |  |  |
|                | 36          |                                                                                                    | $\langle$ /h2>                                                                             |                                                                    |                                                                                        |                                                                                                    |                                                    |                      |                   |  |  |
|                | 37          |                                                                                                    | $\langle$ /div>                                                                            |                                                                    |                                                                                        |                                                                                                    |                                                    |                      |                   |  |  |
|                | 38          |                                                                                                    |                                                                                            | <div class="col-lg-5 col-md-6 col-sm-12"></div>                    |                                                                                        |                                                                                                    |                                                    |                      |                   |  |  |
|                | 39          |                                                                                                    | boton para imprimir                                                                        |                                                                    |                                                                                        |                                                                                                    |                                                    |                      |                   |  |  |
|                | 40          |                                                                                                    |                                                                                            |                                                                    |                                                                                        | <button @click="PrintConsolidate(consolidate_print.fields)" class="zmdi zmdi-print" consolidado"="" id="button_print" imprimir=""></button>   |                                                    |                      |                   |  |  |
|                | 42<br>43    |                                                                                                    |                                                                                            | <ul class="breadcrumb float-md-right"></ul>                        |                                                                                        |                                                                                                    |                                                    |                      |                   |  |  |
| $\circledR$    | 44          |                                                                                                    |                                                                                            |                                                                    | <li class="breadcrumb-item"><a href="#"><i class="zmdi zmdi-home"></i> Inicio</a></li> |                                                                                                    |                                                    |                      | <b>STEER PIRE</b> |  |  |
|                | 45          |                                                                                                    |                                                                                            | <li class="breadcrumb-item active">Consolidado</li>                |                                                                                        |                                                                                                    |                                                    |                      |                   |  |  |
|                | 46          |                                                                                                    | $\langle /ul \rangle$                                                                      |                                                                    |                                                                                        |                                                                                                    |                                                    |                      |                   |  |  |
| ₩              | 47          |                                                                                                    | $\langle$ /div>                                                                            |                                                                    |                                                                                        |                                                                                                    |                                                    |                      |                   |  |  |
|                |             |                                                                                                    |                                                                                            |                                                                    |                                                                                        |                                                                                                    |                                                    |                      |                   |  |  |
|                |             | $\triangle$ Select Python Interpreter $\otimes$ 3 $\triangle$ 0 $\otimes$                                             |                                                                                            |                                                                    |                                                                                        |                                                                                                    | Ln 1, Col 1 Spaces: 4 UTF-8 LF HTML @ Go Live R LS |                      |                   |  |  |

*Figura 31. Fragmento del código – Vista del Consolidado Carpeta Académica*

*Nota: Fuente: Elaboración propia*

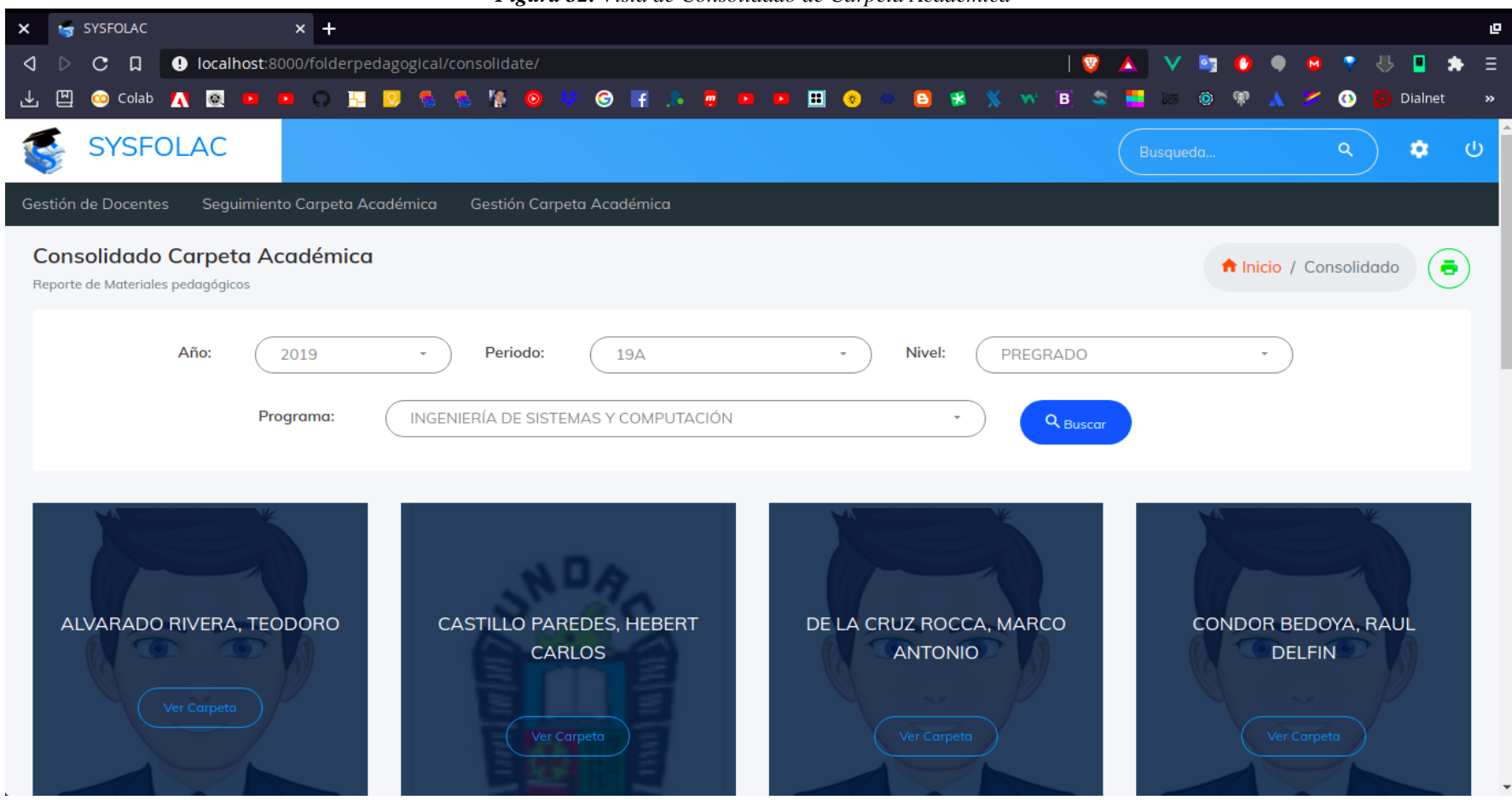

*Figura 32. Vista de Consolidado de Carpeta Académica*

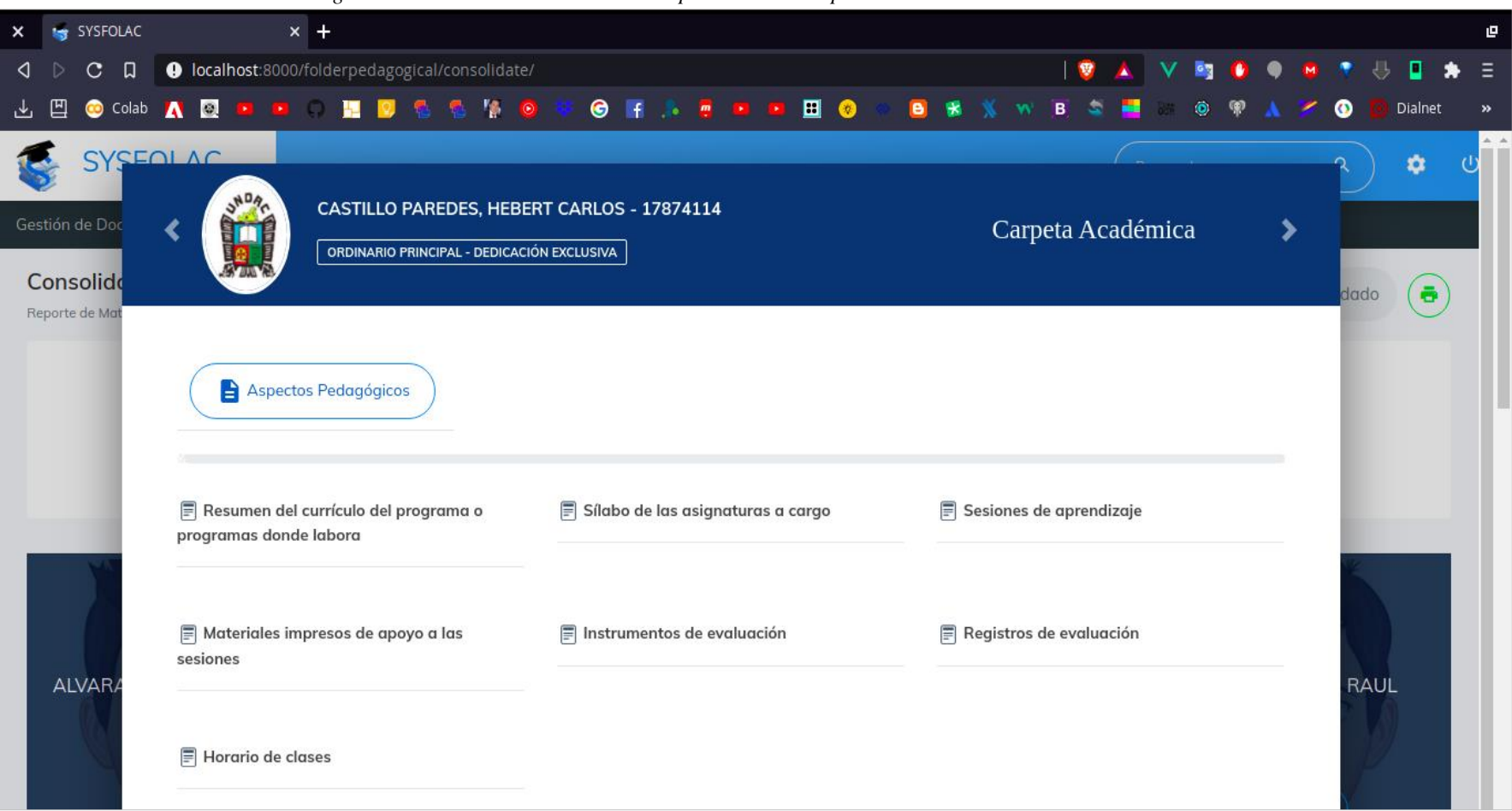

### *Figura 33. Lista de Consolidado de Carpeta Académica por Docente*

#### **g. Pruebas**

La fase de prueba del software es la investigación técnica y empírica que utiliza el software después de su lanzamiento. Su finalidad es obtener información objetiva e independiente sobre la calidad y el rendimiento del producto, en particular si cumple con los objetivos fijados para la aplicación web.

Para ello, se realizó las pruebas unitarias que nos permitirán evitar errores y comprobar el funcionamiento adecuado del código fuente implementado. Por ello se trabajó con el apoyo de la metodología TDD (test driven development o desarrollo guiado por pruebas) con el objetivo de tener un código limpio que funcione.

Luego probado unitariamente se realizaron las pruebas de integración, la cual se busca el acoplamiento eficazmente y de forma gradual de cada módulo, así como la validación de sus funcionalidades. Esto nos permiten verificar el correcto funcionamiento entre los distintos componentes del módulo para comprobar que interactúan correctamente a través de sus interfaces.

Finalmente, las pruebas de integración pasarían a inspeccionarse como pruebas del sistema.

#### **h. Implementación**

Para la implementación se descargó el código de la plataforma de control de versiones Bitbucket, luego se instaló la base de datos; se requiere interactuar con un servidor compartido con especificaciones mínimas para el funcionamiento del sistema, como también se necesita el hosting de la entidad.

Para observar el resultado del trabajo realizado se utilizará el navegador web instalado en el dispositivo del usuario; inicialmente el acceso se mostrará mediante el nombre del dominio web que viene ser un nombre único.

Actualmente la Carpeta Académica se encuentra en funcionamiento en el siguiente sitio web. [http://192.141.42.100/.](http://192.141.42.100/)

86

#### **4.2. Presentación, análisis e interpretación de resultados**

#### **4.2.1. Tratamiento Estadístico e Interpretación de Cuadros**

En el siguiente análisis, se presentarán los datos obtenidos, referentes a las observaciones del conocimiento del uso del sistema SYSFOLAC, aplicado en el proceso de enseñanza de los docentes de la Universidad Nacional Daniel Alcides Carrión. Asimismo, los resultados son plasmados en firmas mediante técnicas de observación 22, donde los administradores y empleados suelen expresar su opinión sobre el funcionamiento del sistema.

### **4.2.2. Presentación de Resultados**

Para un análisis más manejable se creó un archivo SPSS en el que se vaciaron todos los datos obtenidos para su posterior análisis mediante tablas y gráficos.

| <b>Item</b>    | <b>Sexo</b> | <b>Usuario del Sistema Pretest</b> |                 | <b>Postest</b> |
|----------------|-------------|------------------------------------|-----------------|----------------|
| 1              | M           | Sujeto N°1                         | $\overline{15}$ | 19             |
| $\mathbf 2$    | F           | Sujeto N°2                         | 13              | 17             |
| 3              | M           | Sujeto N°3                         | 12              | 19             |
| 4              | M           | Sujeto N°4                         | 16              | 20             |
| 5              | M           | Sujeto N°5                         | 14              | 15             |
| 6              | F           | Sujeto N°6                         | 12              | 17             |
| $\overline{7}$ | M           | Sujeto N°7                         | 15              | 17             |
| 8              | M           | Sujeto N°8                         | 12              | 17             |
| 9              | M           | Sujeto N°9                         | 16              | 15             |
| 10             | F           | Sujeto N°10                        | 18              | 18             |
| 11             | M           | Sujeto N°11                        | 12              | 15             |
| 12             | M           | Sujeto N°12                        | 13              | 13             |
|                |             |                                    |                 |                |

*Tabla 12. Indicador: Puntajes Obtenido*

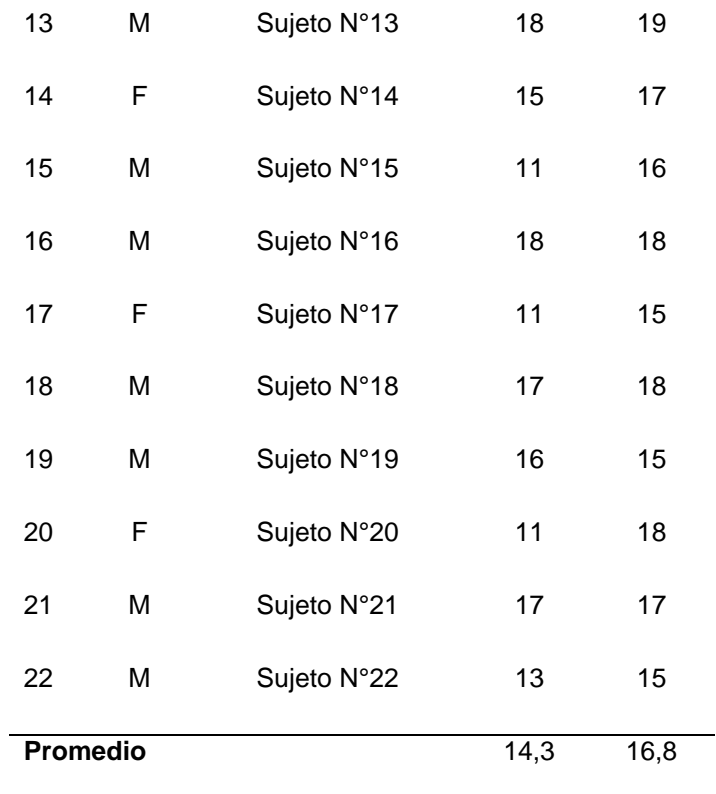

**Interpretación:** Se presentan 22 docentes de la universidad de la Universidad Nacional Daniel Alcides Carrión, sobre los puntajes obtenidos sin el sistema (PreTest) y con el sistema (PosTest)

*Tabla 13. Estadísticos Descriptivos*

|             |    |       |        |        |              | Desv.   |                   |          |  |
|-------------|----|-------|--------|--------|--------------|---------|-------------------|----------|--|
|             | N  | Rango | Mínimo | Máximo | Suma         | Media   | <b>Desviación</b> | Varianza |  |
| PreTest     | 22 | 7,00  | 11,00  |        | 18,00 315,00 | 14,3182 | 2,43753           | 5,942    |  |
| PosTest     | 22 | 7,00  | 13,00  | 20,00  | 370,00       | 16,8182 | 1,76302           | 3,108    |  |
| N válido    | 22 |       |        |        |              |         |                   |          |  |
| (por lista) |    |       |        |        |              |         |                   |          |  |

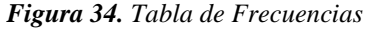

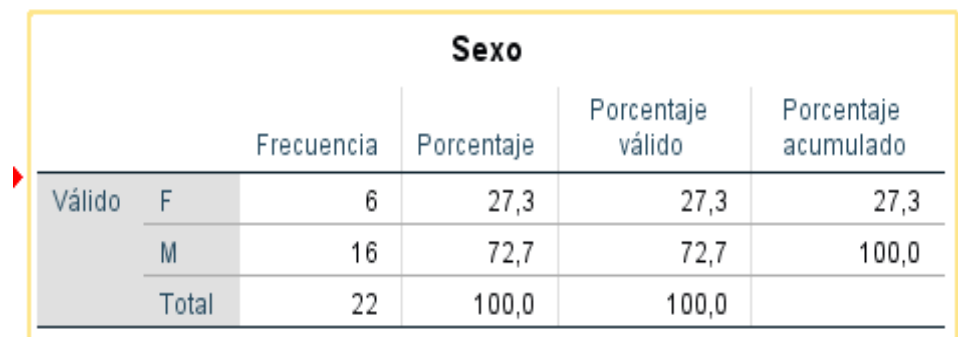

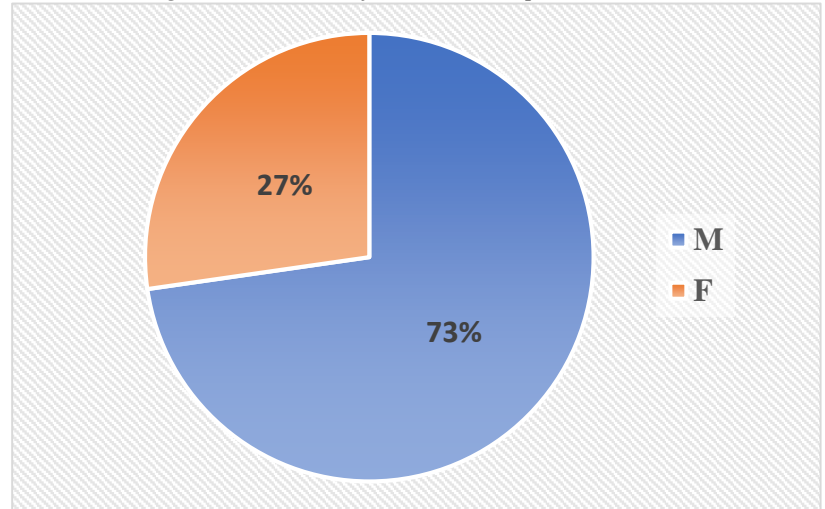

*Figura 35. Porcentaje de Docentes por Género*

*Nota*: Fuente: Elaboración propia

*Figura 36. Tabla de Frecuencias PreTest*

|        | PreTest |            |            |                      |                         |  |  |  |  |  |  |  |
|--------|---------|------------|------------|----------------------|-------------------------|--|--|--|--|--|--|--|
|        |         | Frecuencia | Porcentaje | Porcentaje<br>válido | Porcentaje<br>acumulado |  |  |  |  |  |  |  |
| Válido | 11,00   | 3          | 13,6       | 13,6                 | 13,6                    |  |  |  |  |  |  |  |
|        | 12,00   | 4          | 18,2       | 18,2                 | 31,8                    |  |  |  |  |  |  |  |
|        | 13,00   | 3          | 13,6       | 13,6                 | 45,5                    |  |  |  |  |  |  |  |
|        | 14,00   | 1          | 4,5        | 4,5                  | 50,0                    |  |  |  |  |  |  |  |
|        | 15,00   | 3          | 13,6       | 13,6                 | 63,6                    |  |  |  |  |  |  |  |
|        | 16,00   | 3          | 13,6       | 13,6                 | 77,3                    |  |  |  |  |  |  |  |
|        | 17,00   | 2          | 9,1        | 9,1                  | 86,4                    |  |  |  |  |  |  |  |
|        | 18,00   | 3          | 13,6       | 13,6                 | 100,0                   |  |  |  |  |  |  |  |
|        | Total   | 22         | 100,0      | 100,0                |                         |  |  |  |  |  |  |  |

*Nota*: Fuente: Elaboración propia

|        | PosTest |                                        |                           |                      |                         |  |  |  |  |  |  |  |
|--------|---------|----------------------------------------|---------------------------|----------------------|-------------------------|--|--|--|--|--|--|--|
|        |         | Frecuencia                             | Porcentaje                | Porcentaje<br>válido | Porcentaje<br>acumulado |  |  |  |  |  |  |  |
| Válido | 13,00   |                                        | 4,5                       | 4,5                  | 4,5                     |  |  |  |  |  |  |  |
|        | 15,00   | 6                                      | 27,3                      | 27,3                 | 31,8                    |  |  |  |  |  |  |  |
|        | 16,00   | 1                                      | 4,5                       | 4,5                  | 36,4                    |  |  |  |  |  |  |  |
|        | 17,00   | 6                                      | 27,3                      | 27,3                 | 63,6                    |  |  |  |  |  |  |  |
|        | 18,00   | 4                                      | 18,2                      | 18,2                 | 81,8                    |  |  |  |  |  |  |  |
|        | 19,00   | 3                                      | 13,6                      | 13,6                 | 95,5                    |  |  |  |  |  |  |  |
|        | 20,00   | 1                                      | 4,5                       | 4,5                  | 100,0                   |  |  |  |  |  |  |  |
|        | Total   | 22<br>$\mathbf{r}$ .<br>$\blacksquare$ | 100,0<br>$\cdot$ ,<br>T11 | 100,0                |                         |  |  |  |  |  |  |  |

*Figura 37.Tabla de Frecuencias PostTest*

*Figura 38. Puntaje Obtenido PreTest*

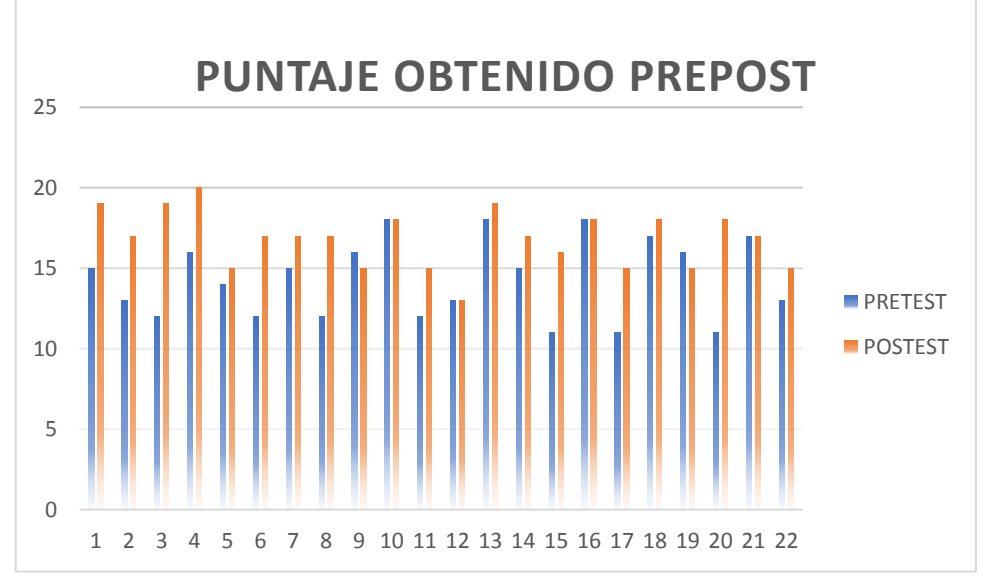

*Nota*: Fuente: Elaboración propia

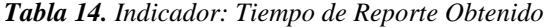

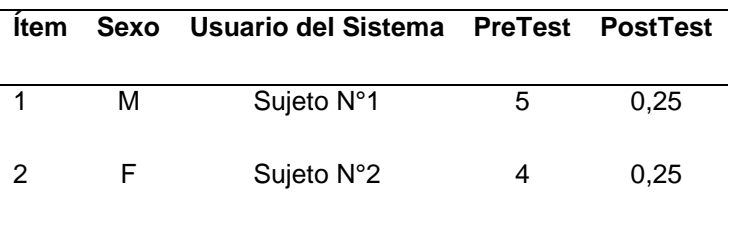

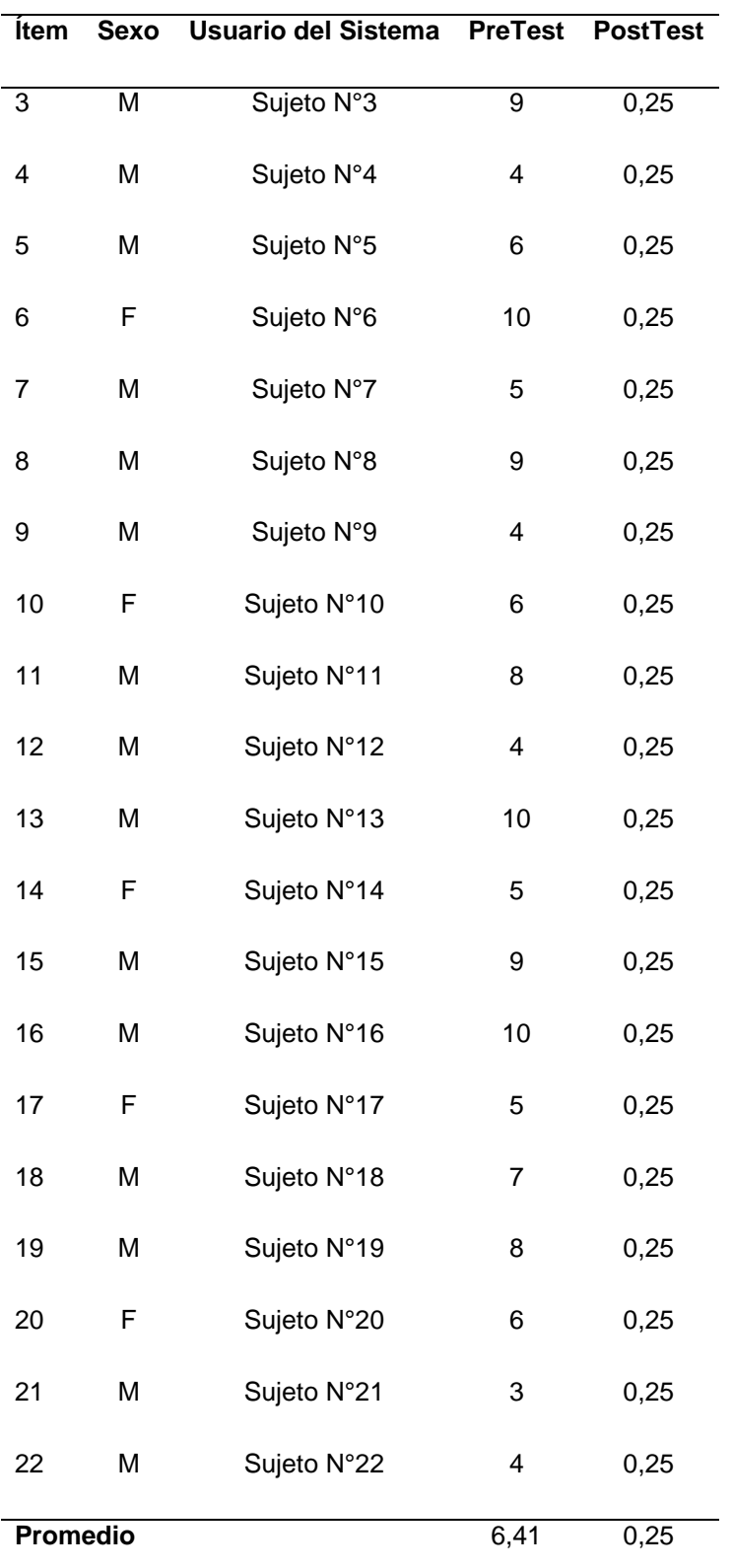

## *Figura 39. Estadísticos Descriptivos TRO*

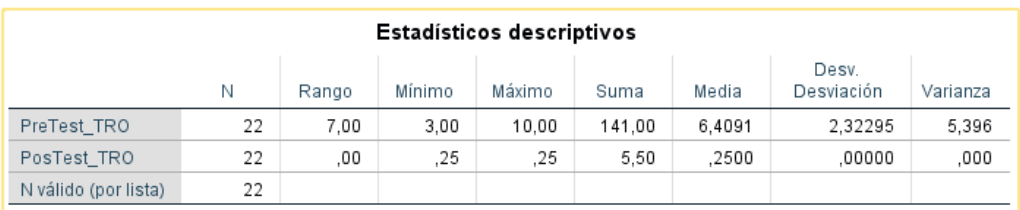

*Nota: Fuente: Elaboración propia*

# *Fi***gura 40.** PreTest \_TRO

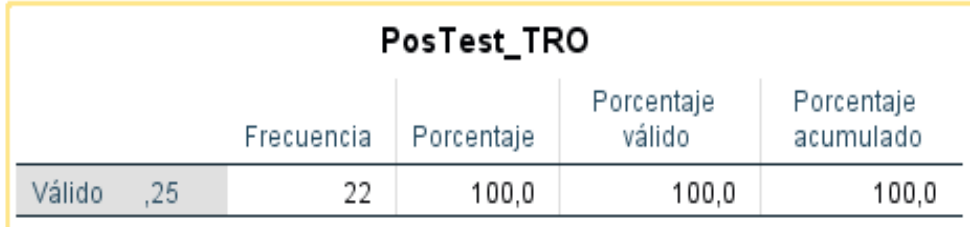

### *Nota:* Fuente: Elaboración propia

### *Figura 41. PostTest\_TRO*

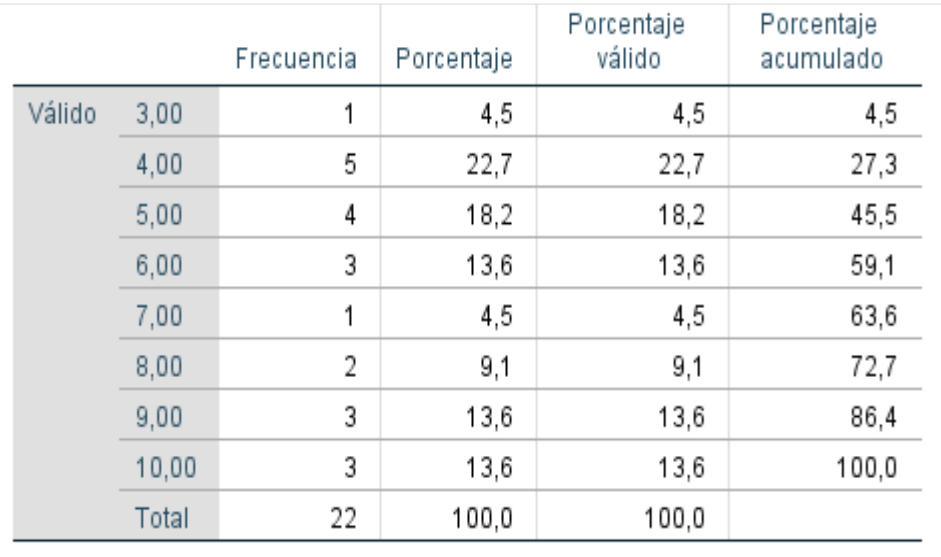

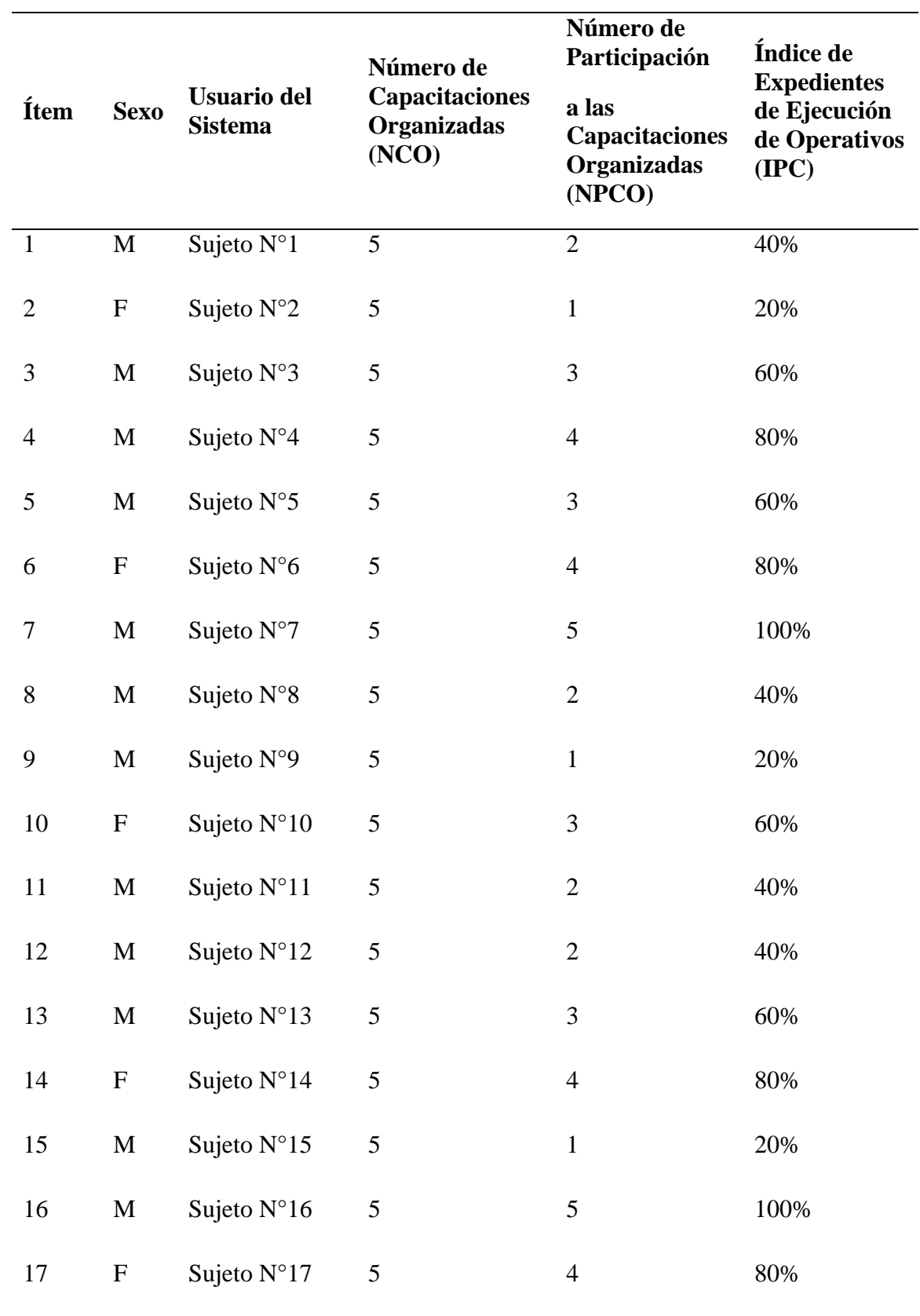

*Tabla 15. Indicador: Índice de Participación en Capacitaciones*

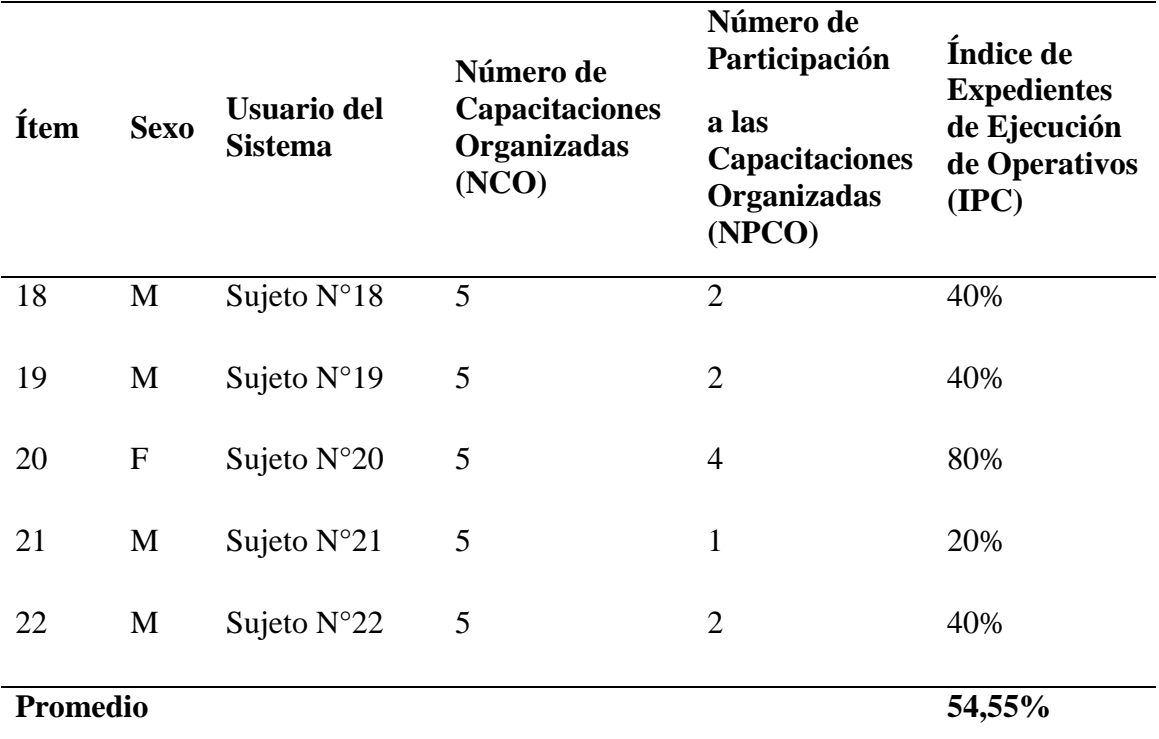

## *Figura 42. Estadísticos Descriptivos IPC*

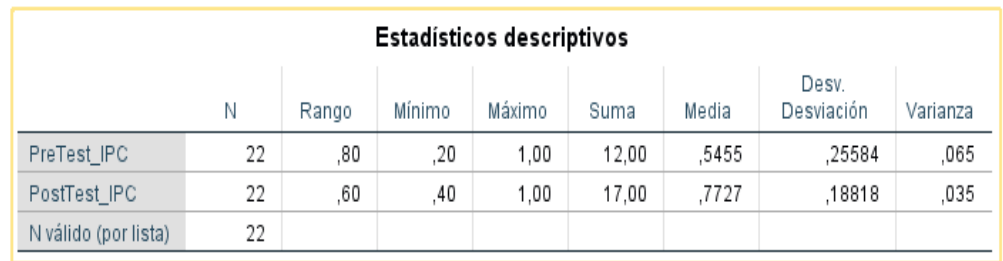

### *Nota:* Fuente: Elaboración propia

### *Figura 43. PreTest IPC*

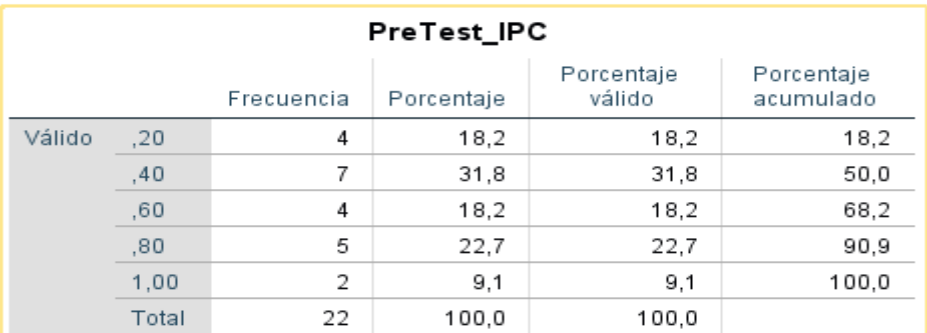

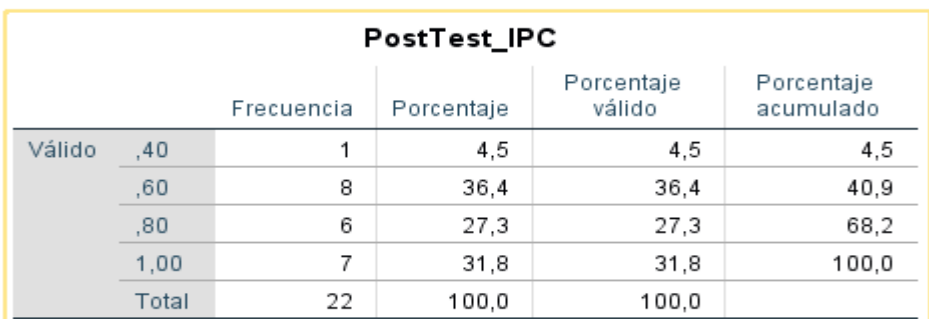

### *Figura 44. PostTest IPC*

*Nota:* Fuente: Elaboración propia

## **Determinación del Nivel de Significatividad de la Prueba.**

En el análisis observamos que el nivel de significancia de la prueba fue del 5%, por lo que el nivel de confianza fue del 95%. La prueba de normalidad define la prueba de hipótesis adecuada.

*Figura 45. Indicador: Puntajes Obtenido*

| Pruebas de normalidad                           |             |    |      |             |    |      |  |  |  |  |  |
|-------------------------------------------------|-------------|----|------|-------------|----|------|--|--|--|--|--|
| Kolmogorov-Smirnov <sup>a</sup><br>Shapiro-Wilk |             |    |      |             |    |      |  |  |  |  |  |
|                                                 | Estadístico | ql | Sig. | Estadístico | ql | Sig. |  |  |  |  |  |
| PreTest                                         | .160        | 22 | .147 | .913        | 22 | ,054 |  |  |  |  |  |
| PosTest                                         | .177        | 22 | .070 | .941        | 22 | ,203 |  |  |  |  |  |
| a. Corrección de significación de Lilliefors.   |             |    |      |             |    |      |  |  |  |  |  |

∶orrección de significación de Lilliefors

*Nota:* Fuente: Elaboración propia

La muestra al ser 22 menor de 50 corresponde aplicar la significancia (Sig.) de

Shapiro- Wilk obteniendo Sig. >= 0.05 Esto indica que presenta una

distribución normal (Es paramétrica).

La prueba de hipótesis a seleccionar es T-Student (solo para muestras

menores a 30)

*Figura 46. Indicador: Tiempo de Reporte Obtenido*

| Pruebas de normalidad                           |             |    |      |             |    |      |  |  |  |  |  |
|-------------------------------------------------|-------------|----|------|-------------|----|------|--|--|--|--|--|
| Kolmogorov-Smirnov <sup>a</sup><br>Shapiro-Wilk |             |    |      |             |    |      |  |  |  |  |  |
|                                                 | Estadístico | a  | Sig. | Estadístico | a  | Sig. |  |  |  |  |  |
| PreTest TRO                                     | .182        | 22 | .055 | .896        | 22 | .025 |  |  |  |  |  |
| PosTest TRO                                     | ٠           | 22 | ٠    | ٠           | 22 |      |  |  |  |  |  |
| a. Corrección de significación de Lilliefors    |             |    |      |             |    |      |  |  |  |  |  |
La muestra al ser 22 menor de 50 corresponde aplicar la significancia (Sig.) de

Shapiro- Wilk obteniendo Sig. < 0.05 Esto indica que no presenta una

distribución normal (Es no paramétrica)

La prueba de hipótesis a seleccionar es Wilcoxon

*Figura 47. Indicador: Índice de Participación en Capacitaciones*

#### Pruebas de normalidad

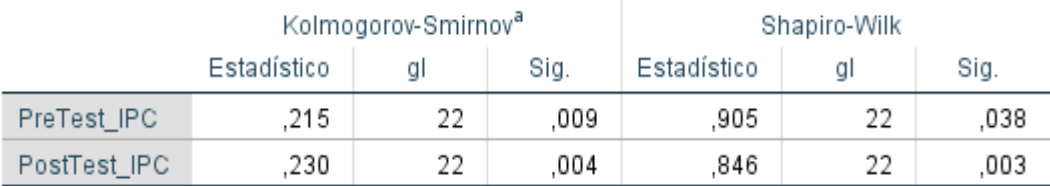

a. Corrección de significación de Lilliefors

*Nota:* Fuente: Elaboración propia

La muestra al ser 22 menor de 50 corresponde aplicar la significancia (Sig.) de

Shapiro- Wilk obteniendo Sig. < 0.05 Esto indica que no presenta una

distribución normal (Es no paramétrica)

La prueba de hipótesis a seleccionar es Wilcoxon

#### **4.3. Prueba de Hipótesis**

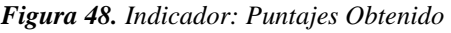

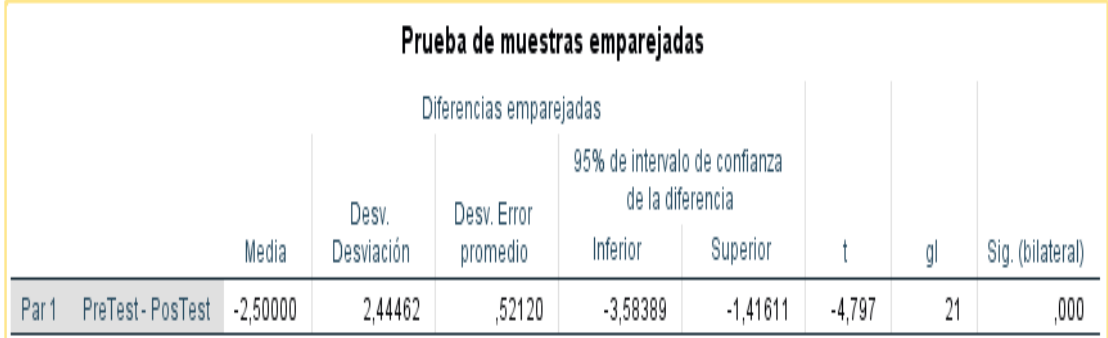

*Nota*: Fuente: Elaboración propia, Al ser la Sig < 0.01 Rechazamos la  $H_0$  de manera altamente

significativa.

| Estadísticos de pruebaª                      |                                 |  |
|----------------------------------------------|---------------------------------|--|
|                                              | PosTest_TR<br>Ο-<br>PreTest_TRO |  |
| 7                                            | $-4,119^{b}$                    |  |
| Sig. asintótica(bilateral)                   | .000                            |  |
| a. Prueba de rangos con signo de<br>Wilcoxon |                                 |  |
| b. Se basa en rangos positivos.              |                                 |  |

*Figura 49.Indicador: Tiempo de Reporte*

*Nota: Fuente: Elaboración propia, al ser la Sig <0.01 Rechazamos la H0 de manera altamente* 

*significativa.*

*Figura 50. Indicador: Índice de Participación en Capacitaciones*

| Estadísticos de pruebaª                      |                               |  |
|----------------------------------------------|-------------------------------|--|
|                                              | PostTest_IPC<br>- PreTest_IPC |  |
| 7                                            | $-3.058$ <sup>b</sup>         |  |
| Sig. asintótica(bilateral)                   | ,002                          |  |
| a. Prueba de rangos con signo de<br>Wilcoxon |                               |  |
| b. Se basa en rangos negativos.              |                               |  |

*Nota: Fuente: Elaboración propia, Al ser la Sig <0.01 Rechazamos la H0 de manera altamente* 

*significativa*

#### **4.4. Discusión de resultados**

El análisis e interpretación de los resultados del procesamiento estadístico y el sustento teórico de este estudio permitieron responder la pregunta de investigación y probar las hipótesis propuestas.

La hipótesis general propuesta en la investigación, los resultados evidencian que la implementación de la aplicación web SYSFOLAC influye en el proceso de enseñanza - aprendizaje de los docentes de la Universidad Nacional Daniel Alcides Carrión, Pasco  $-2020.$ 

Se discuten los resultados encontrados en el estudio de los resultados del pretest, es secundario, y los resultados obtenidos en el postest tienen una mejor calificación.

Se encontraron diferencias significativas entre las medias aritméticas de los dos grupos mediante la prueba t de muestras independientes; por lo tanto, la hipótesis nula fue rechazada en la última fase de prueba del experimento; es decir, la efectividad promedio del proceso de aprendizaje fue alta, lo que indica una fuerte correlación entre las variables y la presencia de estímulos experimentales (variables independientes) e intervenciones afectan directamente la efectividad de las actividades del proceso de aprendizaje (variables dependientes), lo que muestra la importancia de utilizar un sistema de control.

#### **CONCLUSIONES**

Luego de haber concluido con el desarrollo del trabajo de investigación, se concluye:

- Que la implementación de la aplicación web SYSFOLAC, es fundamental para la mejora del proceso de enseñanza – aprendizaje de la Universidad Nacional Daniel Alcides Carrión.
- Se analizó la aplicación web SYSFOLAC para el control de la documentación de las carpetas para que pueda utilizado por usuarios administrativos y personal en general en la administración educativa.
- El diseño y la arquitectura del sistema web SYSFOLAC que mejora el proceso de enseñanza - aprendizaje mediante software para el servicio del personal de la universidad de todas las facultades, es automatizado dentro de su estructura y funcionalidad aplicando los estándares de diseño para su mejor usabilidad.
- El desarrollo del sistema web SYSFOLAC que mejore el proceso enseñanza aprendizaje en la Universidad Nacional Daniel Alcides Carrión es bastante optimizado y desarrollado bajo los lineamientos de las buenas prácticas de la metodología ágil, sistematizado a los lineamientos de la estructura de la empresa y sus procesos.
- La implementación y evaluación del sistema web SYSFOLAC que mejore el proceso enseñanza - aprendizaje en la Universidad Nacional Daniel Alcides Carrión, requiere ser trabajado en equipo para el logro de los objetivos y alcance del sistema.

#### **RECOMENDACIONES**

- Dar a conocer al personal que labora en la Universidad Nacional Daniel Alcides Carrión, el modelo del sistema web SYSFOLAC, elaborado para que mejore el proceso enseñanza - aprendizaje en la Universidad Nacional Daniel Alcides Carrión, utilizando diferentes herramientas y estrategias, es una alternativa de servicio de calidad.
- Crear canales de información permanentes y dar a conocer resultados parciales de investigaciones y evaluaciones para crear y corregir situaciones problemáticas relacionados con el uso del sistema web SYSFOLAC en las actividades administrativas y de gestión.
- Implementar líneas de investigación orientadas a sistemas de control para mejorar los procesos de gestión de la Universidad Nacional Daniel Alcides Carrión
- Expandir el sistema SYSFOLAC de esta forma, puede administrar el resto de procesos de la empresa para brindar seguridad y confiabilidad de la información de manera centralizada, ya que el diseño y la arquitectura garantizan la implementación de varios módulos.
- Proponer medidas que puedan promover una cultura tecnológica en la universidad, ya que las restricciones presupuestarias hacen imposible capacitar a todos los empleados sobre el impacto de la tecnología en la organización.

#### **REFERENCIAS BIBLIOGRÁFICAS**

Cano, E. (2021). http://www3.udg.edu/ice/funiversit/carpeta%20docente.pdf

Echeverría, J. (Diciembre de 2020). Revista Iberoamericana de Educación. https://rieoei.org/historico/documentos/rie24a01.htm

Human Capital Site, C. (5 de MAyo de 2016). Linkedin.

https://es.linkedin.com/pulse/qu%C3%A9-es-el-sistema-de-gesti%C3%B3ncalidad-luis-ep%C3%A9rez#:~:text=Es%20decir%2C%20un%20sistema%20de,al%20cliente% 2C%20planear%2C%20controlar%20y

Jeferson, S. (11 de Octubre de 2022).

https://es.wikipedia.org/w/index.php?title=Normas\_ISO\_9000&oldid=146550796

Library. (s.f.). Library. https://1library.co/document/y9257jrz-capitulo-ii-marcote%C3%B3rico.html

Marco Teórico.com. (s.f.). Marco Teórico.com.

https://www.marcoteorico.com/curso/91/ingenieria-de-software/847/conceptos-deingenieria-del-software

Merino, D. (2020). IIMD. https://pmerinodiaz.wixsite.com/informatica/sitios-web

Mr. Houston. (18 de Enero de 2018). Mr. Houston. https://mrhouston.net/blog/que-sonlas-aplicaciones-web/

proyectosagiles. (s.f.). proyectosagiles.com. https://proyectosagiles.org/que-es-scrum/

Wikipedia. (18 de Octubre de 2021).

https://es.wikipedia.org/w/index.php?title=Business\_Process\_Model\_and\_Notatio n&oldid=139122191.

# **ANEXOS**

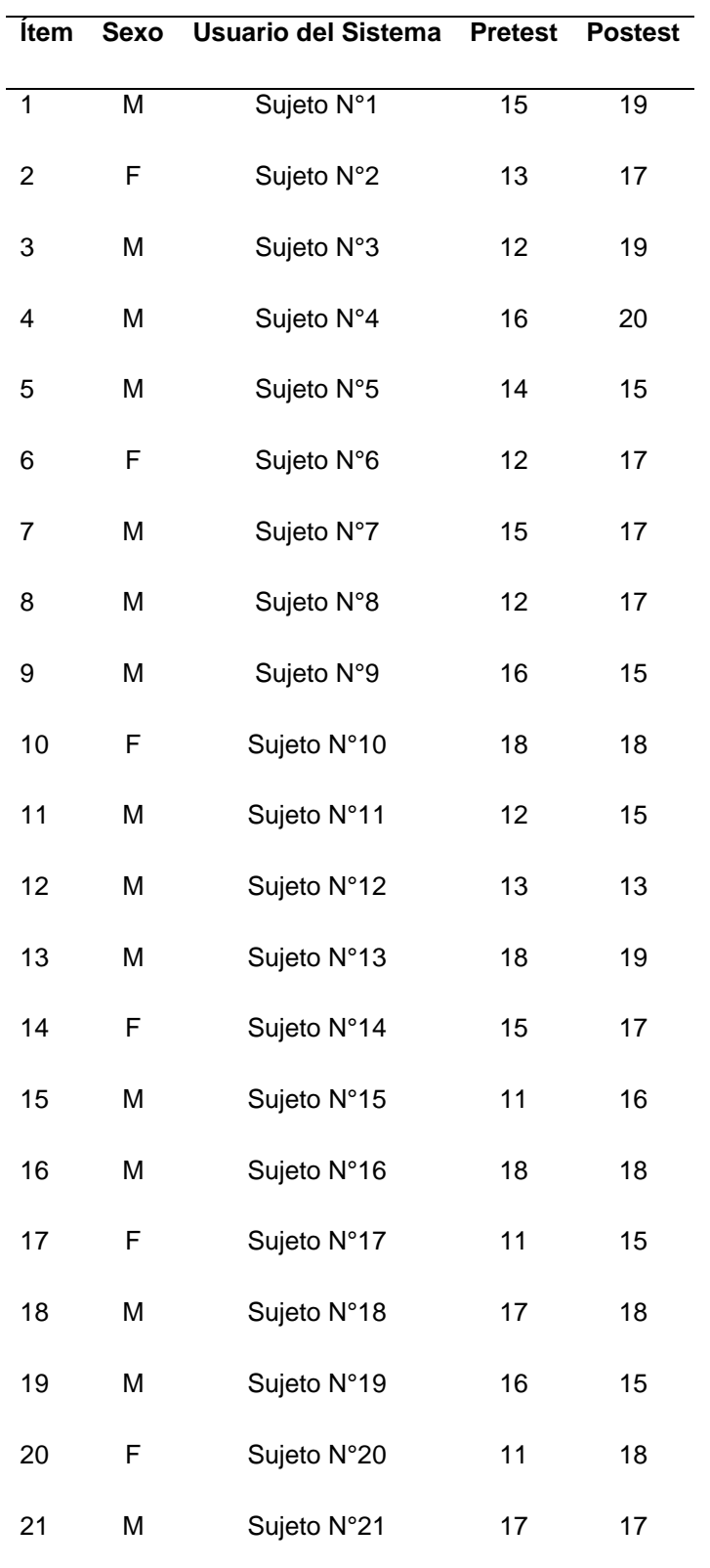

**Instrumento de Recolección de Datos** 

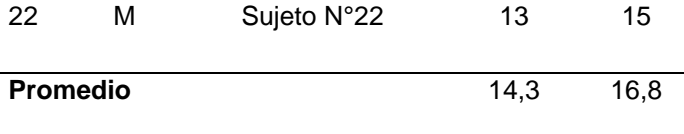

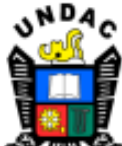

#### Universidad Nacional Daniel Alcides Carrión

#### **FACULTAD DE INGENIERIA**

#### ESCUELA DE FORMACION PROFESIONAL DE INGENIERIA DE SISTEMAS

#### FICHA DE VALIDACIÓN DEL INSTRUMENTO "JUICIO DE EXPERTOS"

- I. DATOS PERSONALES.
	- a. APELLIDOS Y NOMBRES DEL EXPERTO: PAREDES LOPEZ. ELVIS JESUS
	- **b. GRADO ACADÉMICO: INEGNIERO DE SISTEMAS Y COMPUTACION**
	- c. CARGO E INSTITUCIÓN DONDE LABORA: UNDAC
	- d. TITULO DE LA INVESTIGACIÓN: implementación de la aplicación web SYSFOLAC en el proceso de enseñanza aprendizaje de los docentes de la Universidad Nacional Daniel Alcides Carrión, Pasco - 2020.
	- e. AUTOR DEL INTRUMENTO: Bach. Meyda Alfonsa MAMANI LIPA
	- f. NOMBRE DEL INSTRUMENTO: Cuestionario de preguntas, Ficha de observación, Encuestas.
- II. ASPECTOS DE EVALUACIÓN.

Después de haber leido las matrices de consistencia y de contrastación de variables; y analizado los ltems del Instrumento correspondiente lea Ud. Las siguientes preguntas, dândole un puntaje para su validación marcando los números de puntaje del cuadro según considere (1. Completamente en desacuerdo, 2. En desacuerdo, 3. De acuerdo. 4. Completamente de acuerdo)

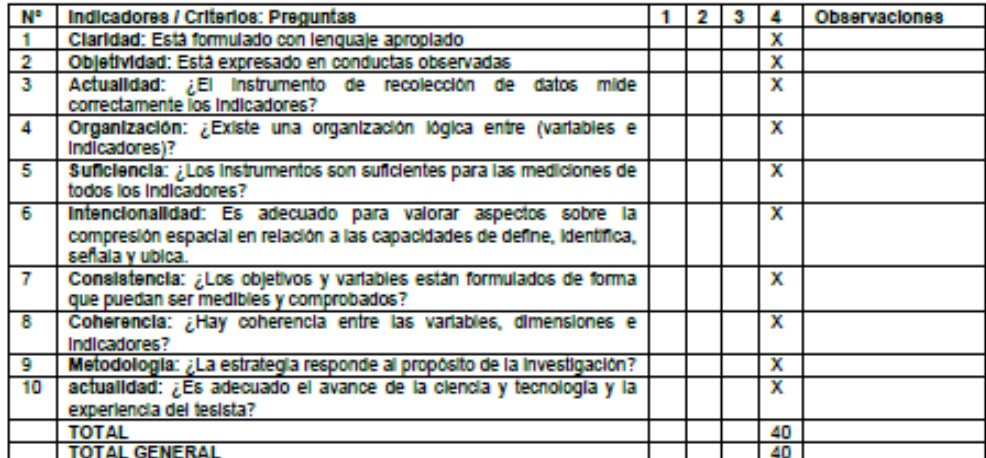

Opinión de aplicabilidad: Ninguno

ши PAREDES LØPEZ ELVIS JESUS

Procedimiento de validación y confiabilidad

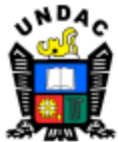

#### Universidad Nacional Daniel Alcides Carrión

#### **FACULTAD DE INGENIERIA**

**ESCUELA DE FORMACION PROFESIONAL DE INGENIERIA DE SISTEMAS** 

#### FICHA DE VALIDACIÓN DEL INSTRUMENTO "JUICIO DE EXPERTOS"

**L DATOS PERSONALES** 

- 8. APELLIDOS Y NOMBRES DEL EXPERTO: VICENTE CRISTOBAL, JOHANNES AVILIO
- **b.** GRADO ACADÉMICO: INGENIERO DE SISTEMAS Y COMPUTACION
- c. CARGO E INSTITUCIÓN DONDE LABORA: INGENIERO DE SEGURIDAD INFORMATICA GOBIERNO **REGIONAL PASCO**
- d. TITULO DE LA INVESTIGACIÓN: Implementación de la aplicación web SYSFOLAC en el proceso de enseñanza aprendizaje de los docentes de la Universidad Nacional Daniel Alcides Carrión, Pasco - 2020.
- e. AUTOR DEL INTRUMENTO: Bach. Meyda Alfonsa MAMANI LIPA
- f. NOMBRE DEL INSTRUMENTO: Cuestionario de preguntas, Ficha de observación, Encuestas

#### **II. ASPECTOS DE EVALUACIÓN.**

Después de haber leido las matrices de consistencia y de contrastación de variables; y analizado los items del Instrumento correspondiente lea Ud. Las siguientes preguntas, dândole un puntaje para su validación marcando los números de puntaje del cuadro según considere (1. Completamente en desacuerdo. 2. En desacuerdo. 3. De acuerdo. 4. Completamente de acuerdo)

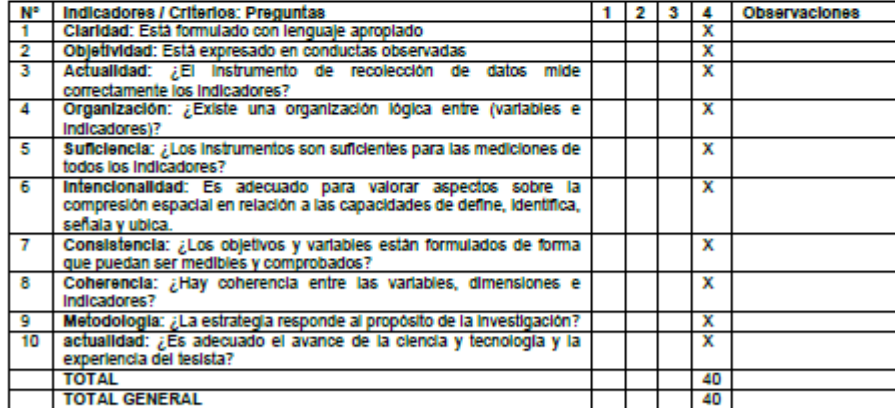

Opinión de aplicabilidad: Ninguno

atreals Firma del Experte

DNI: Y2647100

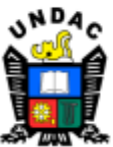

#### Universidad Nacional Daniel Alcides Carrión

#### **FACULTAD DE INGENIERIA**

#### **ESCUELA DE FORMACION PROFESIONAL DE INGENIERIA DE SISTEMAS**

#### FICHA DE VALIDACIÓN DEL INSTRUMENTO "JUICIO DE EXPERTOS"

#### **I. DATOS PERSONALES.**

- a. APELLIDOS Y NOMBRES DEL EXPERTO: RAMON VICENTE, LILIANA MADELEINE
- **b.** GRADO ACADÉMICO: INGENIERO
- c. CARGO E INSTITUCIÓN DONDE LABORA: INDEPENDIENTE
- d. TITULO DE LA INVESTIGACIÓN: implementación de la aplicación web SYSFOLAC en el proceso de enseñanza aprendizaje de los docentes de la Universidad Nacional Daniel Alcides Carrión, Pasco - 2020.
- e. AUTOR DEL INTRUMENTO: Bach. Meyda Alfonsa MAMANI LIPA
- f. NOMBRE DEL INSTRUMENTO: Cuestionario de preguntas, Ficha de observación, Encuestas

#### **II. ASPECTOS DE EVALUACIÓN.**

Después de haber leido las matrices de consistencia y de contrastación de variables; y analizado los flems del Instrumento correspondiente lea Ud. Las siguientes preguntas, dândole un puntaje para su validación marcando los números de puntaje del cuadro según considere (1. Completamente en desacuerdo. 2. En desacuerdo. 3. De acuerdo. 4. Completamente de acuerdo)

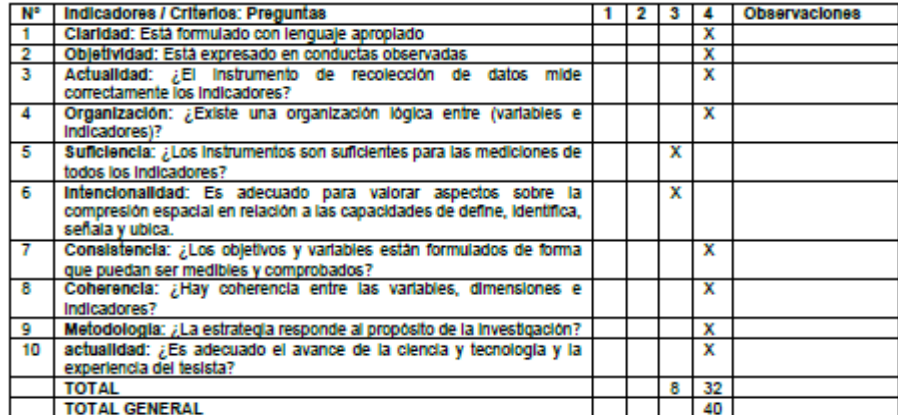

Opinión de aplicabilidad: El instrumento es aplicable para el trabajo realizado.

Jerus

RAMON VICENTE, Liliana M.

## **UNIVERSIDAD NACIONAL DANIEL ALCIDES CARRIÓN**

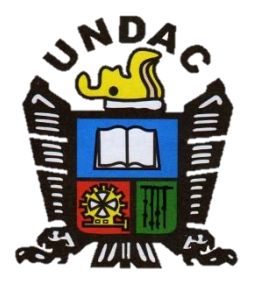

## MANUAL DE USUARIO DOCENTE

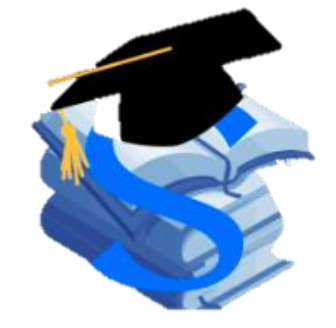

**SYSFOLAC**

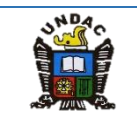

### **CARPETA ACADÉMICA**

#### **1. Inicio de sesión**

- 1.1. Ingresar el usuario y la contras
- 1.2. eña, luego presionamos el botón Ingresar.

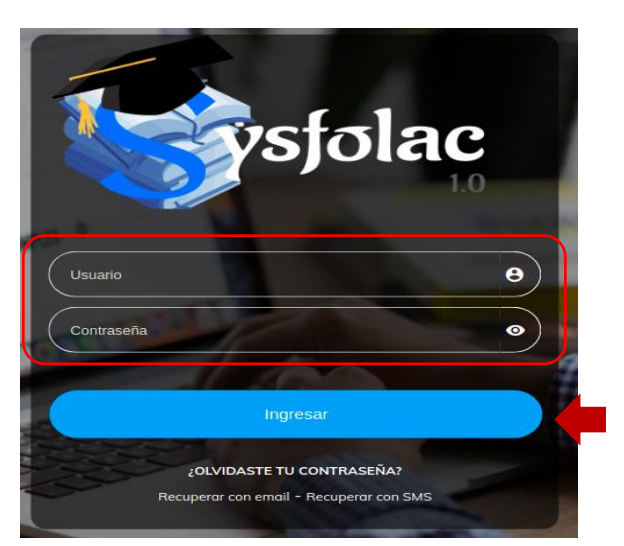

1.3. Luego presionamos el menú Carpeta Académica.

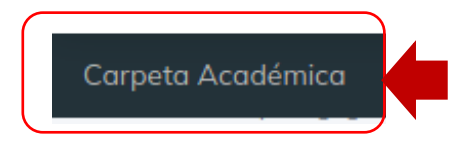

#### **2. Carpeta Académica**

2.1. A continuación, podrá visualizar los Aspectos normativos institucionales.

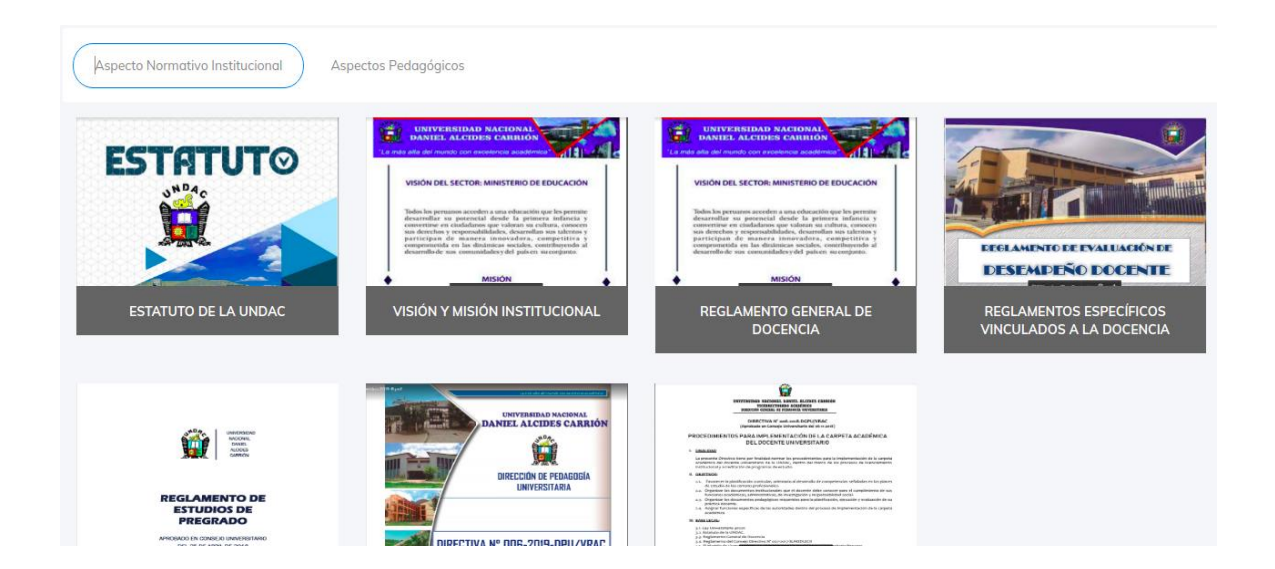

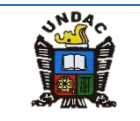

2.2. Al acercar el mouse encima del documento podrá descargarlo presionando el botón Descargar.

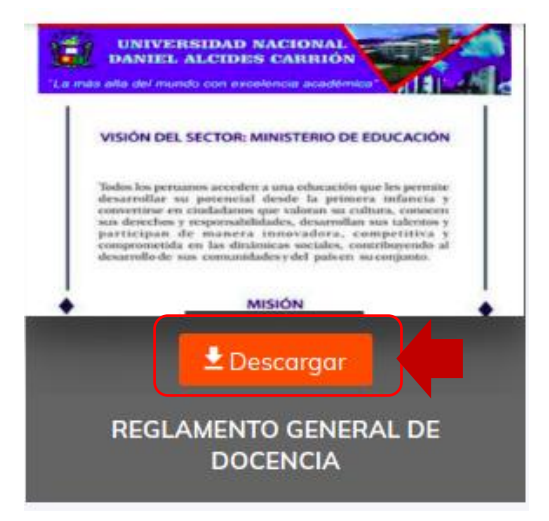

2.3. Para ver los Aspectos pedagógicos presionamos sobre el tab **Aspectos Pedagógicos,** luego presionamos el botón Agregar Curso.

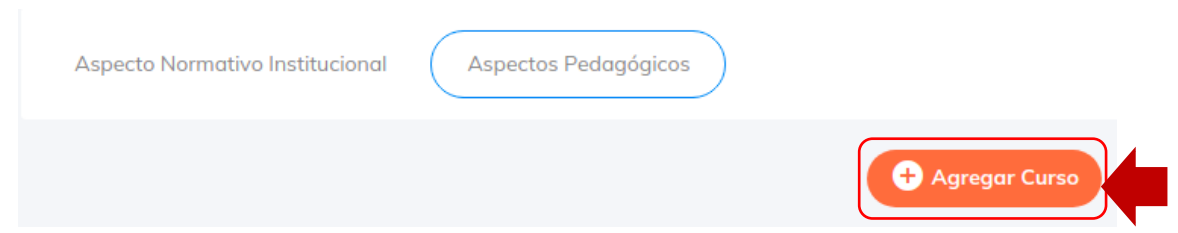

2.4. A continuación, nos mostrara el siguiente modal, deberá ingresar los datos solicitados y presionar el botón Guardar Curso, luego nos mostrara una notificación.

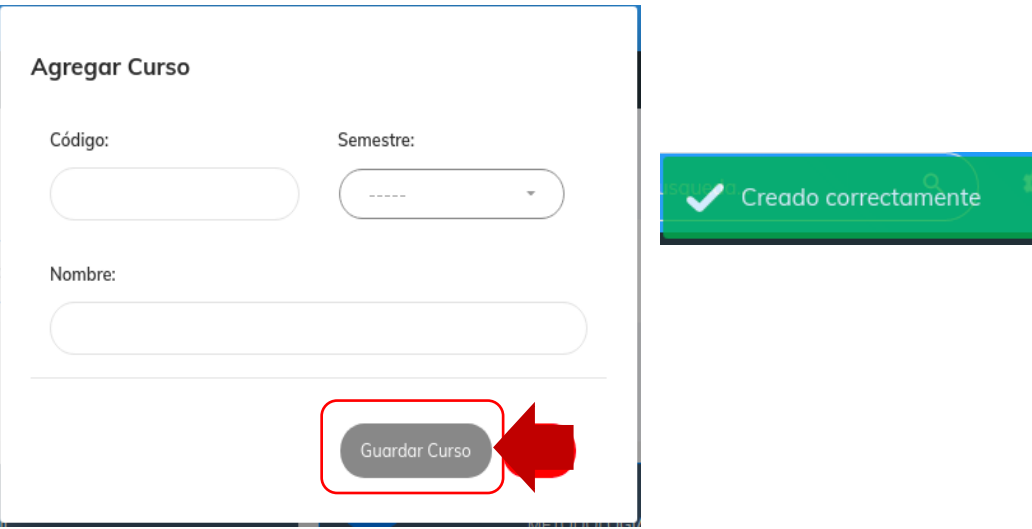

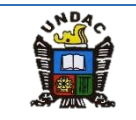

- 2.5. Luego presionamos sobre el tab del curso creado, nos mostrara los items para cargar sus documentos.
	- Presionamos sobre un item, luego sobre el icono para agregar un documento, nos mostrara el modal para registrar el documento, ingresar los datos solicitados luego presionamos sobre el botón Guardar, nos mostrara una notificación de Creado correctamente.

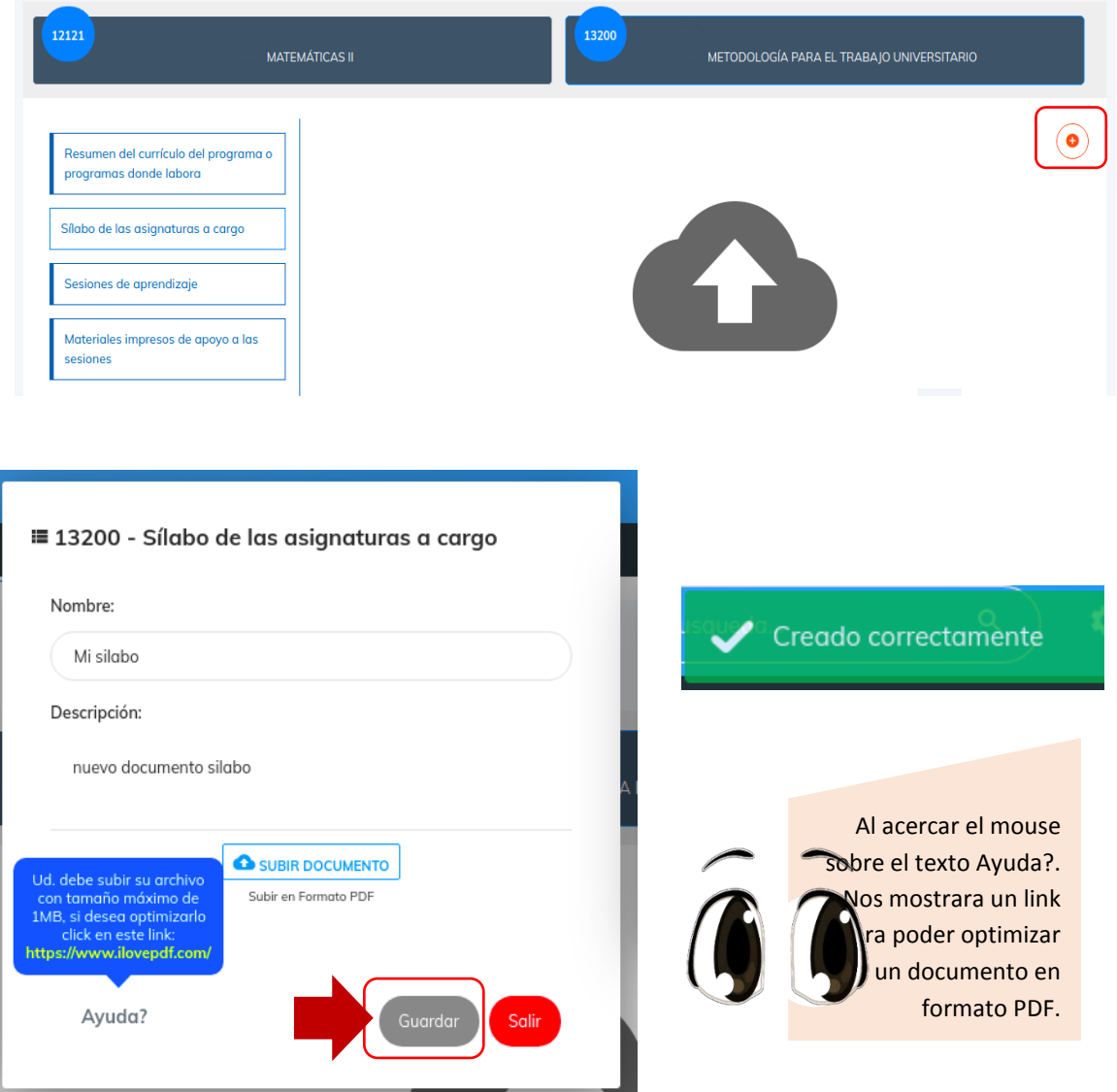

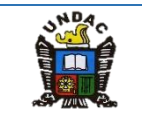

2.6. Luego nos mostrara una pequeña vista previa del documento que acabamos de cargar.

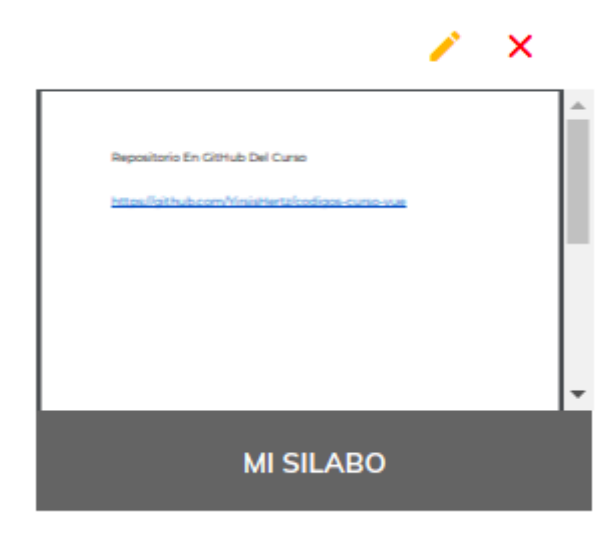

 Para editar los datos del documento o el mismo documento presionamos sobre el icono del lapiz, nos mostrara un modal con los datos, luego presionamos sobre el botón Guardar, mostrara la siguiente notificación.

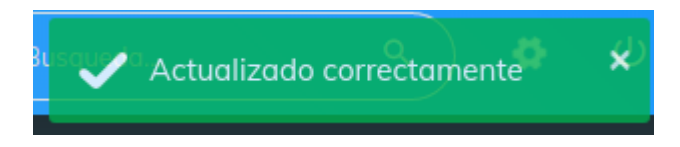

 Para eliminar el documento presionamos sobre icono de la equis, luego nos mostrara una ventana de dialogo para confirmar presionamos sobre el botón Si, Eliminar, nos mostrara la siguiente notificación.

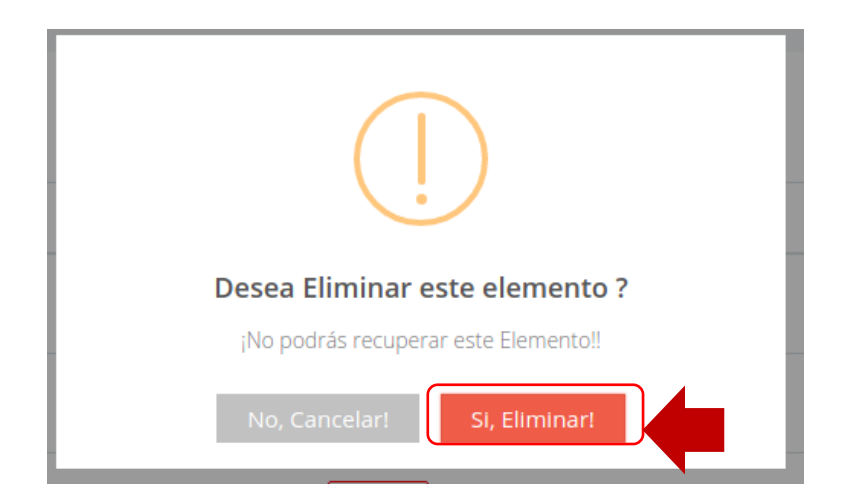

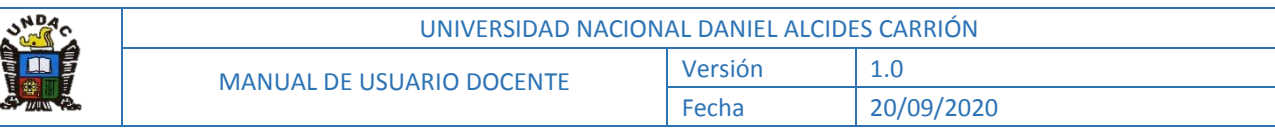

- **TUP** Eliminado correctamente
- 2.7. Para imprimir presionamos sobre el icono  $\left(\begin{array}{c} \bullet \\ \bullet \end{array}\right)$  luego nos mostrara en

ℒ

una nueva pestaña un documento PDF.

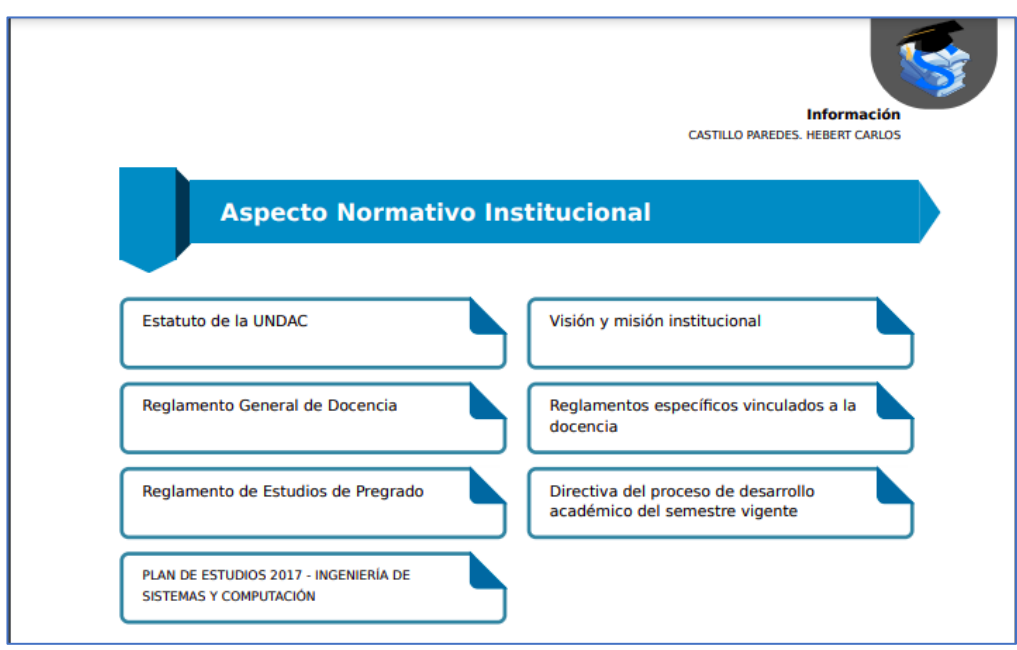

#### **Matriz de Consistencia**

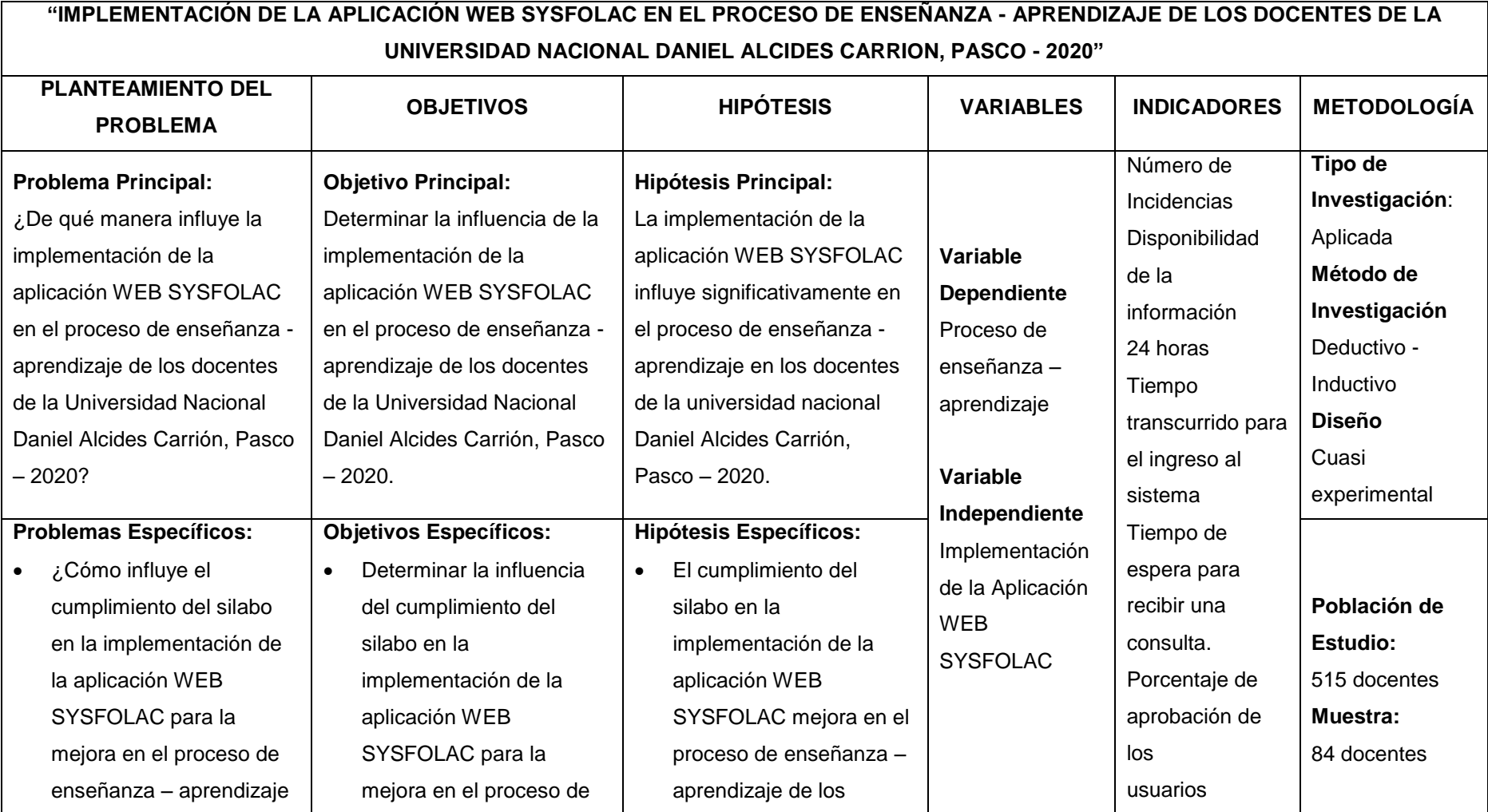

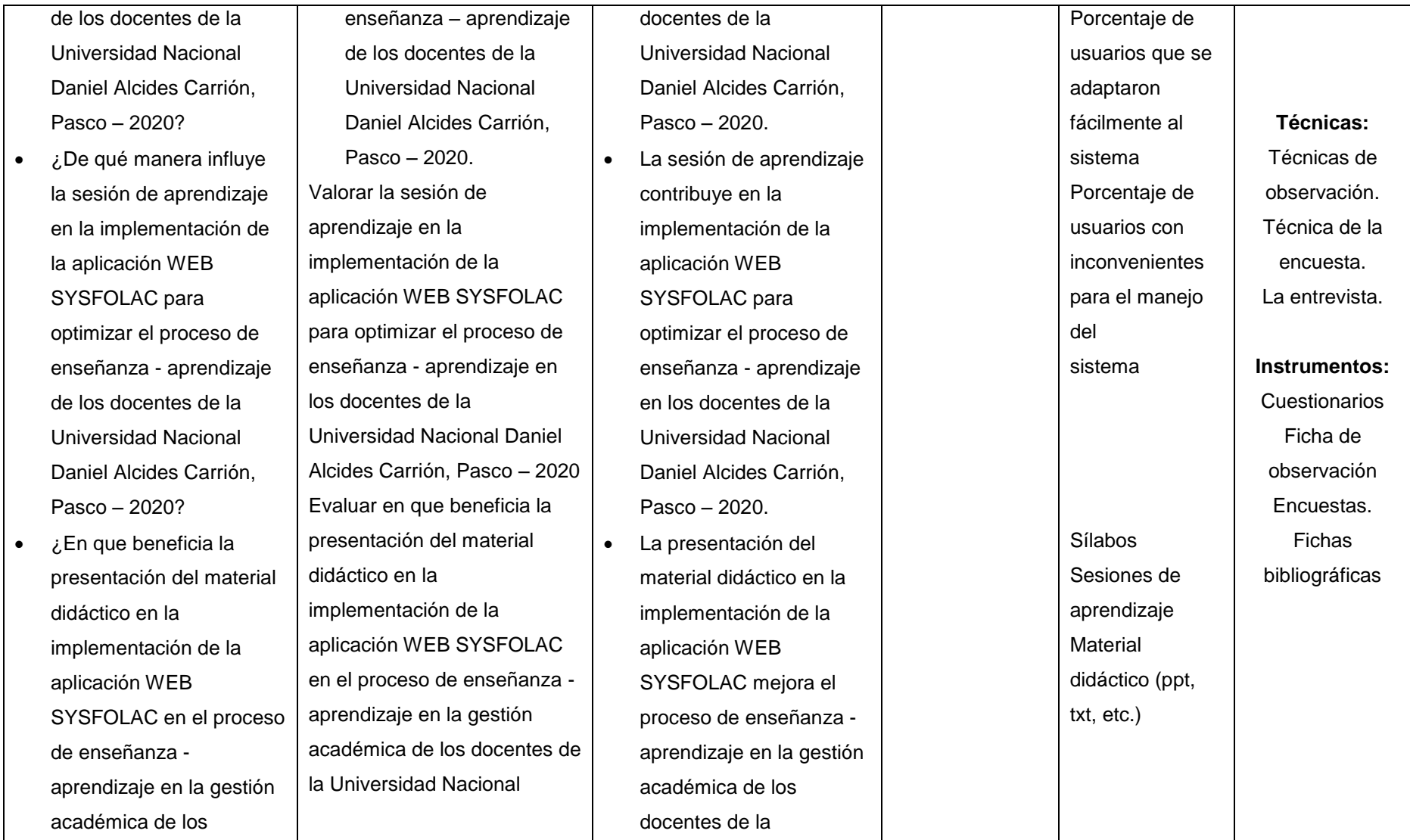

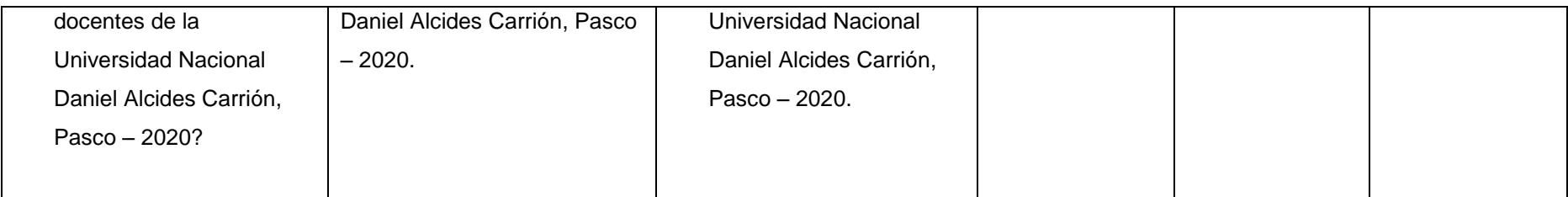